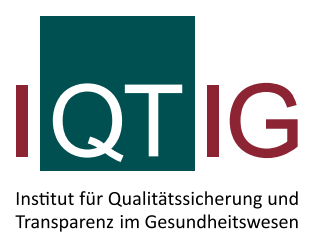

# **Allgemeine Technische Dokumentation für die Spezifikationen der Strukturabfragen**

Erfassungsjahr 2024

Erstellt im Auftrag des Gemeinsamen Bundesausschusses

Stand: 02.März 2023

## **Impressum**

#### **Thema**:

Allgemeine Technische Dokumentation für die Spezifikationen der Strukturabfragen. Erfassungsjahr 2024

#### **Auftraggeber:**

Gemeinsamer Bundesausschuss

#### **Herausgeber:**

IQTIG – Institut für Qualitätssicherung und Transparenz im Gesundheitswesen

Katharina-Heinroth-Ufer 1 10787 Berlin

Telefon: (030) 58 58 26-0 Telefax: (030) 58 58 26-999

[info@iqtig.org](mailto:info@iqtig.org) [https://www.iqtig.org](https://www.iqtig.org/)

#### **Hinweis:**

Aus Gründen der leichteren Lesbarkeit wird im Folgenden auf eine geschlechtsspezifische Differenzierung verzichtet. Entsprechende Begriffe gelten im Sinne der Gleichbehandlung für beide Geschlechter.

# Inhaltsverzeichnis

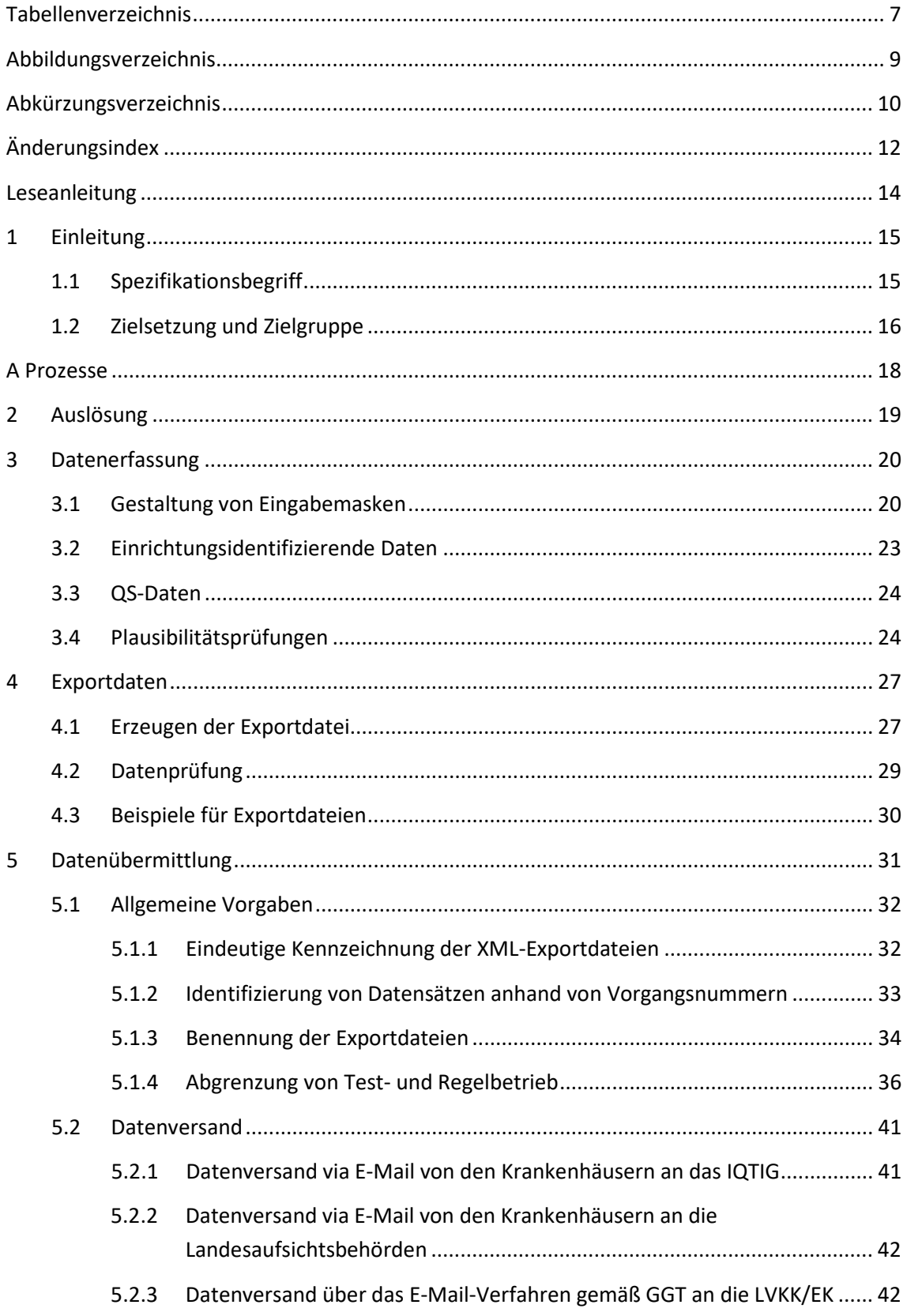

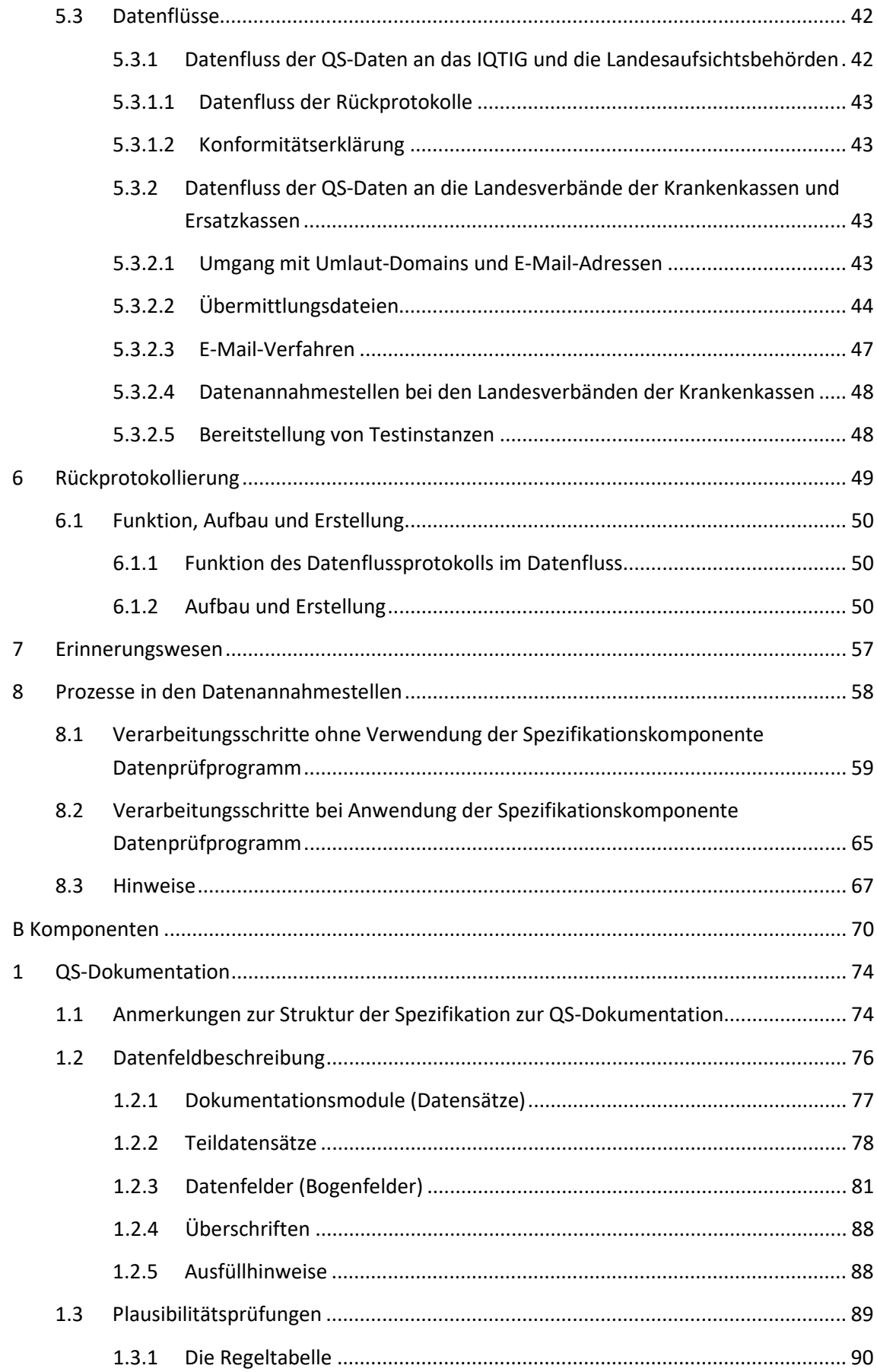

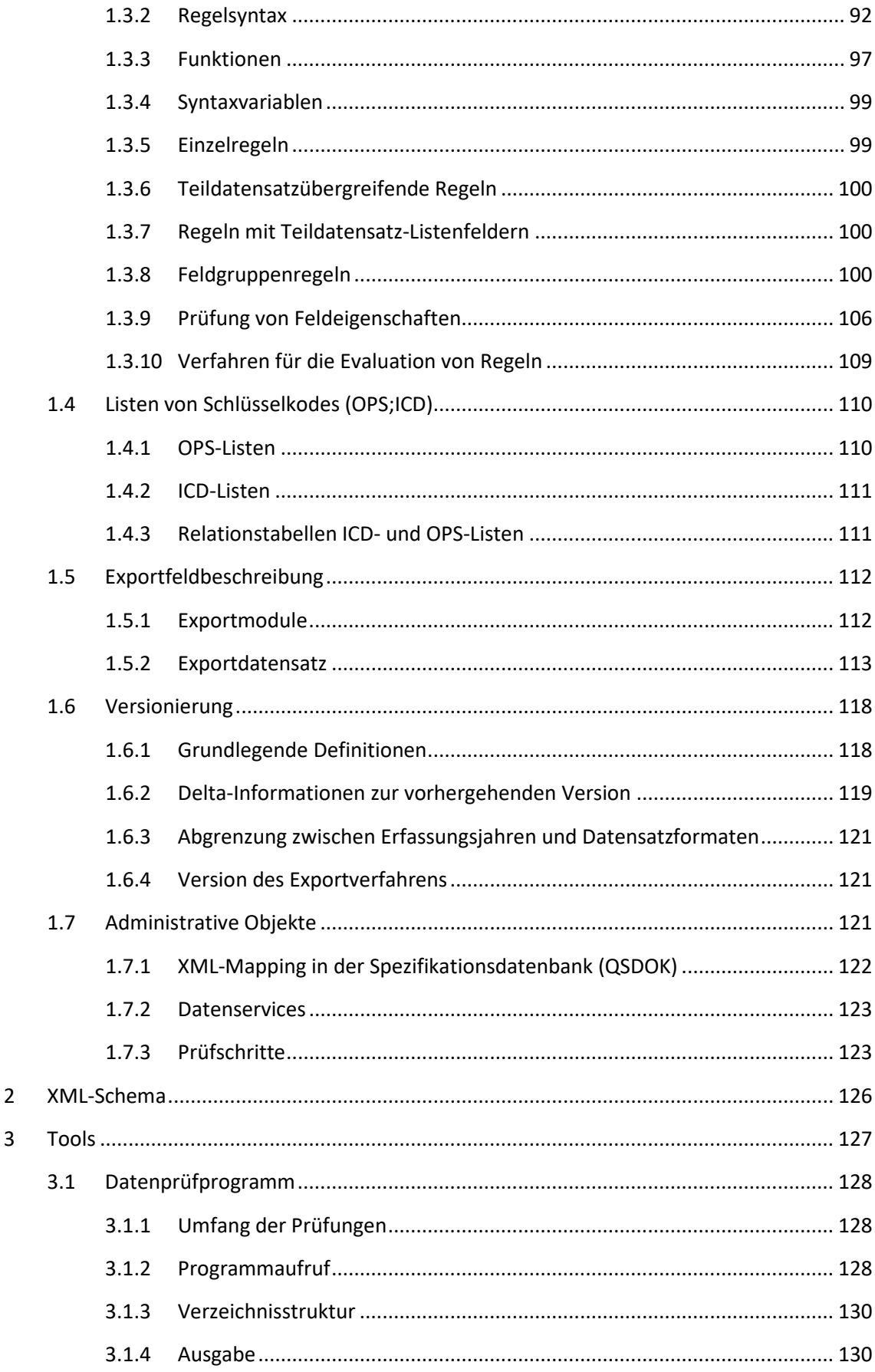

 $\overline{\mathbf{3}}$ 

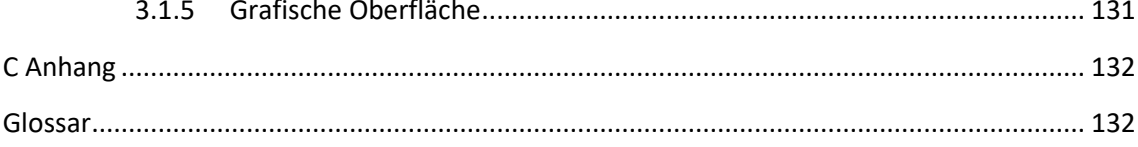

# <span id="page-6-0"></span>**Tabellenverzeichnis**

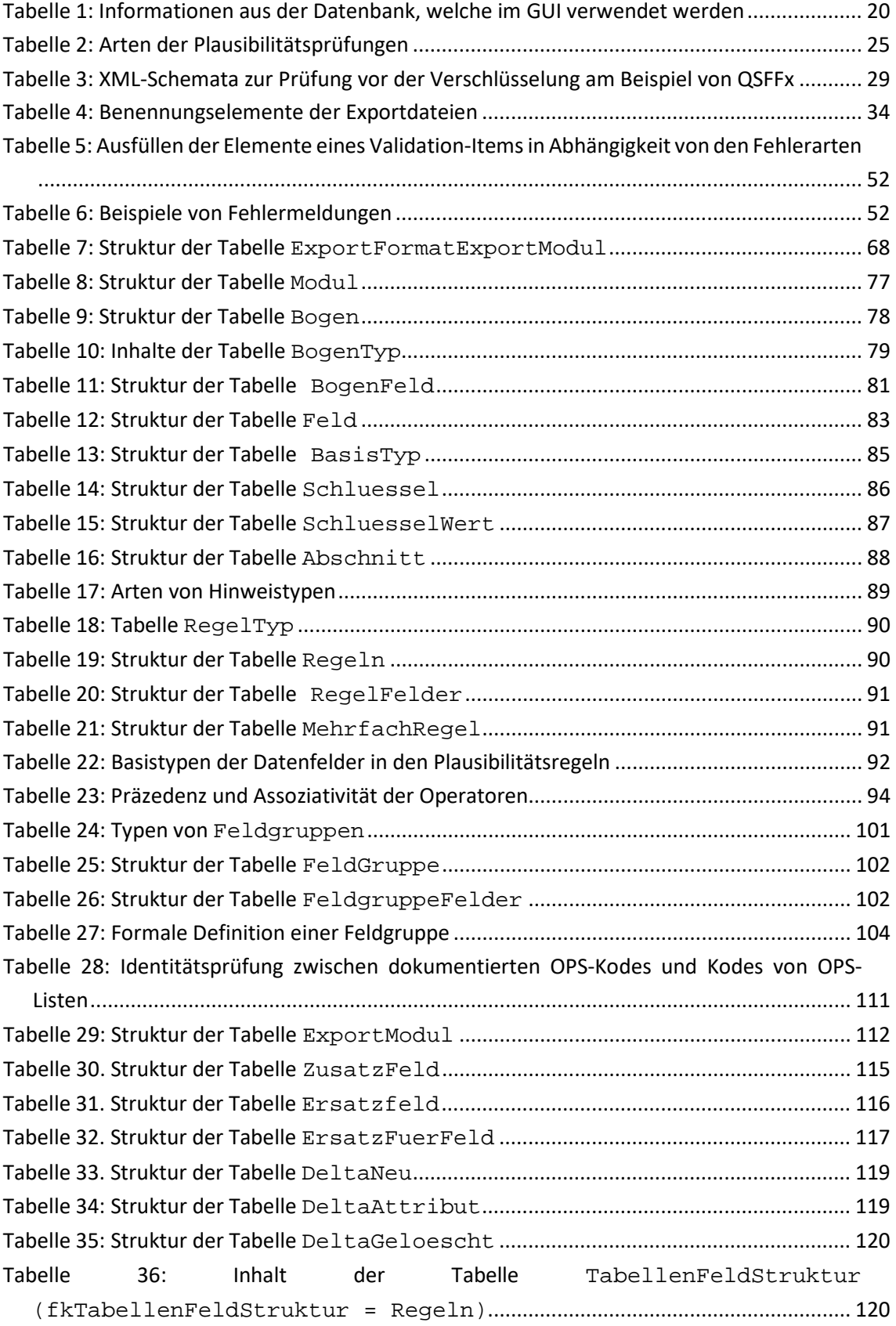

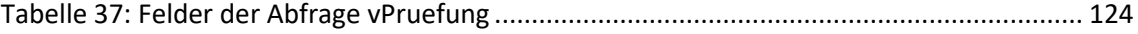

# <span id="page-8-0"></span>**Abbildungsverzeichnis**

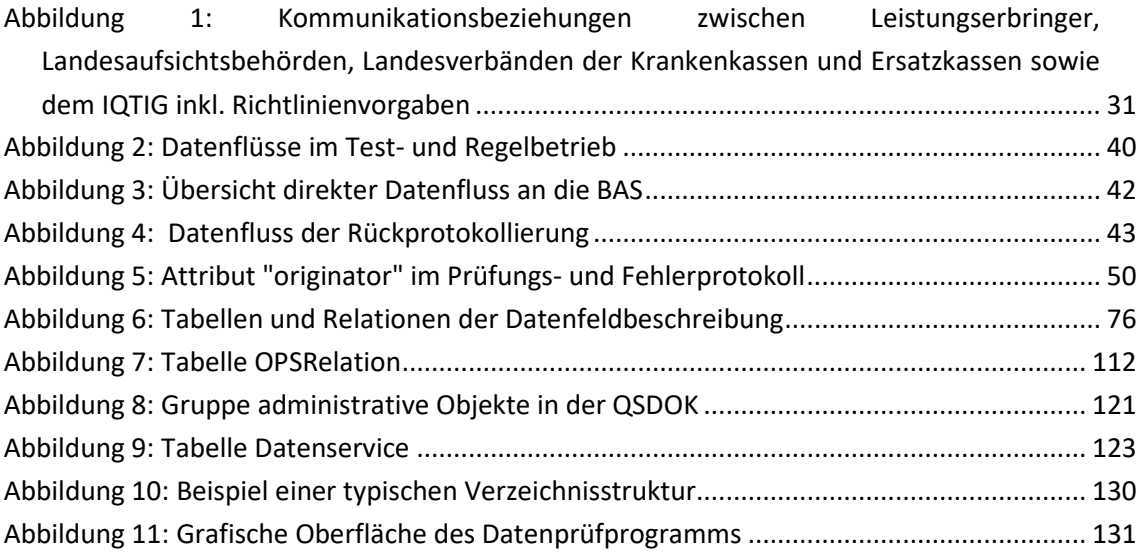

# <span id="page-9-0"></span>**Abkürzungsverzeichnis**

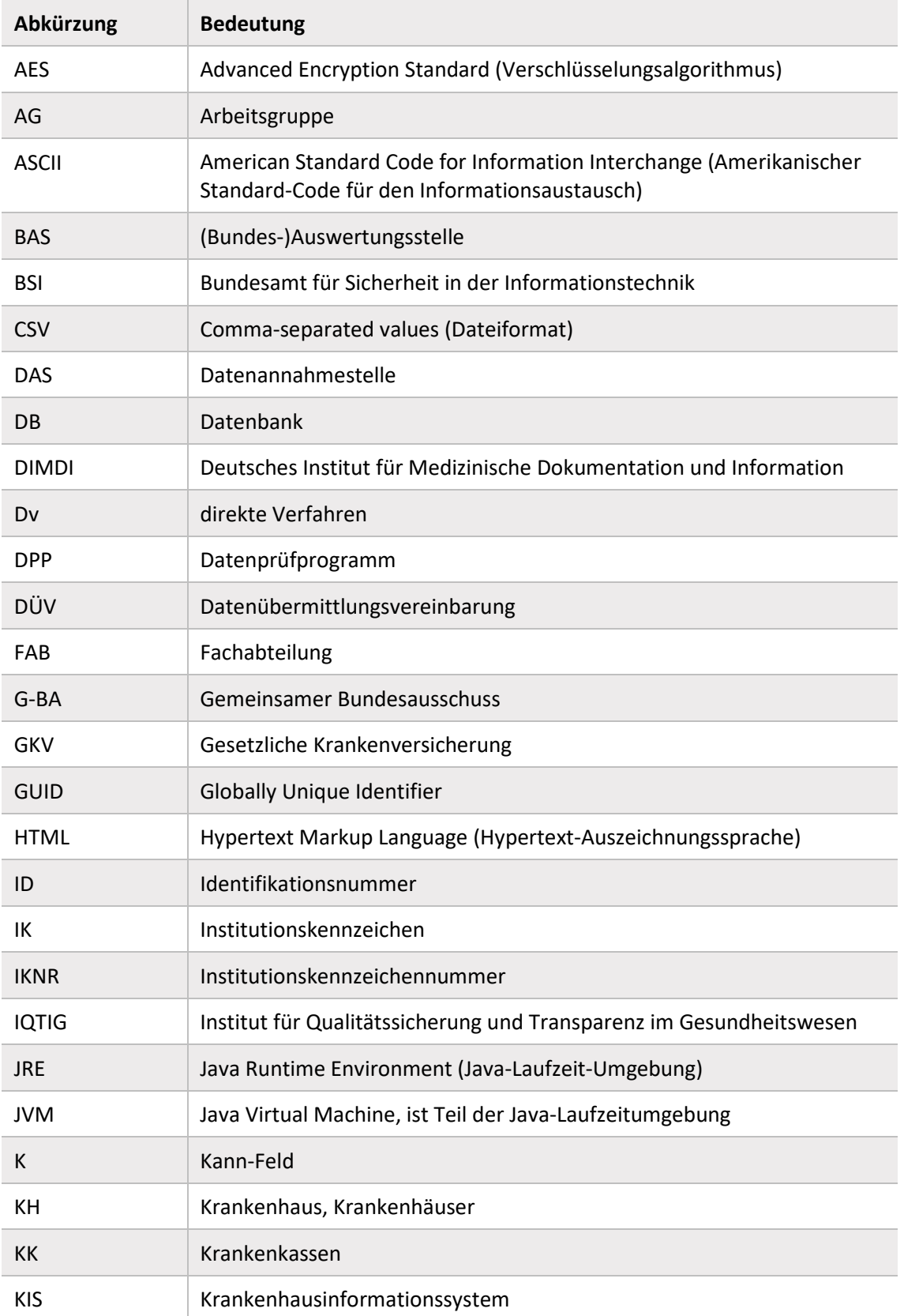

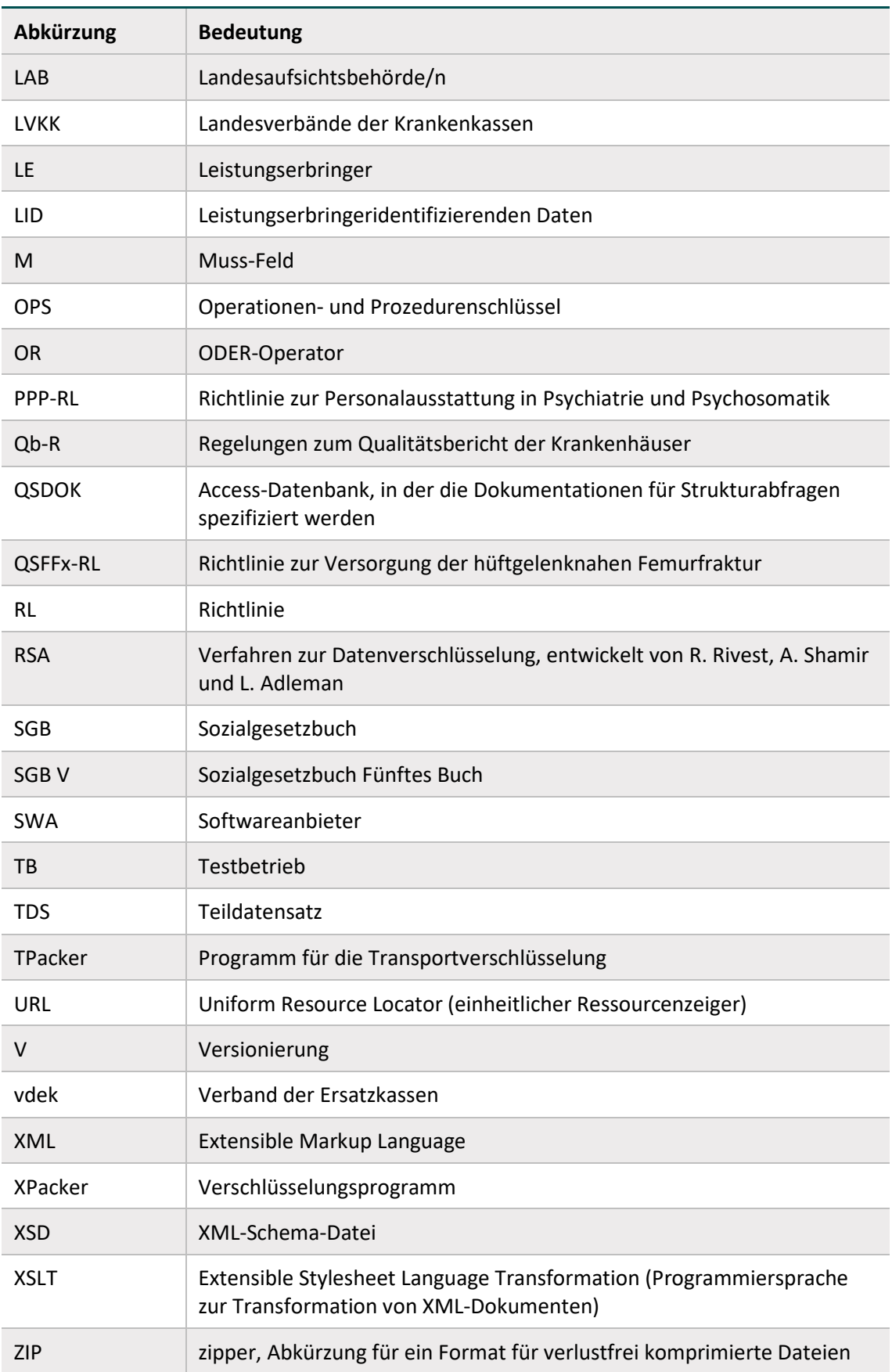

# <span id="page-11-0"></span>**Änderungsindex**

Änderungen der Datenbanken im Vergleich zur Vorversion lassen sich anhand der Delta-Tabellen mit dem Präfix "Delta" nachvollziehen. Ohne Version im Tabellennamen bezieht sich die Deltatabelle auf die vorherige Version. Anderenfalls wird jeweils das Delta zur genannten Version aufgelistet.

#### **Kapitelübergreifende Änderungen:**

- **EX Conkretisierungen und Optimierung von Formulierungen**
- Anpassung von Jahreszahlen, Beispielen, Abbildungen und Tabellen
- Korrektur von Fehlern und Ergänzung von fehlenden Inhalten
- Anpassung von Abkürzungen

Konkrete Informationen zu den inhaltlichen Änderungen sind der Spezifikationskomponente UebersichtAenderungen bzw. den aktuellen Beschlüssen des G-BA zu entnehmen.

Die spezifischen Änderungen der vorliegenden Technischen Dokumentation werden im Folgenden mit Bezug zur jeweiligen Version dargestellt.

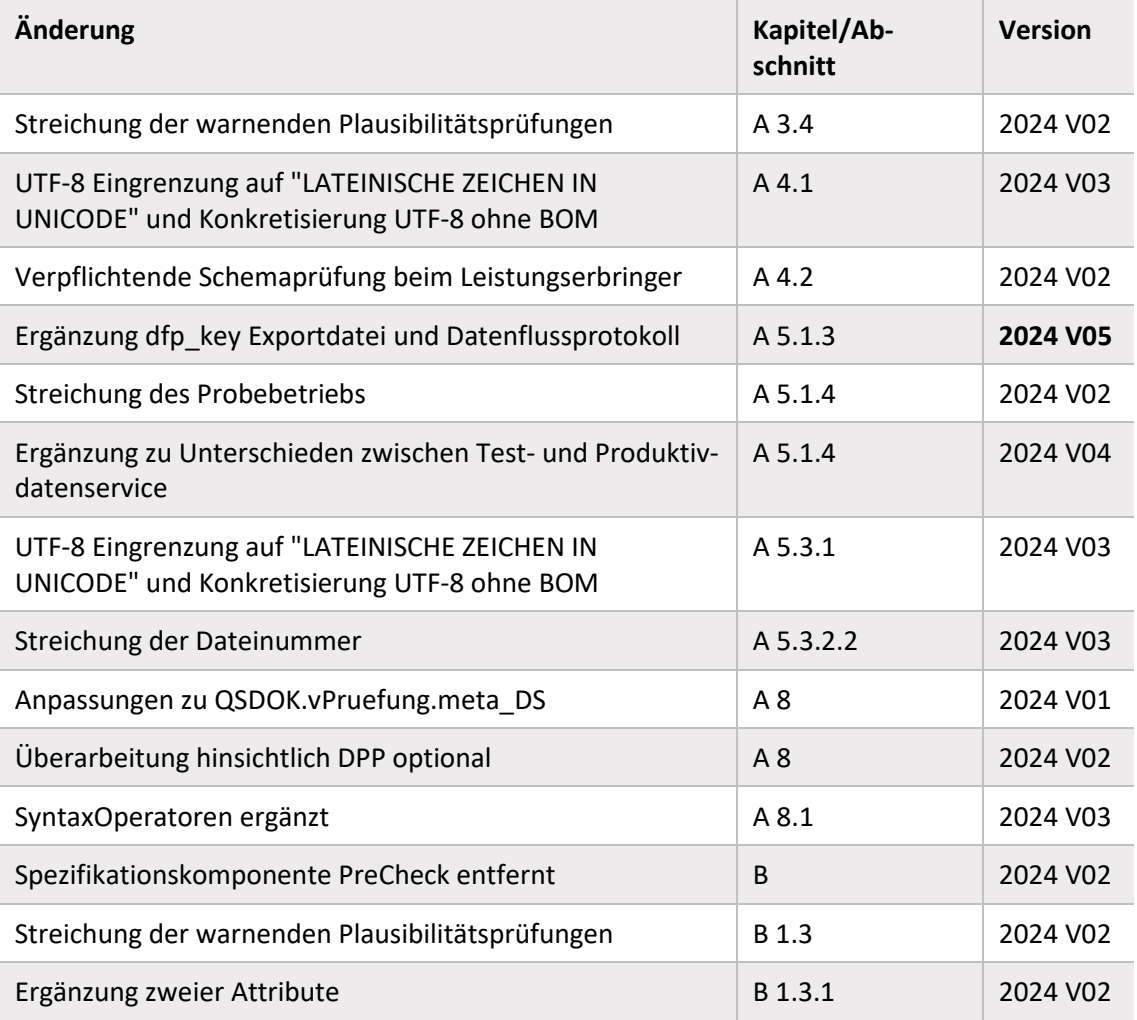

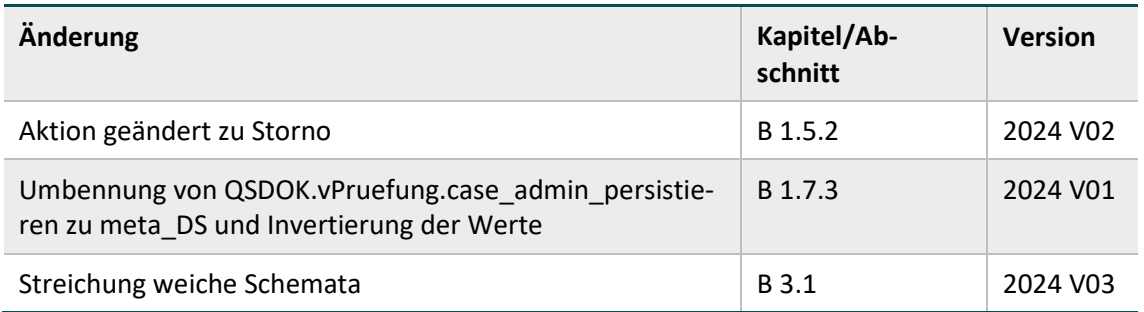

## <span id="page-13-0"></span>**Leseanleitung**

Diese Technische Dokumentation orientiert sich in ihrem Aufbau an den Abläufen der Erfassung und Übermittelung der Qualitätssicherungsdaten. Ziel dieser Struktur ist es, eine nachvollziehbare und logische Sicht auf die Umsetzung und Durchführung der beschriebenen Schritte zu gewährleisten. Die Prozesse und Unterprozesse werden im Abschnitt A beschrieben und spiegeln die reale, chronologische Abfolge wider. Jede Prozessbeschreibung berücksichtigt zudem die unterschiedlichen Komponenten, die für die Umsetzung benötigt und in Abschnitt B detailliert beschrieben werden. Im Abschnitt C wird ein Glossar mit den wichtigen Begriffen zum Themenbereich der Spezifikation zur Verfügung gestellt.

Für eine korrekte Umsetzung der Spezifikation ist es notwendig, die Dokumentation entsprechend ihrer Anordnung von Prozessen zu Komponenten zu befolgen. Einige Bereiche, die sich ausschließlich an bestimmte Zielgruppen richten, sind entsprechend gekennzeichnet.

#### **Legende**

Die in dieser Dokumentation verwendeten Symbole heben bestimmte Aspekte bei der Umsetzung der Spezifikation hervor.

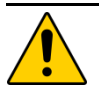

#### **Achtung**

Beschreibt Ursache, Folge und Vermeidung einer besonderen Fehlanwendung, die zu Problemen bei der Implementierung oder Ähnlichem führen kann.

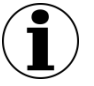

#### **Hinweis**

Nützliche Informationen, Tipps oder Ratschläge zur Anwendung. Keine wesentlichen oder für das korrekte Funktionieren erforderlichen Informationen.

#### **Beispiel:**

Beispiele sind ein Hilfsmittel, um zuvor vermittelte Informationen oder konkrete Abschnitte der Anwendung zu verdeutlichen.

# <span id="page-14-0"></span>**1 Einleitung**

Die Technische Dokumentation beschreibt die Spezifikationen gemäß der

- Richtlinie über die Ausstattung der stationären Einrichtungen der Psychiatrie und Psychosomatik mit dem für die Behandlung erforderlichen therapeutischen Personal gemäß § 136a Absatz 2 Satz 1 SGB V (Personalausstattung Psychiatrie und Psychosomatik-Richtlinie/PPP-RL). Die Spezifikation wurde bisher nicht durch den GBA beschlossen.
- Richtlinie über Maßnahmen zur Qualitätssicherung zur Versorgung von Patienten mit einer hüftgelenknahen Femurfraktur gemäß § 136 Absatz 1 Satz 1 Nummer 2 für nach § 108 SGB V zugelassene Krankenhäuser (Richtlinie zur Versorgung der hüftgelenknahen Femurfraktur / QSFFx-RL). Ebenfalls wird der spezifizierte Nachweis über die Erfüllung der Mindestanforderungen nach dieser Richtlinie hier beschrieben. Dieser ist von den Krankenhäusern stichtagsbezogen gegenüber den Landesverbänden der Krankenkassen und den Ersatzkassen in Form einer auf der Strukturabfrage basierenden Checkliste zu führen.

Die vorliegende Technische Dokumentation richtet sich dabei an die Leistungserbringer (LE) und an die mit der Umsetzung der Spezifikation beauftragten Softwarehersteller.

Die Spezifikation für Strukturabfragen gemäß den Richtlinien PPP und QSFFx umfasst alle Komponenten im Zusammenhang mit der Datenerfassung, d.h. von der Dokumentation bis hin zur Rückprotokollierung übermittelter Datensätze. Die vorliegende Technische Dokumentation beschreibt die für die Leistungserbringer und Softwarehersteller relevanten Prozesse und Komponenten.

Für eine spezifikationskonforme Umsetzung von Softwareprodukten sind alle Spezifikationskomponenten zu berücksichtigen.

Datenannahmestellen (DAS) sind neben dem Institut für Qualitätssicherung und Transparenz im Gesundheitswesen (IQTIG), die Landesverbände der Krankenkassen und die Ersatzkassen (LVKK/EK) sowie die Landesaufsichtsbehörden (LAB).

Die Datenannahmestelle (DAS) für die regelhaften Exportdaten der jeweiligen Strukturabfrage ist das IQTIG. Zudem nimmt das IQTIG, im Auftrag des G-BA die Rolle einer Auswertungsstelle ein. Daher werden im Folgenden die Abkürzungen BAS (Bundesauswertungsstelle), DAS und IQTIG teilweise synonym genutzt.

In Ergänzung zu diesem Dokument gibt es je Richtline ein Zusatzdokument, welches richtlinienspezifische Informationen und Charakteristika enthält. Diese gilt es ebenfalls für eine spezifikationskonforme Umsetzung verpflichtend zu beachten.

## <span id="page-14-1"></span>**1.1 Spezifikationsbegriff**

Die Spezifikation ist die Gesamtheit aller Vorgaben bezogen auf ein Erfassungsjahr, nach denen die Dokumentation selbst und die Übermittlung der Daten erfolgen sollen.

Um die komplexen Anforderungen an die Dokumentation für Strukturabfragen sowie die zugehörigen Datenflüsse zu erfüllen, besteht die Spezifikation aus verschiedenen Komponenten. Als Komponenten werden dabei Access-Datenbanken, die Technische Dokumentation, Ausfüllhinweise und anderes bezeichnet. Jeder Anwender bekommt damit das für ihn Relevante in einem eigenen Spezifikationspaket als Download zur Verfügung gestellt. Jedes dieser Pakete kann auf diese Weise auch unabhängig von den anderen aktualisiert werden.

Sowohl die Spezifikationspakete als auch die einzelnen Komponenten werden nach einem einheitlichen Schema benannt, das bereits im Namen übersichtlich die relevanten Informationen wie Betriebsart, Exportformat und Versionierung enthält. Dieses Schema wird in einem separaten Dokument der Spezifikation detailliert erläutert. Durch die Versionierung sowohl auf der Ebene der Pakete als auch auf der Ebene der Komponenten ist gewährleistet, dass der aktuelle Stand leicht ersichtlich ist. Zudem wird die Kommunikation über die anzuwendenden Bestandteile der Spezifikation erleichtert.

Jedem Paket liegt eine Auflistung der einzelnen Komponenten und ggf. eine Übersicht über die Änderungen zur vorhergehenden Version bei.

## <span id="page-15-0"></span>**1.2 Zielsetzung und Zielgruppe**

Die Spezifikation ist ein komplexes Regelwerk, das mithilfe verschiedener Komponenten verbindliche Grundlagen für alle Prozesse im Zusammenhang mit der Erfassung und Übermittlung von Daten bei den Leistungserbringern vorgibt und beschreibt. Die Komponenten der Spezifikation sind daher so ausgestaltet, dass sie von QS- und/oder IT-/EDV-Expertinnen und -Experten verstanden werden. Die Spezifikation richtet sich ausschließlich an diesen Teilnehmerkreis. Die Regelung und die Art der Darlegung der Spezifikationskomponenten sind auf eine möglichst automatisierte Nutzung durch diesen Personenkreis ausgerichtet.

Externe Qualitätssicherungsmaßnahmen, die eine Erhebung der strukturellen Voraussetzungen zum Ziel haben, stellen eine Reihe von Anforderungen an die Datenerhebung, Datenerfassung und Plausibilitätsprüfung, um valide, reliable und vergleichbare Daten gewinnen zu können. Die Erfassung und Plausibilitätsprüfung durch unterschiedliche Softwareumsetzungen beinhaltet grundsätzlich die Gefahr einer Verzerrung der Daten.

Die Vorgaben der Spezifikation, die eine einheitliche Festlegung von Datenfeldbeschreibungen, Plausibilitätsregeln, Grundsätzen der Benutzerschnittstellengestaltung und Datenübermittlungsformaten umfassen, sollen dazu dienen, dieser Gefahr entgegenzuwirken. Dadurch werden die Erhebung valider und vergleichbarer Daten sowie ein unter datenschutzrechtlichen Gesichtspunkten sicherer Datenfluss gewährleistet.

Die vorliegende Technische Dokumentation erklärt einleitend, worauf sich die Spezifikation bezieht.

Anschließend werden alle für die Leistungserbringer bzw. ihre Softwarehersteller relevanten Prozesse beschrieben. Diese Prozessbeschreibung dient der näheren Erläuterung der erforderlichen Schritte beim Leistungserbringer und ist als verbindliche Handlungsanleitung zu betrachten. Damit soll erreicht werden, dass alle Leistungserbringer die Komponenten korrekt anwenden, Dokumentationspflichten erkennen und Klarheit darüber besteht, wie Datenlieferungen zu verschlüsseln und an welche Datenannahmestelle sie zu versenden sind.

Darüber hinaus werden in der Technischen Dokumentation die Spezifikationskomponenten aufgeführt und beschrieben. Die wesentliche Komponente ist die Datenbank, die die Grundlage zur Erstellung der Softwareprodukte bildet. Auch die weiteren Komponenten enthalten Vorgaben für die Softwareprodukte und zur Umsetzung der Prozesse. In der Komponentenbeschreibung werden unter anderem Struktur, Funktionsweise und Inhalte der Datenbanken, des XML-Schemas und der weiteren Tools (z. B. Datenprüfprogramm) erläutert.

Die verbindlichen Vorgaben der Spezifikation sind einzuhalten.

Auf der Website des IQTIG stehen Informationen für Endanwender zu den einzelnen Verfahren und zur Erleichterung der Dokumentation bereit. Zu Letzterem gehören die Dokumentationsbögen und Ausfüllhinweise. Diese Dokumente, die sich an Leistungserbringer richten, die Anwender der Software sind (z. B. Ärztinnen oder Ärzte), sind unter Berücksichtigung verschiedener Anforderungen möglichst anwenderorientiert und verständlich formuliert. Neben der Verständlichkeit werden beispielsweise auch Aspekte wie Einheitlichkeit, Technische Umsetzbarkeit und Aufwand bei Verfahrensteilnehmern berücksichtigt.

Die Softwareprogramme müssen die Erfassung aller Daten gemäß den jeweils relevanten Richtlinien und dieser daraus abgeleiteten Spezifikation ermöglichen, diese Daten auf Vollständigkeit und Plausibilität prüfen, im vorgegebenen Format an die datenentgegennehmenden Stellen exportieren und fehlerhafte (von den Datenstellen abgelehnte) Datensätze in geeigneter Weise dem Anwender zur Korrektur und zum erneutem Export vorlegen. Darüber hinaus bietet die Spezifikation den Softwareanbietern Hinweise für die Gestaltung der Benutzeroberfläche und die benutzerfreundliche Plausibilitätsprüfung unmittelbar bei der Dateneingabe.

# <span id="page-17-0"></span>**A Prozesse**

In diesem Kapitel werden die Prozessschritte sowie die in jedem Prozessschritt benötigten Werkzeuge der Dokumentation in Bezug auf die Erfassung, Verarbeitung und Datenübermittlung beschrieben.

# <span id="page-18-0"></span>**2 Auslösung**

Eine automatische Auslösung der Dokumentationspflicht gibt es bei den Spezifikationen gemäß den Richtlinen QSFFx und PPP nicht. Die Dokumentation liegt in der eigenen Verantwortung jedes Leistungserbringers. Sie ist jedoch Voraussetzung für die Abrechnung von Leistungen nach QSFFx Richtlinie, ebenso erfolgen Abschläge auf die Vergütung nach PPP Richtlinie, wenn nicht, nicht vollständig oder nicht fristgerecht dokumentiert wurde. Weitere Informationen über zum Beispiel richtlinienspezifische Exportfristen, Gültigkeit, Erinnerungswesen etc. sind in den jeweiligen Zusatzdokumenten zu finden.

Es wird für das QSFFx Nachweisverfahren jedoch eine generelle Auslösung des Bogens jährlich zum 15.11. des Erfassungsjahres empfohlen, um den Leistungserbringer an seine Dokumentationspflichten im Rahmen der QSFFx-Richtlinie zu erinnern. Zusätzlich wird eine Erinnerung zwei Wochen vor Ablauf der Datenlieferfrist (31.12. des Erfassunsjahres) empfohlen, insofern bis dato kein Export im Rahmen des Nachweisverfahrens erfolgt ist.

## <span id="page-19-0"></span>**3 Datenerfassung**

Beim Prozess der Erfassung werden Daten entweder automatisch aus dem KIS/AIS in die Eingabemaske der Erfassungssoftware übertragen oder durch den Dokumentierenden manuell erfasst.

Neben QS-Daten sind auch einrichtungsidentifizierende Daten wie die QS-relevante Standortnummer für die Leistungserbringer zu dokumentieren. Die Erfassung ist abgeschlossen, wenn alle zu dokumentierenden Datenfelder unter Berücksichtigung von Abhängigkeiten und Plausibilitätsprüfungen vollständig erfasst wurden (Abschnit[t 3.4\)](#page-23-1).

Als Vorlage für die Gestaltung der Eingabemaske (Abschnitt [3.1\)](#page-19-1) durch den Softwareanbieter dient die Datenfeldbeschreibung des jeweiligen Moduls (Abschnit[t 1.2\)](#page-75-0).

## <span id="page-19-1"></span>**3.1 Gestaltung von Eingabemasken**

Die Benutzeroberfläche einer Erfassungssoftware (Graphical User Interface = GUI) soll ergonomisch und anwenderfreundlich gestaltet sein. Gestaltung und Layout der Eingabemaske sind Aufgabe der Softwarehersteller. Neben Anforderungen der Kunden werden üblicherweise firmeninterne Standards bzw. Vorgaben des Betriebssystems (z. B. Windows) für das "look and feel" berücksichtigt.

Diese Spezifikation definiert als Minimalstandard die für den Anwender sichtbaren Inhalte der Dokumentationsformulare. Als Referenz für die sichtbaren Inhalte dienen die Dokumentationsbögen, die als Bestandteil der Spezifikation durch das IQTIG veröffentlicht werden. Die Dokumentationsbögen werden als PDF-Dokumente bereitgestellt, die aus der Spezifikationsdatenbank automatisch generiert worden sind. Bei den Dokumentationsbögen handelt es sich um Formulare zur Ansicht (Muster), die nicht zur Dokumentation zu verwenden sind.

[Tabelle 1](#page-19-2) gibt einen Überblick darüber, welche Informationen der Spezifikationsdatenbank (identifiziert durch Tabelle und Attribut) bei der Erstellung der Dokumentationsbögen berücksichtigt werden und somit auch in den Erfassungssystemen sichtbar sein sollen.

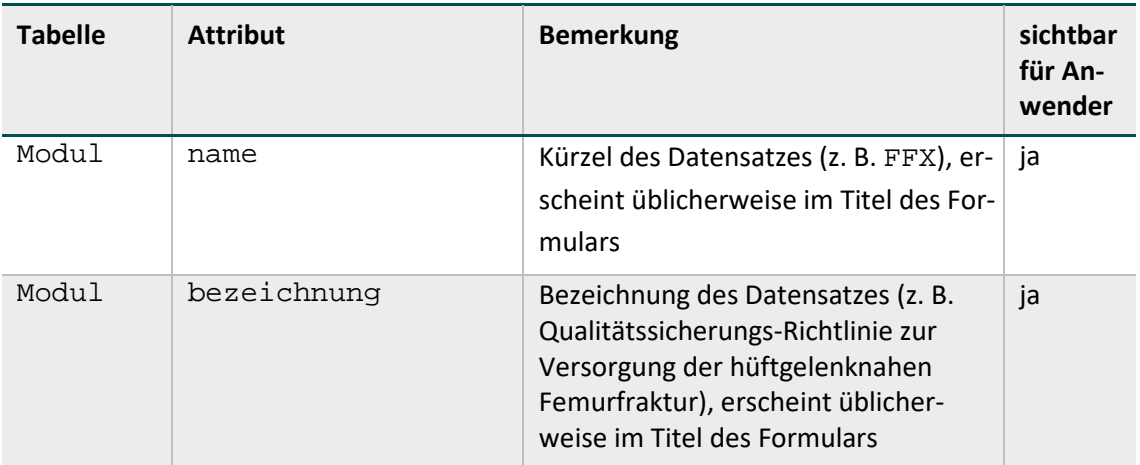

<span id="page-19-2"></span>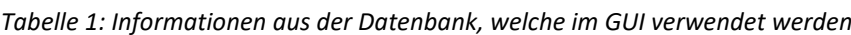

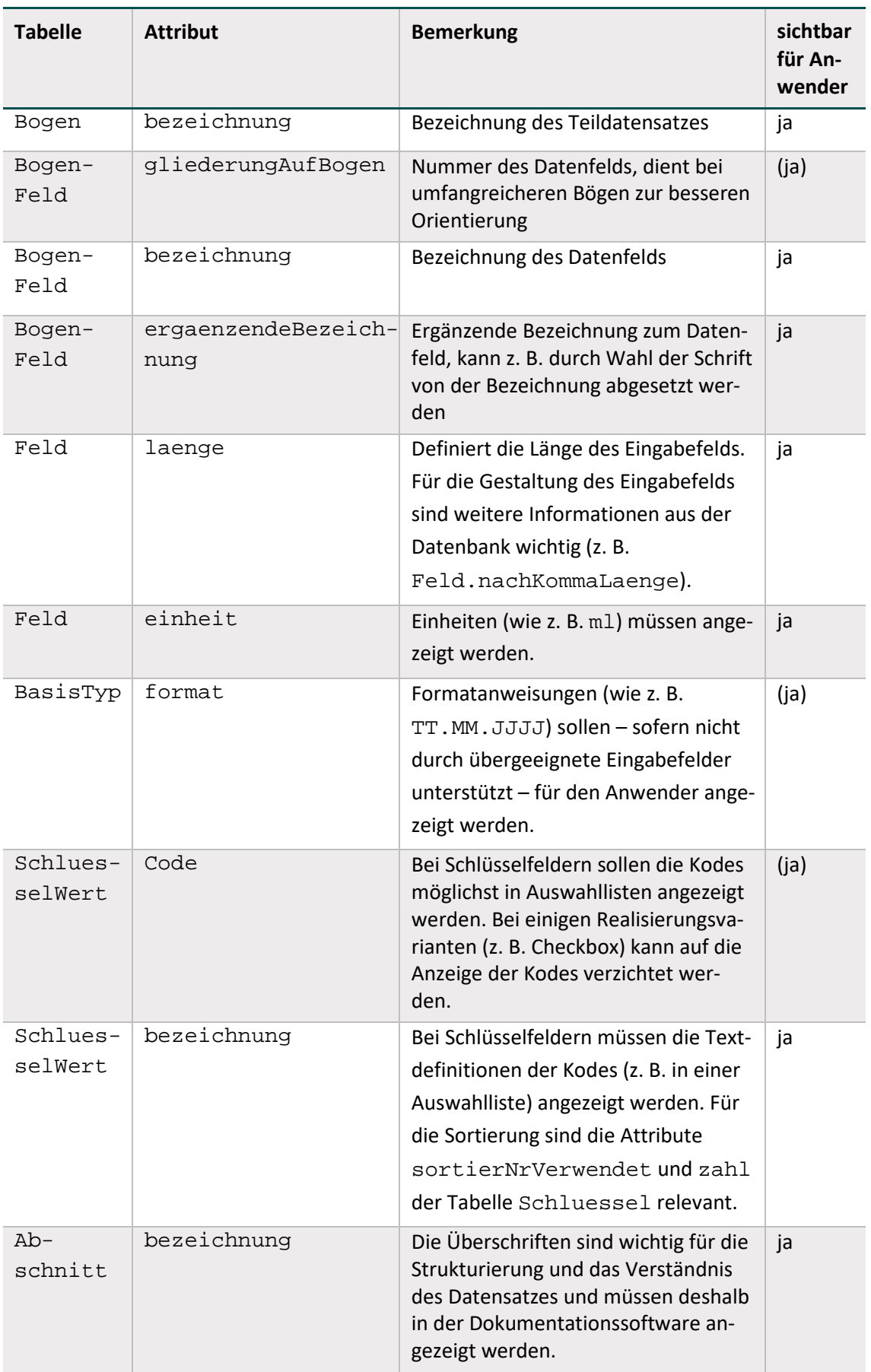

Werden Datenfelder eines QS-Datensatzes aus Fremdsystemen über Schnittstellen importiert, so sollen die übernommenen Daten auch in der Erfassungssoftware angezeigt werden. Es ist für den Anwender wichtig, die vollständigen QS-Daten im Kontext eines "QS-Formulars" zu sehen und auch auf Richtigkeit und Vollständigkeit zu prüfen.

#### **Allgemeine Grundsätze für die Gestaltung der Eingabemaske**

Die Grundsätze für die Plausibilitätsprüfungen wirken sich insbesondere auf die Gestaltung der Benutzeroberflächen in Erfassungssoftware aus. Durch die funktionale Gestaltung sollte ein Kompromiss zwischen Dateneingabekomfort einerseits und Zwang zur aktiven Eingabe korrekter Daten andererseits gefunden werden. Im Folgenden werden die Regeln für die Gestaltung von Benutzeroberflächen aufgeführt:<sup>[1](#page-21-0)</sup>

Keine Suggestion von Feldinhalten durch Vorbelegung (Defaults): Oberstes Prinzip bei der Gestaltung der Benutzeroberflächen ist, dass dem Anwender des Programms keine Angaben suggeriert werden. Insbesondere darf keine Vorbelegung mit Standardwerten erfolgen, die den "Nicht-Problemfall" dokumentieren.

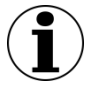

#### **Hinweis**

Eine Vorbelegung mit Standardwerten ist nicht zulässig. Die Übernahme von im KIS/AIS vorhandenen Angaben in die Dokumentation ist hingegen zulässig. Dies gilt ebenfalls für verschiedene Strukturparameter, die durch den Softwareanbieter in den Bogen übernommen werden können.

Beispielsweise kann die Angabe des Datenfelds STANDORTOPS als Strukturparameter übernommen werden, wenn diese Angaben vorliegen.

- Verwendung der vorgeschriebenen Fehler- und Warnmeldungen bei feldübergreifenden Regeln: Die Fehler- und Warnmeldungen sind so formuliert, dass sie möglichst nicht suggerieren, auf welche Weise sich widersprechende Angaben korrigiert werden sollen. Insofern sollen sie wörtlich übernommen werden.
- Keine zusätzlichen Ober-/Untergrenzen für Maße, Zeitdauern und Anzahlen: Außer den durch die Datenfeldbeschreibung und die Plausibilitätsregeln vorgegebenen Wertebereichen darf in Erfassungsprogrammen keine Einengung möglicher Merkmalsausprägungen in Wertefeldern erfolgen.
- Zwang zur aktiven Entscheidung zwischen "ja" und "nein": An entsprechenden Stellen in den Dokumentationsbögen, bei denen die Auswahl "0" (nein) und "1" (ja) (vgl. z. B. Schlüssel JN) zu treffen ist, darf keine Voreinstellung des Wertes im Eingabefeld erfolgen. Es besteht somit der Zwang zur Eingabe eines Wertes. Nur an Stellen, an denen im Erfassungsformular lediglich "1" als Option angegeben wird, soll die Nicht-Eingabe eines Wertes als Verneinung interpretiert werden. Hintergrund dieser Differenzierung ist, dass einerseits in qualitätskritischen Bereichen eine Unterscheidung zwischen "keine Angabe" und "nein" erfolgen muss, es andererseits der Benutzerakzeptanz abträglich ist, wenn diese Systematik auch an allen anderen

<span id="page-21-0"></span> <sup>1</sup> Externe Systeme, die Daten an ein Erfassungsprogramm übergeben, sollten diese Grundsätze sinngemäß anwenden.

Stellen durchgängig verfolgt wird.

Kein automatisches Verändern von Feldinhalten in Abhängigkeit von anderen Feldinhalten.

#### **Umrechnung von Einheiten bei numerischen Feldern**

In Einzelfällen ist es aus Anwendersicht hilfreich, wenn die Eingabemaske die Dokumentation von Messwerten in Einheiten ermöglicht, die von den spezifizierten Einheiten abweichen. Diese Funktionalität sollte möglichst in die Erfassungssoftware integriert werden, um den Dokumentationsaufwand zu verringern.

#### **Gestaltung von Eingabemasken mit Layout-Feldgruppen**

Sogenannte Layout-Feldgruppen sollen in der Erfassungsmaske separat kenntlich gemacht werden. Hierbei handelt es sich um Datenfelder, die zu einer logischen Gruppe zusammengefasst werden können. Feldgruppen können Filterfelder oder abhängige Felder beinhalten. Abhängige Felder von Layout-Feldgruppen werden auf den generierten Dokumentationsbögen eingegraut dargestellt. Hierbei handelt es sich um Feldgruppen, bei denen das Attribut grauWennNegativ in der Datenbanktabelle FeldGruppe gesetzt ist. Diese sollen für die Gestaltung von Eingabemasken verwendet werden.

Die Eigenschaften von Layout-Feldgruppen sind in Abschnitt [1.3.8](#page-99-2) erläutert.

#### **Empfehlung zur Umsetzung von Layout-Feldgruppen**

Ist das Attribut grauWennNegativ gesetzt, so darf die Benutzereingabe für die abhängigen Felder durch die Erfassungssoftware deaktiviert werden, falls die negative Filterbedingung zutrifft. Bei der Umsetzung muss Folgendes sichergestellt werden:

- Nach jeder Änderung der Inhalte der Filterfelder im Erfassungsformular muss das Programm die Filterbedingung der Feldgruppe evaluieren und ggf. eine Aktualisierung der Oberfläche durchführen.
- Die Benutzereingabe für die abhängigen Felder darf nur dann deaktiviert werden, wenn keines dieser Felder ausgefüllt ist. Ansonsten ist der Anwender auf eine Plausibilitätsverletzung hinzuweisen.
- Wenn nach einer Benutzereingabe die positive Filterbedingung zutrifft, so sind ggf. vorher deaktivierte Eingabefelder wieder zu aktivieren.
- Deaktivierte Felder dürfen nicht ausgeblendet werden.

## <span id="page-22-0"></span>**3.2 Einrichtungsidentifizierende Daten**

In Hinblick auf eine standortbezogene Auswertung und Berichterstattung sind einrichtungsidentifizierende Daten zu dokumentieren.

#### **Einrichtungsidentifizierende Daten des Krankenhauses**

Wichtigstes Merkmal zur Identifikation der Einrichtung ist die Angabe des behandelnden Standorts. Die Standortnummern sind ab der Spezifikation 2020 neunstellig und bundesweit eindeutig. Sie werden gemäß § 293 Abs. 6 SGB V Vereinbarung über ein bundesweites Verzeichnis der Standorte der nach § 108 SGB V zugelassenen Krankenhäuser und ihrer Ambulanzen vergeben.

## <span id="page-23-0"></span>**3.3 QS-Daten**

Es sind alle erforderlichen Daten zu dokumentieren. Hierbei kann eine automatische Übertragung der QS-Daten aus dem KIS/AIS möglich sein.

Der Softwarehersteller muss (z. B. bei Änderungen im Nachhinein) sicherstellen, dass Aktualisierungen im KIS/AIS zwischen der Anwendungssoftware und der Dokumentationssoftware kommuniziert werden.

Grundsätzlich ist hier eine Übereinstimmung aller relevanten Angaben sicherzustellen.

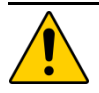

### **Achtung**

Daten im Bogen müssen regelmäßig aktualisiert werden, um mit dem aktuellen Stand der Daten im KIS/AIS übereinzustimmen

Eine automatisierte Aktualisierung von Datenfeldern im Dokumentationsbogen kann ein Softwareanbieter nur durchführen, wenn es sich um Daten handelt, die im KIS/AIS vorliegen. Hierbei handelt es sich in der Regel um Daten, die auch im Rahmen der Technischen Anlagen nach § 301 SGB V und § 21 KHEntgG definiert sind. Die Aktualisierung manuell zu befüllender Datenfelder liegt in der Verantwortung des Leistungserbringers.

## <span id="page-23-1"></span>**3.4 Plausibilitätsprüfungen**

Fehlende und widersprüchliche Angaben in den Datensätzen sollen durch umfangreiche Plausibilitätsprüfungen verhindert werden. In der Dokumentationssoftware muss die vollständige Plausibilitätsprüfung für jeden Datensatz spätestens bei Dokumentationsabschluss erfolgen. Teile der Plausibilitätsprüfungen sollen bereits während der Erfassung erfolgen. Dadurch wird sichergestellt, dass ein aufwendiges Korrekturverfahren – Verschlüsselung und Übermittelung der Datensätze, Prüfung, Fehlerprotokollierung(Datenflussprotokoll), Korrektur der Dokumentation und erneute Übermittlung des Datensatzes – weitgehend entfällt.

Die Datenannahmestellen führen für jeden Datensatz alle harten Plausibilitätsprüfungen der Spezifikation durch. Bei einer Regelverletzung ist der Datensatz zurückzuweisen. Die Datenannahmestelle darf keine zusätzlichen (in der Spezifikation nicht definierten) Plausibilitätsprüfungen durchführen.

Es gelten folgende Grundsätze für die Plausibilitätsprüfungen:

- Alle Felder müssen ausgefüllt sein, wenn keine anderen logischen Sachverhalte dem entgegenstehen.
- Jedes Feld, das auszufüllen ist, muss einen sinnvollen Feldinhalt haben.
- Es wird jede harte Plausibilitätsprüfung vorgenommen, die definiert ist.
- Harte Plausibilitätsprüfungen werden nur vorgenommen, wenn Sachverhalte zwingend miteinander gekoppelt sind.
- Es werden keine Sachverhalte suggeriert (keine Default-Werte, keine Vorbelegungen, keine Profile und/oder Fehlermeldungen werden vorgegeben).
- Keine Angabe (bzw. kein Feldinhalt) wird ergänzt oder gelöscht.

#### **Arten der Plausibilitätsprüfungen**

Es wird zwischen zwei Arten von Plausibilitätsprüfungen (QSDOK.Regeln) unterschieden:[2](#page-24-1)

- harte Regeln
- weiche Regeln in der Dokumentationssoftware

Die zwei Arten der Regeln werden in unterschiedlichen Kontexten (Software bzw. Datenentgegennahme) durchgeführt und haben unterschiedliche Konsequenzen. [Tabelle 2](#page-24-0) gibt einen Überblick:

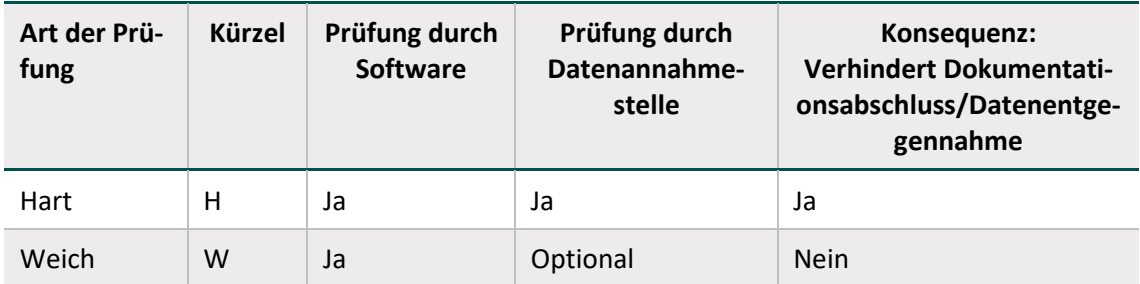

<span id="page-24-0"></span>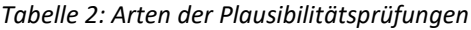

#### **Harte Plausibilitätsprüfungen (QSDOK.Regeln)**

Harte Prüfungen sind sowohl in der Dokumentationssoftware als auch bei der Datenentgegennahme anzuwenden. Bei einer harten Regelverletzung ist:

- ein Dokumentationsabschluss eines Vorgangs unzulässig.
- ein Datensatz von der entgegennehmenden Stelle zurückzuweisen.

Die in der Technischen Dokumentation und der Datenbank definierten Plausibilitätsprüfungen sind hart, außer wenn sie explizit als weich gekennzeichnet sind.

#### **Weiche Plausibilitätsprüfungen (QSDOK.Regeln)**

Die weichen Plausibilitätsprüfungen der Spezifikation sind von der Dokumentationssoftware bis spätestens zum Dokumentationsabschluss durchzuführen. Bei einer Regelverletzung erhält der Benutzer einen Warnhinweis, anhand dessen er entscheidet, ob eine Änderung von Feldinhalten notwendig ist. Ebenso wie harte Plausibilitätsprüfungen müssen weiche Regeln immer vom Softwareanbieter umgesetzt werden.

#### **Einzelregeln**

Einzelregeln sind in der QS Dokumentation Datenbank in Regelsyntax in der Tabelle Regeln hinterlegt. Außerdem gibt es Regeln, die nur in Form von Feldeigenschaften – nicht aber in Regelsyntax – in der Datenbank hinterlegt sind. Die standardisierten Fehlertexte dieser Prüfungen sind Abschnitt [1.3.9](#page-105-0) zu entnehmen.

Die Dokumentationssoftware muss sowohl die harten als auch die weichen feldbezogenen Prüfungen ausführen. Die Evaluation soll direkt bei der Dateneingabe geschehen. Fehleingaben sol-

<span id="page-24-1"></span><sup>&</sup>lt;sup>2</sup> Die Komponentensicht ist in Abschnitt B ["Plausibilitätsprüfungen"](#page-88-0) beschrieben.

len dem Benutzer direkt mitgeteilt werden. Einige Prüfungen erübrigen sich durch adäquate Gestaltung von Eingabemasken, z. B. durch Bereitstellung von Auswahlmenüs für Schlüsselkodes. Bei Regelverletzung muss die Software dem Benutzer verständliche Fehlertexte anzeigen.

Bei der Datenentgegennahme sind alle harten Prüfungen zu evaluieren und bei Regelverletzung die unten definierten standardisierten Fehlertexte im Rahmen des im Abschnitt [1.3.9](#page-105-0) beschriebenen Korrekturverfahrens an die Einrichtung zu übermitteln.

#### **Feldgruppenregeln**

Datenfelder (Bogenfelder) eines Moduls können zu einer Feldgruppe zusammengefasst werden, um logische Abhängigkeiten von Bogenfeldern abzubilden. Das bedeutet in der Praxis, dass der Anwender daran gehindert wird, Felder mit Werten auszufüllen, die der Logik der Feldgruppe widersprechen.

Die explizite Definition von Feldgruppen strukturiert sowohl die Bogenfelder als auch die Plausibilitätsregeln, indem diese die Bogenfelder eines Moduls zu einer logisch zusammenhängenden Gruppe von Feldern zusammenfassen. Die Feldgruppen ergeben sich dabei indirekt aus der Definition von Plausibilitätsregeln.

Die Abbildung von Feldgruppenregeln in der Datenbank ist in Abschnitt [1.3.8](#page-99-2) erläutert.

## <span id="page-26-0"></span>**4 Exportdaten**

Die Exportdateien werden beim Leistungserbringer erstellt und an die Datenannahmestelle weitergeleitet. Der Datenaustausch erfolgt im XML-Format.

## <span id="page-26-1"></span>**4.1 Erzeugen der Exportdatei**

Die zu exportierenden Daten werden vom Dokumentationssystem in Exportdateien geschrieben und die entsprechenden Vorgänge (jeweils identifiziert durch eine VorgangsnrGuid) im absendenden Dokumentationssystem als "exportiert" markiert.

#### **Inhalte der Exportdatei**

Der Inhalt der Exportdateien wird in den nachfolgenden Abschnitten beschrieben.

#### **Export von Teildatensätzen**

Beim Export einer Dokumentation durch ein Dokumentationssystem werden die Inhalte der für den betreffenden Vorgang angelegten Teildatensätze hierarchisch in den XML-Code des passenden Basisbogens geschrieben und können nur gemeinsam mit dem Inhalt des Basisbogens exportiert werden. Die Struktur der Einbettung ist durch den Datentyp des Exportmoduls im Schema definiert.

Die Reihenfolge der Unterbögen (Teildatensätze) ist in der Spezifikationsdatenbank festgelegt. In der Tabelle Bogen ist in der Spalte SortierNr die Reihenfolge der Unterbögen bei der Erfassung und beim Export aufgeführt.

#### **Aufbau der Exportdatei**

Die innere Struktur der Exportdatei ergibt sich aus der Datenfeldbeschreibung der einzelnen Module. Aufbauend auf dieser Beschreibung wird ein XML-Schema abgeleitet. Die Struktur der Exportdatei wird durch entsprechende XML-Schemata festgelegt (Abschnitt [2\)](#page-125-0).

Das XML-Schema beschreibt und definiert die Struktur des XML-Dokuments (Exportdatei) sowie den Inhaltstyp (Datentypen der einzelnen Bögen und Felder).

Die Exportdateien sind wie folgt aufgebaut:

- Header-Bereich enthält die Metadaten (administrative Daten)
- Body-Bereich enthält die tatsächlichen Daten der Datenlieferung

Das Encoding UTF-8 (ohne BOM) muss in der XML-Deklaration angegeben werden:

<?xml version="1.0" encoding="UTF-8"?>

Die Eingrenzung auf "LATEINISCHE ZEICHEN IN UNICODE" ist zu beachten, sie kann aber in der XML-Deklaration nicht kenntlich gemacht werden. Die Eingrenzung auf "LATEINISCHE ZEICHEN IN UNICODE" wurde in den Schemata umgesetzt durch den Typ String.Latin aus dem Namespace xoev-lc.

#### **Sonderzeichen in XML**

Die folgenden Zeichen müssen in den Zeichendaten (Werten) der Exportdatei "maskiert" werden:

- < mit &lt;
- $\bullet$  > mit >
- & mit &
- " mit "
- 'mit '

Dies ist insbesondere beim Export der Freitextfelder zu beachten. Jedes dieser Zeichen unmaskiert (bzw. nicht als Entity referenziert) würde die Wohlgeformtheit einer XML-Datei verletzten und zu einer Ablehnung der Datenannahme beim Datenempfänger führen.

#### **Exportfelder eines Exportmoduls**

Einen Überblick über die zu exportierenden Felder eines Exportmoduls liefert die Tabelle ExportFormatExportModul.

#### **Export von Listenfeldern**

Alle Elemente von Listenfeldern werden exportiert, ohne die Nummer des Listenfelds (im Namen des Exportfelds) an den Namen des Listenfelds anzuhängen.

#### **Beispiel:**

XML-Darstellung eines Listenfeldes

<MONATE V="3"/> <MONATE V="2"/> <MONATE V="4"/>

#### **Zusatzfelder des Datenexports**

Zusatzfelder und administrative Felder im Header, die nicht in der Datenfeldbeschreibung (Tabelle BogenFeld) eines Moduls enthalten sind, sind von der Dokumentationssoftware zu fül- $len.<sup>3</sup>$  $len.<sup>3</sup>$  $len.<sup>3</sup>$ 

Die Zusatzfelder sind in der Tabelle ZusatzFeld definiert. Das übertragene Speicherdatum DokAbschlDat (Datum des Dokumentationsabschlusses bzw. der Freigabe des Datensatzes für den Export) ist nicht Teil der Datenbank für Auswertungen und wird nur für organisatorische Zwecke verwendet.

Bei der Organisation im XML-Dokument ist weiter die Abfrage vExportZieleXml aus den administrativen Objekten zu berücksichtigen (Abschnitt [1.7\)](#page-120-2). Die Informationen in dieser Abfrage schließen aus, dass bestimmte Felder dem Element <qs\_data> zugeordnet werden, indem anhand eines XPath-Ausdrucks (xmlXpath) auf die richtige Stelle im XML-Dokument verwiesen wird.

<span id="page-27-0"></span><sup>&</sup>lt;sup>3</sup> Hier gilt demnach nicht der Grundsatz, dass Felder nicht vorbelegt sein dürfen.

#### **Organisation der Exportfelder im XML-Dokument**

Die Exportfelder sind abhängig von der Modul- und Teildatensatzzugehörigkeit des Datensatzes im Element <qs\_data>, einem Unterelement des Elements <case> unterzubringen.

#### **Stornierung**

Stornierungen unterscheiden sich in der XML-Struktur nicht von anderen Exportdateien mit create oder update im XML-Attribut case/case\_admin/action/@V. Soll ein Datensatz beim Empfänger storniert werden, dann muss action/@V dem Wert delete entsprechen. Das XML-Element qs\_data ist bei Stornierungen optional.

### <span id="page-28-0"></span>**4.2 Datenprüfung**

Zusätzlich zur bereits im Rahmen der Erfassung durchzuführenden feldbezogenen und -übergreifenden Plausibilitätsprüfungen muss nach dem Datenexport die gesamte Struktur der XML-Datei durch aus der Spezifikationsdatenbank abgeleitete Schemata geprüft werden.

Welches Schema für einen Leistungserbringer vorgesehen ist, zeigt [Tabelle 3: XML-Schemata zur](#page-28-1)  [Prüfung vor der Verschlüsselung](#page-28-1) am Beispiel von QSFFx.

| <b>Richtlinie</b> | <b>Bereich</b>                      | Schema                            |
|-------------------|-------------------------------------|-----------------------------------|
| <b>QSFFx</b>      | Krankenhaus (Datenfluss<br>IQTIG)   | LE_und_BAS_data_flow_LE_BAS.xsd   |
| <b>QSFFx</b>      | Krankenhaus (Datenfluss<br>LVKK/EK) | LE_und_LVKK_data_flow_LE_LVKK.xsd |

<span id="page-28-1"></span>*Tabelle 3: XML-Schemata zur Prüfung vor der Verschlüsselung am Beispiel von QSFFx*

Die einfachste Lösung für die Prüfung der Datenstruktur und der Plausibilität liegt in der Nutzung eines Datenprüfprogramms, das auf der Basis von XSLT die aus der Spezifikationsdatenbank QSDOK ausgeleiteten Plausibilitätsregeln in dem XML-Dokument prüft und Verstöße entsprechend im XML-Code dokumentiert. Ein solches Datenprüfprogramm setzt einen Standard für die Güte der Daten, der unbedingt einzuhalten ist. Die Datenprüfung muss an der Exportdatei vor der nachfolgend beschriebenen XML-Verschlüsselung vorgenommen werden.

Das Datenprüfprogramm ersetzt jedoch nicht die Verpflichtung der Softwareanbieter, schon bei der Eingabe der Daten eines Datensatzes, d.h. dokumentationsbegleitend, für die Einhaltung der Plausibilitätsregeln zu sorgen.

Details zur Verwendung können der Dokumentation des Datenprüfprogramms entnommen werden (Abschnitt [3.1\)](#page-127-0).

## <span id="page-29-0"></span>**4.3 Beispiele für Exportdateien**

Der Ordner XML-Beispiele in der Spezifikationskomponente XML-Schema enthält für jedes Exportmodul eine valide Beispieldatei.

# <span id="page-30-0"></span>**5 Datenübermittlung**

Die Datenübermittlung im Rahmen der Strukturabfragen erfolgt zwischen dem Leistungserbringer als Datenquelle und einem oder mehreren der im Folgenden aufgeführten Institutionen als Datenempfänger:

- Landesverbände der Krankenkassen oder Ersatzkassen
- Landesaufsichtsbehörden
- **Institut für Qualitätssicherung und Transparenz im Gesundheitswesen**

In [Abbildung 1](#page-30-1) sind die Übertragungswege und die Paragraphen der PPP-RL und der QSFFX-RL, in denen die entsprechende Kommunikation geregelt ist, schematisch dargestellt.

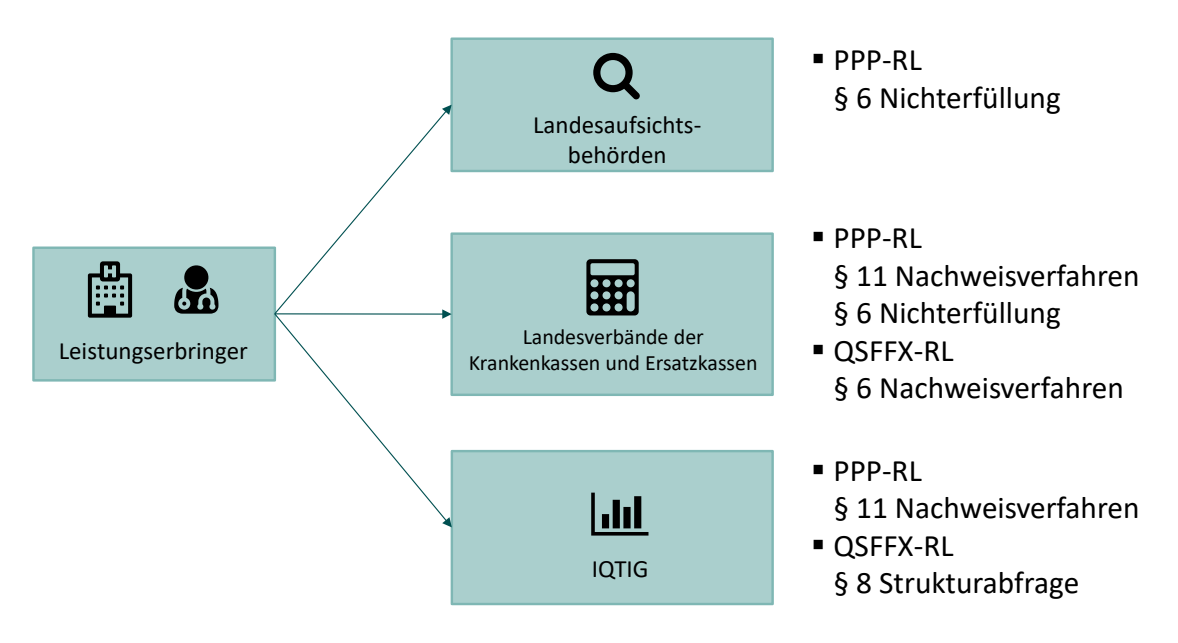

<span id="page-30-1"></span>*Abbildung 1: Kommunikationsbeziehungen zwischen Leistungserbringer, Landesaufsichtsbehörden, Landesverbänden der Krankenkassen und Ersatzkassen sowie dem IQTIG inkl. Richtlinienvorgaben*

Neben den in [Abbildung 1](#page-30-1) skizzierten Kommunikationsbeziehungen fordert die QSFFX-RL in § 8 eine Mitteilung des IQTIG über die Nichterfüllung von Dokumentationspflichten an die Landesverbände der Krankenkassen und Ersatzkassen.

Aufgrund der Heterogenität bei den technischen Gegebenheiten der in den Kommunikationsprozess eingebundenen Teilnehmern wird im Rahmen dieser Spezifikation eine einheitliche Lösung angestrebt, die bei der Datenaufbereitung und dem Datenexport beim Leistungserbringer möglichst einheitlich und ressourcenschonend umgesetzt werden kann und auch die unterschiedlichen Vorgaben bei den Datenempfängern berücksichtigt.

Die Kommunikation zwischen dem Leistungserbringer und dem IQTIG sowie den Landesaufsichtsbehörden erfolgt auf Grundlage der durch die verpflichtende Qualitätssicherung etablierten Prozesse und Strukturen. Die Datenstrukturen (XML-Dateien) werden entsprechend der etablierten Vorgaben spezifiziert und über das E-Mail-Verfahren der Qualitätssicherung übermittelt. Bezüglich der Registrierung der Teilnehmer und der Verschlüsselung der zu übermittelnden Daten erfolgt im Rahmen der Strukturabfragen eine Weiterentwicklung der bestehenden Technologien. In der Qualitätssicherung müssen sich die Verfahrensteilnehmer über den Verfahrenssupport registrieren und erhalten mit der Registrierung ein Passwort, um die zu übermittelnden Daten zu verschlüsseln. Mit den Strukturabfragen wird eine Registrierung entfallen und die Verschlüsselung der Daten unter Nutzung des öffentlichen Schlüssels des IQTIG bzw. der LAB erfolgen. Nähere Informationen werden in den entsprechenden Abschnitten zur Registrierung, Verschlüsselung und dem Datenversand gegeben.

Die Kommunikation zwischen dem Leistungserbringer und den Landesverbänden der Krankenkassen und der Ersatzkassen ist durch die Gemeinsamen Grundsätze Technik (GGT) für die elektronische Datenübermittlung gemäß § 95 SGB IV und den technischen Anlagen geregelt. Für die Datenübermittlung im Rahmen der Strukturabfragen wird das E-Mail-Verfahren gemäß GGT genutzt. Die sogenannten Nutzdaten werden in der gleichen XML-Struktur vom Leistungserbringer zu den Landesverbänden der Krankenkassen und Ersatzkassen übermittelt, die auch für die Übermittlung an das IQTIG genutzt wird. Die Verschlüsselung und Signatur erfolgt gemäß den Vorgaben der GGT. Die detaillierte Umsetzung wird in den folgenden Abschnitten erläutert.

### <span id="page-31-0"></span>**5.1 Allgemeine Vorgaben**

In diesem Abschnitt werden allgemeine Reglungen in Bezug auf die Datenübertragung beschrieben.

#### <span id="page-31-1"></span>**5.1.1 Eindeutige Kennzeichnung der XML-Exportdateien**

Jede Exportdatei wird durch einen Globally Unique Identifier (GUID) von der Software gekennzeichnet. Eine (GUID) ist eine weltweit eindeutige Zeichenfolge mit 128 Bit, die eine Implementierung des Universally Unique Identifier Standards (UUID) darstellt.

GUIDs haben das Format XXXXXXXX-XXXX-XXXX-XXXX-XXXXXXXXXXXX, wobei jedes X für ein Zeichen aus dem Hexadezimalsystem steht und damit eine Ziffer 0–9 oder ein Buchstabe A–F sein kann.

Erläuterung zur GUID:

- Die GUID wird im Exportprozess von der Software einer bestimmten Exportdatei zugewiesen.
- Das Dokumentationssystem ordnet jeder an eine Datenannahmestelle übermittelten Exportdatei eine eindeutige GUID zu.
- Diese GUID wird im XML-Code des Dokuments als ID gesetzt. Sie muss bei dateibasierten Übertragungsverfahren in der Dateibenennung verwendet werden.
- Eine GUID wird durch eine gelungene Transaktion zwischen den jeweils beteiligten Übertragungspartnern verbraucht. Jede Datenannahmestelle muss dafür sorgen, dass ein eindeutig über die GUID identifizierbares Dokument nur einmal denselben Verarbeitungsschritt durchlaufen kann. Anderenfalls ist die Verarbeitung mit einem entsprechenden Fehlerprotokoll abzulehnen.

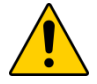

### **Achtung**

Aufgrund von fehlerhaften, automatisierten Verarbeitungen in den DAS oder BAS kann der Ausnahmezustand entstehen, dass ein bereits verarbeitetes Dokument nebst Rückprotokollierung bis hin zum Leistungserbringer erneut verarbeitet werden muss.

Für den Fall, dass ein erneuter Datenfluss von QS-Daten ab der zuständigen DAS erfolgt, muss auch die Dokumentationssoftware beim Leistungserbringer über die Möglichkeit verfügen, mehr als ein Datenflussprotokoll zu einer GUID aufnehmen können.

#### <span id="page-32-0"></span>**5.1.2 Identifizierung von Datensätzen anhand von Vorgangsnummern**

Die Vorgangsnummer (auch Datensatz-ID oder ID genannt) kennzeichnet in eindeutiger Weise jeden dokumentierten Vorgang eines Dokumentationssystems®.

Im einfachsten Fall könnten die Vorgangsnummern jeweils um 1 inkrementiert werden, wenn ein neuer Datensatz angelegt wird. Wenn zwei QS-Dokumentationen angelegt werden, so müssen auch unterschiedliche Vorgangsnummern vergeben werden. Die Vorgangsnummer ist daher allein ein Merkmal des QS-Dokumentationssystems, um einen Datensatz eindeutig identifizieren zu können. Eine Vorgangsnummer darf keine Rückschlüsse auf Personen ermöglichen.

Die QS-Dokumentationssoftware verwaltet jahresübergreifend die Vorgangsnummern der QS-Dokumentationen. Sie soll dem Leistungserbringer eine Zuordnung der Vorgangsnummern zu seiner QS-Dokumentation ermöglichen.

Zusätzlich gibt es einen 36-stelligen pseudozufälliger Globally Unique Identifier (GUID), der die Datensätze bundesweit eindeutig identifiziert.

#### **Annahme oder Ablehnung unterschiedlicher Versionen eines Datensatzes**

In den Datenannahmestellen können Vorgänge anhand der VorgangsnrGuid identifiziert werden. Eine eindeutige und dauerhafte Identifizierung eines Vorganges im gesamten Datenfluss ist in der Datenannahmestelle nur mit der VorgangsnrGuid möglich.

Bei den Leistungserbringern muss gelten, dass Datensätze mit identischerVorgangsnummer immer auf dieselbe VorgangsnrGuid verweisen. Diese Beziehung soll eineindeutig sein, das heißt, Datensätze mit identischer VorgangsnrGuid müssen umgekehrt immer auf dieselbe Vorgangsnummer verweisen.

Der für einen bestimmten Vorgang gespeicherte Datensatz kann nur durch eine neuere Version (mit höherer Versionsnummer) überschrieben werden.[4](#page-33-2) Unterschiedliche Versionen eines Da-tensatzes müssen demselben PrimärModul<sup>[5](#page-33-3)</sup> zugeordnet sein. Ein Datensatz mit einer VorgangsnrGuids, die bereits unter einem anderen Modul eingeschickt wurde, wird abgelehnt.

#### <span id="page-33-0"></span>**5.1.3 Benennung der Exportdateien**

Die Daten werden als XML-Datei aus dem Dokumentationssystem exportiert. Die Exportdatei muss nach dem folgenden Schema benannt werden:

```
Syntax: <GUID>_<Inhaltskennung><Protokolltyp>_<Rolle Absender>.xml
```

| Element             | <b>Bedeutung</b>                                                                                            |  |
|---------------------|----------------------------------------------------------------------------------------------------|--|
| GUID                | Die verwendete GUID ist die im Dokument verwendete ID des Datenpa-<br>kets.                                 |  |
| Inhaltsken-<br>nung | $\rightarrow$ QS-Daten<br>Q                                                                                 |  |
| Protokoll-<br>typ   | Т<br>$\rightarrow$ Transaktionsprotokoll bzw. Empfangsbestätigung<br>$\rightarrow$ Datenflussprotokoll<br>D |  |
| Rolle Ab-<br>sender | $\rightarrow$ Leistungserbringer<br>LE<br>$\rightarrow$ Datenannahmestelle<br>DAS.                          |  |

<span id="page-33-1"></span>*Tabelle 4: Benennungselemente der Exportdateien*

#### **Beispiele:**

47d16341-9e27-4e75-a27e-b791fbbd2dc8\_Q\_LE.xml

(QS-Daten eines Leistungserbringers)

47d16341-9e27-4e75-a27e-b791fbbd2dc8\_QD\_DAS.xml (QS-Daten-Datenflussprotokoll einer DAS)

In den Verfahren der Strukturabfrage nimmt das IQTIG (BAS) gegenüber den Leistungserbringern die Rolle einer Datenannahmestelle ein. Die Datenflussprotokolle werden mit dem Suffix \_QD\_DAS geschickt.

#### **Ausgangsvalidierung gegen das XML-Übertragungsschema**

Bevor das Dokument an den Empfänger weitergeleitet wird, muss die XML-Datei gegen das Übertragungsschema auf Gültigkeit geprüft werden.

Die Vorteile der Ausgangsvalidierung sind:

<span id="page-33-2"></span> <sup>4</sup> Gegebenenfalls ist der geänderte Datensatz mit einer neuen Versionsnummer zu übermitteln.

<span id="page-33-3"></span><sup>5</sup> Jeder Datensatz ist einem Primärmodul zugeordnet.

- Sicherstellung der Datenintegrität nach Verarbeitung der Daten
- frühe Feststellung von Fehlerquellen in der eigenen Datenverarbeitung
- Entlastung der nachfolgenden Datenservices von nicht validen Daten
- Vermeidung des Versands von Daten, die gegen den Datenschutz verstoßen

Das an einer Übertragungsstelle gültige Schema, kann der Dokumentation über die Schemafamilie entnommen werden.

#### **Beispiel:**

Der Leistungserbringer verwendet bei der QSFFx Richtlinie das Schema zur Schnittstelle LE-/BAS: interface\_LE\_BAS\interface\_LE\_BAS.xsd

Die Validierung kann über zahlreiche frei verfügbare Tools erfolgen.<sup>[6](#page-34-0)</sup> Für diese Validierung kann auch das Datenprüfprogramm des IQTIG verwendet werden.

#### **Erzeugung der Transaktionsdatei für die Übertragung via E-Mail nach den Vorgaben der QS**

Für die Übermittlung der Daten über nicht gesicherte Übertragungswege, wie z. B. E-Mail an das IQTIG als Bundesauswertungsstelle oder die Landesaufsichtsbehörden gemäß PPP-RL, muss die Exportdatei in eine Transaktionsdatei umgewandelt werden. Hierfür findet das symmetrische Verschlüsselungsverfahren Advanced Encryption Standard (AES) in Verbindung mit einer asymmetrischen Verschlüsselung basierend auf Zertifikaten Anwendung.

Das IQTIG stellt ein Verschlüsselungsprogramm bereit, mit dem eine verfahrenskonforme Transportverschlüsselung durchgeführt werden kann. Das Einbinden der Funktionen des Verschlüsselungsprogramms erfolgt über einen Befehlszeilenaufruf mit Parametern oder über die grafische Benutzeroberfläche. Das Verschlüsselungsprogramm übernimmt auch die Dateibenennung der Transportdatei mithilfe von übergebenen Parametern.

Die Leistungserbringer nutzt zur Verschlüsselung die öffentlichen Schlüssel des Datenempfängers (IQTIG/LAB). Das Verschlüsselungsprogramm erstellt die Exportdatei unter Nutzung der Zertifikate. Die Transaktionsdatei wird wie folgt benannt:

```
T-<Zeitstempel im Format YYYY_MM_tt_hhmmss>[_<drei weitere nume-
rische Stellen>].zip.aes
```
T-2021\_01\_10\_160945.zip.aes T-2021\_01\_10\_114113\_045.zip.aes (millisekundengenau)

Die drei weiteren numerischen Stellen sind optional und stellen im Prinzip Millisekunden dar. Sie sind aber nur als Unterscheidungsmerkmal notwendig, wenn innerhalb einer Sekunde mehr als eine Transaktionsdatei erstellt werden soll. Wenn diese Option angewendet wird, sollen alle drei Stellen gesetzt und ggf. mit "0" aufgefüllt sein.

<span id="page-34-0"></span> <sup>6</sup> [http://www.w3.org/XML/Schema.](http://www.w3.org/XML/Schema)

#### **Erzeugung der Antwortdatei für die Übertragung via E-Mail**

Das Datenflussprotokoll wird vom Datenempfänger nach dem gleichen Verfahren wie die Transaktionsdatei erstellt.

Im Datenfluss LE\_BAS muss die XML-Exportdatei das Attribut /root/header/dfp\_key/@V enthalten. Der Wert ist das Passwort mit dem die Bundesauswertungsstelle das zugehörige Datenflussprotokoll symmetrisch verschlüsselt. Der Wert von dfp\_key/@V muss durch die QS Software abrufbar sein, damit das Datenflussprotokoll auf dem Rückweg beim Leistungserbringer entschlüsselt werden kann. Die Entschlüsselung erfolgt durch das Programm Tpacker.

Schemaverletzungen wie etwa ein fehlendes Attribut dfp\_key/@V werden durch die BAS in ein Miniprotokoll geschrieben. Das Miniprotokoll wird im Unterschied zu dem vollständigen Datenflussprotokoll unverschlüsselt an den Leistungserbringer übermittelt.

Die Bundesauswertungsstelle entfernt im Datenflussprotokoll das Element dfp\_key.

Der verwendete Zeitstempel entspricht beim Datenflussprotokoll dem Zeitstempel der Datei, mit der die Daten an die Datenannahmestelle versandt wurden. Damit ist eine einfache, eindeutige Zuordnung zur Transaktion möglich.

#### **Beispiel:**

Die Benennung der Antwortdatei

Antwortdatei: A-2021\_01\_10\_094051.zip.aes auf die Transaktionsdatei: T-2021\_01\_10\_094051.zip.aes

#### **Identifizierung und Authentifizierung des Einsenders**

Der vorliegende Abschnitt beschreibt die notwendigen Prüfungen beim Versand per E-Mail. In diesen Fällen sind die Dateien für den Transport durch eine Transportverschlüsselung abzusichern. Diese gesicherten "Pakete" tragen die Datei-Endung . zip. aes.

Wenn eine Datenlieferung erfolgt, sollte das entsprechende Datenpaket vor dem Öffnen zunächst überprüft und unter Umständen abgelehnt werden.

#### **Prüfungen des Anhangs**

Für einen gültigen Datenversand muss eine zip.aes-Datei der E-Mail angehängt sein, die der im Anhang näher beschriebenen Namenskonvention entspricht. Der Anhang wird mit dem privaten Schlüssel des Datenempfängers mit dem Verschlüsselungsprogramm entschlüsselt.

#### <span id="page-35-0"></span>**5.1.4 Abgrenzung von Test- und Regelbetrieb**

Im Folgenden wird beschrieben, welche Testmöglichkeiten es im Datenfluss gibt, wie diese genutzt werden können und sollen und wie sich diese voneinander und vom Produktivbetrieb abgrenzen lassen. Die im Folgenden dargestellten Strukturen und Vorgaben werden bereits bei
den Verfahrensteilnehmern der datenstützten und einrichtungsübergreifenden Qualitätssicherung des G-BA derart implementiert. Es wird empfohlen, dass diese Strukturen auch bei den LVKK/EK und bei den LAB implementiert werden.

#### **Definition Test- und Echtdaten**

Es wird zwischen Test- und Echtdaten unterschieden.

Als **Testdaten** werden QS-Daten bezeichnet, die der Datenstruktur der Spezifikation, aber nicht Datensätzen von realen Leistungserbringern entsprechen.

Als **Echtdaten** werden solche QS-Daten bezeichnet, die der Datenstruktur der Spezifikation und Datensätzen von realenLeistungserbringern entsprechen, sodass die besonderen Regeln des Datenschutzes auf sie zutreffen.

#### **Datenziele**

Alle auswertenden Einrichtungen (DAS, BAS) stellen zwei Datenziele zur Verfügung. Diese Datenziele werden als

- **Testdatenpool**
- **Echtdatenpool**

bezeichnet.

Die Datensicherheit bemisst sich in allen Datenpools an den Maßstäben, die für QS-Daten gelten. Das bedeutet, dass prinzipiell alle zwei Datenziele geeignet sind Echtdaten entgegenzunehmen, weil die Sicherheit gewährleistet wird.

Das Datenziel wird im Headerbereich des XML-Dokuments festgelegt (/document/data\_target).

# **Testdatenpool**

Der Testdatenpool ist sowohl für generierte Testdaten als auch für Echtdaten, die zu Testzwecken versendet werden, bestimmt. Für Echtdaten gilt aber, dass diese auch zu Testzwecken ausschließlich über Produktivinstanzen (siehe unten) geschickt werden dürfen.

Für Daten, die an den Testdatenpool geschickt werden, gibt es keine Erhaltungsregel. Ein Testdatenpool kann ohne vorherige Absprache geleert werden. Die Daten werden spätestens nach einem Jahr gelöscht.

Der Testdatenpool wird nicht inhaltlich ausgewertet. Er soll Testungen von Datenbankoperationen des automatisierten Datenservice und die Simulation echter Rückprotokollierungen ermöglichen.

# **Echtdatenpool**

Der Echtdatenpool ist für Echtdaten bestimmt, die dem Bundesdatenpool zugeführt werden. Diese Daten werden entsprechend der Regeln für den Bundesdatenpool gepflegt. Alle Dokumentationen für den Regelbetrieb werden dem Echtdatenpool zugeführt.

#### **Datenservices**

Als ein Datenservice wird eine automatisierte Datenverarbeitung unter einem von außen erreichbaren Endpunkt verstanden.

Für jede Instanz eines Datenservice stehen folgende Eigenschaften fest:

- wer der Anbieter des Datenservice ist
- welchen Endpunkt er bedient
- welche Übertragungsarten er bedient (E-Mail)
- welcher öffentliche Schlüssel zu verwenden ist
- welche Bundesländer/Regionen bedient werden
- welche Einsender-Gruppen bedient werden (LE-stat)
- welche Spezifikation bedient wird (Spezifikationskennung)
- welche Module bedient werden
- welche Datenziele bedient werden (Testdatenpool, Echtdatenpool)
- an welche nachfolgenden Datenservices die verarbeiteten Daten weitergereicht werden
- ob Datensicherheit garantiert wird

Es wird bei den Datenservices grundsätzlich zwischen Testinstanzen und Produktivinstanzen unterschieden. Diese Unterscheidung hat wesentliche Auswirkungen auf bestimmte Eigenschaften eines Datenservice.

#### **Produktivdatenservices**

Produktivdatenservices sind Datenservices, mit denen alle Datenpools erreicht werden können und deren Betreiber für die Datensicherheit garantieren muss.

Wegen der Datensicherheit dürfen Daten aus einem Produktivdatenservice auch nur an einen anderen registrierten Produktivdatenservice oder einen registrierten Leistungserbringer weitergeleitet werden.

Eine Testung kann auch über Produktivdatenservices erfolgen. Dabei ist unerheblich ob Echtoder Testdaten verwendet werden. Ausschlaggebend ist, dass in dem Datenpaket, welches zur Testung verwendet werden soll, als Datenziel "Testdatenpool" eingetragen ist.

# **Testdatenservices**

Ein Testdatenservice ist ein Datenservice, der von der betreibenden Einrichtung vorgehalten wird, um Daten zu Testzwecken anzunehmen und gleichzeitig um die Verarbeitung der Daten durch den Datenservice zu testen.

Ein Testdatenservice beruht auf Spezifikationen des Regelbetriebs. In Ausnahmefällen kann auch eine Spezifikation für den Testbetrieb die Grundlage bilden, wenn es keine entsprechenden Spezifikationen für die zu testenden Aspekte gibt.

Die angenommenen Daten dürfen unabhängig von der Ausweisung des Datenziels durch den Absender nie in einen Echtdatenpool, sondern immer nur einem Testdatenpool zugeführt werden.

Anders als die garantierte Datensicherheit des Testdatenpools (siehe oben), wird die Datensicherheit des Übertragungsweges über Testdatenservices nicht garantiert. Deswegen dürfen an Testdatenservices immer nur Testdaten (also generierte Daten ohne Bezug zu realen Personen) geliefert werden.

Im Unterschied zum Produktivdatenservice können Prüfungen im Testdatenservice deaktiviert sein. Bspw. können die folgenden Prüfungen im QSFFx Testdatenservice nicht geprüft werden:

- 140: Existiert die angegebene standortIDops im Verzeichnis der Standorte der nach § 108 SGB V zugelassenen Krankenhäuser?
- 154: Kann in den Exportmodulen F\_NW, F\_SA und F\_SA23 die angegebene standortIDops im Verzeichnis der Standorte der nach § 108 SGB V zugelassenen Krankenhäuser der IKNR (als Haupt-IK) zugeordnet werden?

Es wird empfohlen die Testinstanzen von der DAS ab zwei Monaten nach Veröffentlichung der ersten Spezifikation eines Erfassungsjahres (Release V01) bereitzustellen. Im Rahmen aller weiteren Releases für ein Erfassungsjahr wird die Bereitstellung der jeweiligen Testinstanz nach einer Woche empfohlen.

#### **Datenservices und Testdatenservices im Datenfluss**

Datenpakete dürfen von Testinstanzen nur an nachgeschaltete Testinstanzen anderer Einrichtungen weitergereicht werden. Damit wird verhindert, dass versehentlich Testdaten in Echtdatenpools aufgenommen werden.

Datenpakete dürfen von Produktivinstanzen nur an nachgeschaltete Produktivinstanzen anderer Einrichtungen weitergeleitet werden. Damit wird verhindert, dass mögliche schutzbedürftige QS-Daten in Testinstanzen ohne Datenschutzgarantie verarbeitet werden.

Daraus ergeben sich die folgenden Datenflüsse:

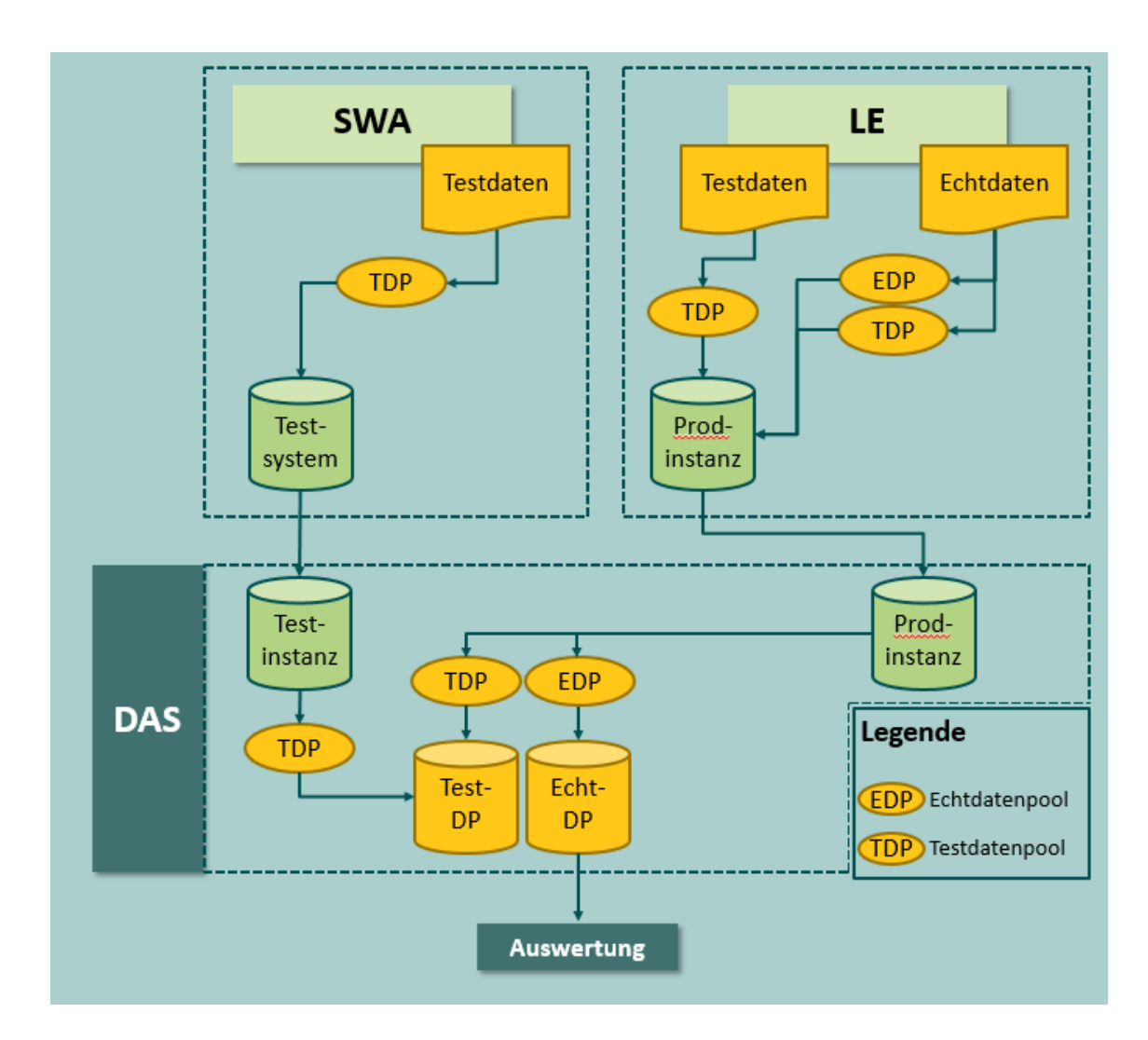

*Abbildung 2: Datenflüsse im Test- und Regelbetrieb*

#### **Testbetrieb mit Testsystemen und Testungen mit Produktivinstanzen**

Testbetriebe finden auf der Grundlage einer Spezifikation für den Regelbetrieb mit Testinstanzen statt.

In Ausnahmen kann als Grundlage für einen Testbetrieb auch eine eigene Spezifikation erstellt werden (Betriebsart TB), wenn z. B. Änderungen in Exportverfahren unverbindlich getestet werden sollen.

Testungen mit Produktivinstanzen können jederzeit mit Test- und mit Echtdaten durchgeführt werden. Dazu muss zwingend das Datenziel "Testdatenpool" angegeben werden.

# **Regelbetrieb**

Der Regelbetrieb erfordert eine eigene Spezifikation.

# **5.2 Datenversand**

Folgend werden die einzelnen Datenflüsse dagestellt. Die Exportfristen pro Exportmodul sind der Tabelle Exportmodul der QSDOK Datenbank zu entnehmen.

# <span id="page-40-0"></span>**5.2.1 Datenversand via E-Mail von den Krankenhäusern an das IQTIG**

Für die Übermittlung der Daten per E-Mail muss die Exportdatei (siehe auch Abschnitt [5.1.3\)](#page-33-0) in eine Transaktionsdatei umgewandelt werden. Die Transaktionsdatei ist eine mit dem Advanced Encryption Standard (AES) symmetrisch verschlüsselte Datei. Das vom IQTIG bereitgestellte Tool TPacker (Kommandozeile) oder GPacker (Grafische Oberfläche) nutzt hierfür im Rahmen der Strukturabfragen das öffentliche Zertifikat des IQTIG zur Verschlüsselung der Daten. Das Verschlüsselungstool erzeugt hierfür ein zufällig generiertes Passwort. Dieses Passwort wird genutzt, um die Exportdatei mittels AES symmetrisch zu verschlüsseln. Das mit dem öffentlichen Schlüsseln des Datenempfängers asymmetrisch verschlüsselte Passwort wird transparent in der Transaktionsdatei hinterlegt, so dass es lediglich eine Datei für die Übermittlung erstellt wird.

Das Verschlüsselungspaket kann auf der IQTIG Website heruntergeladen werden [\(https://iqtig.org/datenerfassung/servicedateien/\)](https://iqtig.org/datenerfassung/servicedateien/).

Alle hierfür notwendigen Informationen werden im zugehörigen Benutzerhandbuch des Verschlüsselungspakets erläutert.

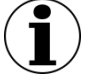

# **Hinweis**

Aufgrund der Anforderungen an die Datenflüsse im Rahmen der QSFFx Richtlinie wird das bestehende Tool um zusätzliche Funktionalitäten erweitert. Das Verschlüsselungspaket für QSFFx steht derzeit online noch nicht zur Verfügung.

#### **5.2.2 Datenversand via E-Mail von den Krankenhäusern an die Landesaufsichtsbehörden**

Der Datenversand an die Landesaufsichtsbehörden erfolgt gemäß dem Versand an das IQTIG. Hierfür gelten die gleichen Voraussetzungen bezüglich Dateinamenskonventionen und Verschlüsselung der Daten.

Der Datenexport sollte vollautomatisch durch die Software durchgeführt werden können.

Die Datenlieferfristen sind für die Module der Strukturabfragen in der jeweiligen Richtlinie und den jeweils zugehörigen Zusatzdokumenten festgelegt.

# **5.2.3 Datenversand über das E-Mail-Verfahren gemäß GGT an die LVKK/EK**

Der Export der Strukturabfragedaten erfolgt auf dem gleichen Wege und nach dem gleichen Dateinamensschema wie bereits in den beiden vorangegangenen Abschnitten beschrieben.

Die XML-Exportdatei stellt im Sinne der GGT die Nutzdaten dar. Beim Datenversand gemäß GGT wird das IQTIG Verschlüsselungsprogramm (G/TPacker) nicht angewendet. Der weitere Verarbeitungsprozess, der für die Signatur, Verschlüsselung und den Versand notwendig ist, wird detailliert in Abschnit[t 5.3.2](#page-42-0) beschrieben.

# **5.3 Datenflüsse**

#### **5.3.1 Datenfluss der QS-Daten an das IQTIG und die Landesaufsichtsbehörden**

Die Daten werden vom Leistungserbringer direkt an die BAS oder die Landesaufsichtsbehörden (LAB) als zuständige DAS gesendet.

Die folgende Abbildung zeigt beispielhaft den Datenfluss an das IQTIG für die jährlichen Strukturabfragen gemäß den Richtlinien PPP und QSFFx:

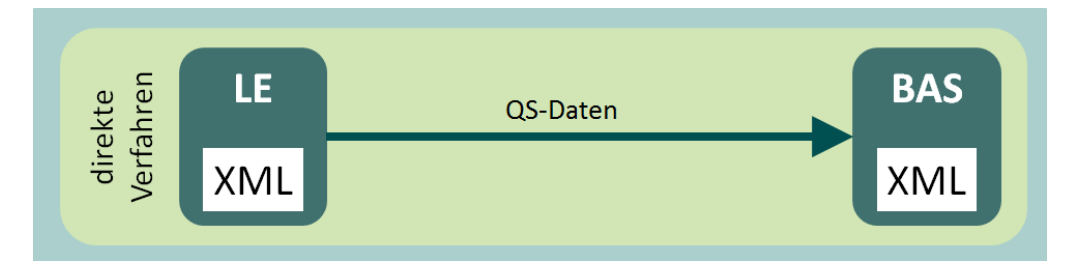

*Abbildung 3: Übersicht direkter Datenfluss an die BAS*

Mit den Daten eines oder mehrerer abgeschlossener Module wird vom Dokumentationssystem eine XML-Exportdatei erzeugt, in eine Transaktionsdatei komprimiert und als verschlüsselter E-Mail-Anhang an die DAS übermittelt (siehe hierzu auch Abschnitt [5.2.1\)](#page-40-0). Als Zeichensatzkodierung ist UTF-8 ohne BOM mit der Eingrenzung auf "LATEINISCHE ZEICHEN IN UNICODE" zu verwenden.

Der Leistungserbringer muss beim Export darauf achten, dass nur diejenigen Module in einem Dokument zusammengefasst werden, die demselben Datenfluss zugeordnet sind.

# **5.3.1.1 Datenfluss der Rückprotokolle**

Mit dem Abschluss der Datenverarbeitung in der BAS erfolgt eine Rückprotokollierung – das sog. Datenflussprotokoll – durch die BAS direkt zum Leistungserbringer.

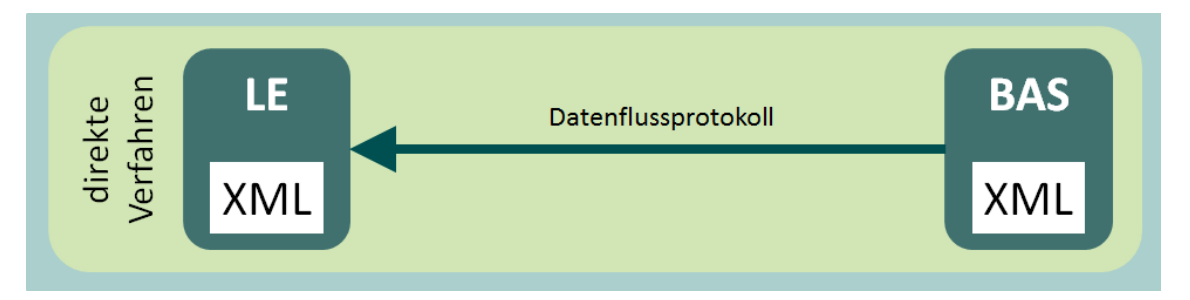

*Abbildung 4: Datenfluss der Rückprotokollierung*

# **5.3.1.2 Konformitätserklärung**

Die Richtigkeit der Angaben in den Datenlieferungen an das IQTIG ist durch die Leistungserbringer mittels der Übermittlung einer ausgefüllten und unterzeichneten Konformitätserklärung zu bestätigen. Details zum Prozess finden sich in den richtlinienspezifischen Zusatzdokumenten.

# <span id="page-42-0"></span>**5.3.2 Datenfluss der QS-Daten an die Landesverbände der Krankenkassen und Ersatzkassen**

Die Übermittlung der Daten erfolgt gemäß der Gemeinsamen Grundsätze Technik für die elektronische Datenübermittlung gemäß § 95 SGB IV und den entsprechenden Technischen Anlagen[7](#page-42-1) . Es wird das Krankenkassenkommunikationssystem (KKS) mittels E-Mail-Verfahren genutzt.

Für die Verschlüsselung wird das Verschlüsselungsverfahren PKCS#7, wie in der aktuellen Fassung der "Security Schnittstelle für das Gesundheitswesen" beschrieben, angewendet.

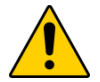

# **Achtung**

Das Krankenhaus muss den Exportdatensatz an jeden jeweils zuständigen Landesverband der Krankenkassen bezogen auf den Krankenhausstandort separat übermitteln, auch wenn die Datenannahmestelle für mehrere Empfänger identisch ist. Die Datenannahmestelle übernimmt nicht die Verteilung der Datenlieferungen an unterschiedliche Adressaten.

# <span id="page-42-2"></span>**5.3.2.1 Umgang mit Umlaut-Domains und E-Mail-Adressen**

Die Nutzung von Umlauten ist durch die Internationalized Domain Names (IDN) möglich. Domainnamen wie z. B. http://www.qualitätsklinikverbund.de/ sind damit nutzbar. Da die Verwendung von Zeichen aus einem Unicode-Zeichensatz in Domainnamen und E-Mail-Adressen immer noch Probleme in Anwendungsprogrammen bereiten, wurde das ASCII Compatible Encoding (ACE) entwickelt, in dem Regeln zur Überführung von Unicode-Zeichen in ASCII-Zeichen festge-

<span id="page-42-1"></span> <sup>7</sup> <https://gkv-ag.de/datenaustausch/technische-grundsaetze/>

legt wurden. Zu jeder Umlautdomain (IDN-Domain) wird parallel immer eine ACE-Domain regis-triert. Nähere Informationen findet man z. B. bei Wikipedia<sup>[8](#page-43-0)</sup>. Für das oben genannte Beispiel http://www.qualitätsklinikverbund.de/ würde der ACE-Name xn--qualittsklinikverbund-b2b.de lauten.

E-Mail-Adressen dürfen im lokalen Teil (vor dem @-Zeichen) keine Umlaute enthalten. Die E-Mail-Adresse müller@qualitätskliniken.de wäre nicht möglich. Möglich ist lediglich mueller@ qualitätsklinikverbund.de. Es existieren experimentelle Request for Comments (RFCs)<sup>9</sup>, in denen UTF-8-codierte, internationale E-Mail-Adressen ermöglicht werden, dies wird jedoch nicht flächendeckend im Produktiveinsatz genutzt, aus diesem Grund wird in dieser Spezifikation von der Annahme ausgegangen, dass der lokale Teil der E-Mail-Adresse immer durch ASCII-Zeichen repräsentiert wird.

In den E-Mail-Elementen des XML-Schemas sowie in der Auftragsdatei sind ausschließlich Zeichen des ASCII-Zeichensatzes erlaubt. E-Mail-Adressen mit einem IDN Domainnamen sind entsprechend den ACE-Regeln durch ASCII-Zeichen darzustellen und zu übermitteln.

# **5.3.2.2 Übermittlungsdateien**

Die Übermittlung von Daten im KKS erfolgt immer durch zwei Dateien, die Nutzdatendatei und die Auftragsdatei. Im Fall der QSFFx Richtlinie ist die Nutzdatendatei die XML Exportdatei, in der das Nachweisverfahren dokumentiert wird

# **Nutzdatendatei**

Die Nutzdatendatei ist binärkodiert und kann grundsätzlich einen beliebigen Inhalt haben. In der vorliegenden Spezifikation ist dieser durch ein XML-Schema genormt.

Gemäß der Gemeinsamen Grundsätze Technik Abschnitt 5 (Sicherheitsverfahren) ist die Nutzung von Verschlüsselungsverfahren und digitalen Signaturen (Security Schnittstelle SECON) verpflichtend anzuwenden, um die Vertraulichkeit, Integrität und Verbindlichkeit der zu übermittelnden Daten zu gewährleisten. Demnach ist die XML-Exportdatei mit dem privaten Schlüssel des Datensenders zu signieren und anschließend mit dem öffentlichen Schlüssel des Datenempfängers zu verschlüsseln. Der Versand und die Verschlüsselung erfolgen mit dem Institutionskennzeichen, welches im Auftragsdatensatz als "Absender Eigner" hinterlegt ist. An dieses IK werden auch die technischen Rückmeldungen gesendet. Gegen dieses Zertifikat wird die Antwort verschlüsselt. Die IK-Nummer "Absender-IK" im Nutzdatensatz und "Absender Eigner" im Auftragsdatensatz müssen identisch sein. Der Datenempfänger muss bei Datenannahme das Zertifikat des Absenders auf Gültigkeit prüfen. Die Krankenhäuser verwenden Zertifikate der TrustCenter ITSG und DKTIG. Die Zertifikate sind auf die IK-Nummern ausgestellt und auf einer Webseite des ITSG immer in einer aktuellen Fassung verfügbar. In der Auftragsdatei werden immer sowohl die physikalische als auch die logische IKNR eingetragen. Die Verschlüsselung der Nutzdatendatei erfolgt immer mit dem Zertifikat der logischen IKNR. Für eine standortbasierte Datenübermittlung sind keine Standortzertifikate notwendig. Die Signierung der Daten erfolgt

<span id="page-43-0"></span><sup>&</sup>lt;sup>8</sup> [https://de.wikipedia.org/wiki/Internationalisierter\\_Domainname](https://de.wikipedia.org/wiki/Internationalisierter_Domainname)

<span id="page-43-1"></span><sup>9</sup> <https://tools.ietf.org/html/rfc5336>

mit dem Zertifikat des Krankenhauses für alle Standorte. Jedoch ist beim Versand darauf zu achten, dass der Versand an die Landesverbände der Krankenkassen und an die Ersatzkassen immer standortbezogen, einzeln erfolgt. Bei der Absender-IK muss es sich nicht zwingend um das dem leistungserbringenden Standort zugehörige Institutionskennzeichen des Krankenhauses handeln. Der Versand der Daten kann auch von einer anderen IK (z. B. einem externen Anbieter) erfolgen. Die technische Rückmeldung der Landesverbände der Krankenkassen und Ersatzkassen werden hierbei wieder an die Absender-IK erfolgen.

#### **Dateinamenskonventionen**

Der Dateiname der Nutzdatendatei und der Auftragsdatei spielen bei der Übermittlung und dem Empfang eine wichtige Rolle für die Identifikation in der Datenannahmestelle. In diesem Dateinamen muss die Verfahrenskennung enthalten sein. Im Folgenden wird dies anhand der Verfahrenskennung für die Strukturabfrage nach QSFFx-RL exemplarisch dargestellt. Die Verfahrenskennung für die Strukturabfrage nach PPP-RL lautet *PPP* und ist identisch dem dargestellten Vorgehen anwendbar. Gemäß den Richtlinien des KKS wird der 8-stellige physische Dateiname für die Übertragung nach dem folgenden Schema gebildet:

<[E/T]><XXXX><999>

Erläuterung der Dateinamensbausteine:

- $\langle E/T] \rangle \rightarrow$  Echtdaten (E) oder Testdaten (T)
- <XXXX> → 4-stellige Verfahrenskennung inkl. Versionsnummer (hier immer  $EFFX0'$
- <999> → 3-stellige laufende Transfernummer bei der Übertragung zwischen zwei direkt verbundenen Kommunikationspartnern (Transfernummer)

Der Name der zugehörigen Auftragssatzdatei wird aus dem Dateinamen der Transferdatei und dem Zusatz (Dateiendung) ... AUF" gebildet.

Beispiel zweier zusammengehöriger Dateien für einen Übertragungstest:

- EFFX0001
- EFFX0001.AUF

Die Transfernummer wird vom Sender bei jedem neuen Datenexport inkrementiert. Sie wird auch bei jeder, im Datenfluss liegenden Zwischenstation (Hop), inkrementiert. D. h. der physische Dateiname ändert sich bei jedem Hop, den die Datenlieferung auf dem Weg zum Empfänger passiert.

#### **Auftragsdatei**

Der Aufbau der Auftragsdatei ist in den "Richtlinien für den Datenaustausch im Gesundheitsund Sozialwesen" beschrieben. Folgende Inhalte werden durch die vorliegende Spezifikation vorgegeben.

VERFAHREN\_KENNUNG (5-stellig):

 $EFFX0 \rightarrow$  Echtdatenlieferung

Zur Übermittlung von Daten im KKS wird eine Verfahrenskennung (Gemeinsame Grundsätze Anlage 4) benötigt. Die Verfahrenskennung im Rahmen der QSFFx Richtlinie lautet "FFX". Die Verfahrenskennung im Rahmen der PPP Richtlinie lautet "PPP". Der Verfahrenskennung folgt eine 0 als Versionsnummer.

Logischer Dateiname (11-stellig): <XXX><NV><YYYYYY>

Erläuterung der Dateinamensbausteine:

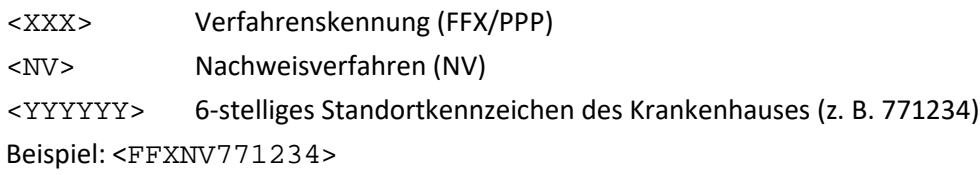

#### VERFAHREN\_KENNUNG\_SPEZIFIKATION (5-stellig)

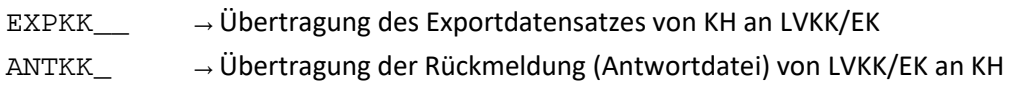

#### Empfänger-IKNR (physikalisch, logisch)

Datenannahmestellen haben teilweise unterschiedliche physikalische und logische IK-Nummern. Die physikalische IKNR stellt eine Zwischenstation im Datenfluss dar und wird in der Auftragsdatei im Element EMPFÄNGER\_PHYSIKALISCH hinterlegt. Die logische IKNR repräsentiert den finalen Empfänger der Nachricht und wird im Feld EMPFÄNGER\_NUTZER hinterlegt. Die Verschlüsselung der Nutzdaten erfolgt mit dem öffentlichen Schlüssel der logischen IKNR.

# KOMPRIMIERUNG (2-stellig)

Die Dateien können komprimiert übermittelt werden. Als Komprimierungsverfahren ist das Produkt "gzip" zulässig. Der fakultative Einsatz einer Komprimierung einer Transferdatei muss im zugehörigen Auftragssatz im Feld KOMPRIMIERUNG angegeben werden. Die zulässigen Werte lauten:

- $\bullet$  00  $\rightarrow$  keine Komprimierung
- $02 \rightarrow gzip$

Das Komprimierungsverfahren bzw. dessen Einsatz sind immer bilateral zwischen dem Absender und dem Empfänger abzustimmen.

VERSCHLUESSELUNGSART (2-stellig) + ELEKTRONISCHE\_UNTERSCHRIFT (2-stellig)

 $\bullet$  03 + 03  $\rightarrow$  PKCS#7-Format

Es sind ausschließlich signierte und verschlüsselte Nachrichten zulässig.

#### E-MAIL-ADRESSE Absender\_Eigner (variable Länge)

In diesem Feld ist die E-Mail-Adresse der Einrichtung, des Standorts oder des Krankenhauses anzugeben, die die elektronische Kommunikation mit den jeweils zuständigen Landesverbänden der Krankenkassen durchführt. An diese E-Mail-Adresse sind die Antworten der jeweils zuständigen Landesverbände im Sinne des Datenflussprotokolls (siehe Abschnitt [6\)](#page-48-0) zu übertragen. Bitte beachten Sie die Vorgaben zu E-Mail-Adressen in Abschnitt [5.3.2.1\)](#page-42-2)

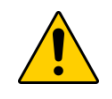

#### Achtung

Die E-Mail-Adresse "TechnischeEmail" im Nutzdatensatz muss mit der E-Mail-Adresse im Auftragsdatensatz identisch sein.

#### **Rückmeldung an Krankenhaus vom jeweils zuständigen Landesverband der Krankenkassen**

Die jeweils zuständigen Landesverbände der Krankenkassen bestätigen gegenüber den Krankenhausträgern bzw. Krankenhäusern den Erhalt und die technische Lesbarkeit der übertragenen Nutzdaten in Form eines Datenflussprotokolls (siehe Abschnit[t 6\)](#page-48-0). Diese werden nach Verarbeitung auf gleichem Übertragungsweg wie die Übertragung der Daten übermittelt. Die Beschreibung der XML-Struktur ist in Abschnitt [2](#page-125-0) erläutert.

Liegt bei einem Datenempfänger ein Fehlerfall vor, so ist dieser **gemeinsam** mit dem Sender der Daten zu überprüfen:

- Fehler beim Empfänger (LVKK): Korrektur des Fehlers in der Datenannahme und erneutes Einlesen der bereits übermittelten Exportdatei.
- Fehler beim Sender (KH): Korrektur des Fehlers in der Software und erneuter Versand eines korrekten Datenexports an **ALLE** Empfänger. Sollte in diesem Fall der ursprüngliche Export von einem oder mehreren Datenannahmestellen angenommen und fehlerfrei protokolliert worden sein, ist hier ebenfalls eine Korrektur (des nicht erkannten Fehlers) in der Datenannahme vorzunehmen! Die betroffenen Datenannahmestellen sind durch das Krankenhaus entsprechend zu informieren. Beim erneuten Export ist der Datensatz mit einer höheren Versionsnummer in den XML Nutzdaten zu versenden.

Die zuständigen Kontaktdaten der Landesverbände der Krankenkassen finden sich in den Datenserviceinformationen (siehe Abschnitt [1.7.2\)](#page-122-0) sowie der Übersicht über die Datenannahmestellen bei den Landesverbänden der Krankenkassen und der Ersatzkassen.

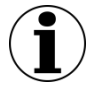

# **Hinweis**

Zum Zeitpunkt der Veröffentlichung dieser Technischen Dokumentation sind die zuständigen Datenannahmestellen noch nicht bekannt. Diese werden sobald bekannt in den Datenserviceinformationen (siehe Abschnitt [1.7.2\)](#page-122-0) veröffentlicht.

#### **5.3.2.3 E-Mail-Verfahren**

Die Nutzdatendatei sowie die Auftragsdatei werden nach Erstellung mittels E-Mail-Verfahren vom Krankenhausträger bzw. dem Krankenhaus an die jeweils zuständigen Landesverbände der Krankenkassen übermittelt. Die entsprechenden Festlegungen sind in den Gemeinsamen Grundsätzen Technik geregelt.

#### **5.3.2.4 Datenannahmestellen bei den Landesverbänden der Krankenkassen**

Die zuständigen Datenannahmestellen für die Landesverbände der Krankenkassen werden in einem separaten Dokument aufgelistet. Die hier aufgeführten Adressaten entsprechen den technischen Ansprechpartnern, mit denen die elektronische Kommunikation (Datenübermittlung) abgewickelt wird. Sofern keine weiteren Angaben vorliegen, sind die hinterlegten Datenannahmestellen länderübergreifend tätig. Soweit die Informationen vorliegen, sind für die Kommunikation mittels GGT die technischen E-Mail-Adressen sowie die physikalischen und logischen IK-Nummern zu nutzen (**log** = logisch, **ph** = physikalisch, **l/p** IK gilt für beides). Zusätzlich werden in einer separaten Datenbank Angaben über die beim Export relevanten technischen Datenservices und ihre verfahrensbezogene und regionale Zuordnung bereitgestellt (siehe Abschnitt [1.7.2\)](#page-122-0).

# **5.3.2.5 Bereitstellung von Testinstanzen**

Es wird empfohlen, Testinstanzen der Datenannahmestellen bei den Landesverbänden der Krankenkassen und Ersatzkassen im ersten Erfassungsjahr neun Monate und ab dem zweiten Erfassungsjahr drei Monate nach Veröffentlichung der ersten Spezifikation eines Erfassungsjahres (Release V01) bereitzustellen. Im Rahmen aller Updates für ein Erhebungsjahr wird die Bereitstellung der jeweiligen Testinstanz eine Woche nach Veröffentlichung empfohlen.

# <span id="page-48-0"></span>**6 Rückprotokollierung**

Nach erfolgreicher Eingangsverarbeitung durch den Empfänger erhält der Leistungserbringer auf dem Eingangskanal<sup>[10](#page-48-1)</sup> ein Datenflussprotokoll. Das Datenflussprotokoll bestätigt einerseits den Erhalt der Exportdatei und enthält andererseits alle Prüfergebnisse aus der Datenvalidierung.

Das Protokoll ist von der Dokumentationssoftware einzulesen und dem Anwender darzustellen. Gegebenenfalls müssen die fehlerhaften Datensätze korrigiert und erneut übermittelt werden.

# **Regelungen für ein Vorgehen bei Verarbeitungsabbrüchen im besonderen Fehlerfall**

Diese Regelungen dienen dazu, ein abgestimmtes Vorgehen durch alle am Datenfluss beteiligten Stellen zu etablieren, um die Datenbestände in allen Instanzen zu konsolidieren, wenn es zu unerwarteten Störungen in der Verarbeitung von Datenlieferungen bei den jeweiligen Empfängern kommt. Solche Störungen sind selten und stellen einen Ausnahmefall dar.

Solche Störungen können in äußerst seltenen Fällen aufgrund einer fehlerhaften automatisierten Verarbeitung von Datenlieferungen beim Empfänger dazu führen, dass fehlerhafte Datenflussprotokolle versandt werden. Dadurch können beim Leistungserbringer unter Umständen mehrere Datenflussprotokolle zu einer GUID eintreffen, die widersprüchliche Einstufungen der Vorgänge enthalten. Um diesen Umstand an allen am Datenfluss beteiligten Stellen aufzulösen, müssen die involvierten Vorgänge erneut verarbeitet werden.

Das präferierte Vorgehen in dieser Situation ist ein erneuter Versand aller betroffenen Datensätze, die unter der betroffenen GUID gesandt wurden, durch den Leistungserbringer in einer höheren Version. Dieser Versand muss nach Rücksprache mit der Stelle, bei der die fehlerhafte Verarbeitung aufgetreten ist, geschehen und wird deshalb telefonisch von den Empfängern beim betroffenen Leistungserbringer initiiert. Für den erneuten Versand ist beim Leistungserbringer ein Export aller betroffenen Vorgangsnummern einschließlich der Erhöhung der zugehörigen Versionsnummer unter einer neuen GUID durchzuführen. Das im Zuge des Exports erstellte XML-Dokument erhält alle Vorgänge als Update in der jeweils höchsten Versionsnummer, die das Softwaresystem beim Leistungserbringer erstellt, und erhält eine neue und damit unverbrauchte GUID. Somit können alle Datensätze im Datenfluss einschließlich der zugehörigen Rückprotokollierung mittels des Datenflussprotokolls bis hin zum Leistungserbringer regulär verarbeitet werden.

Sollte der Leistungserbringer nicht in der Lage sein, die Daten erneut zu exportieren, so ist der alternative Weg zu wählen, bei dem ein bereits verarbeitetes Dokument (einschließlich Rückprotokollierung mittels Datenflussprotokoll bis hin zum Leistungserbringer) – und somit eine bereits verarbeitete GUID – erneut verarbeitet wird. Das genaue Vorgehen ist im Abschnitt [6.1](#page-49-0) beschrieben. Auf Leistungserbringerseite muss die Software in der Lage sein, zu einer GUID mehr

<span id="page-48-1"></span><sup>&</sup>lt;sup>10</sup> Es können Abweichungen auftreten. Nähere Informationen sind bei der zuständige DAS einzuholen.

als ein Datenflussprotokoll aufzunehmen, um die Einstufung der Daten gemäß dem zweiten Datenflussprotokoll analog zu den anderen Verarbeitungsstellen anzupassen.

# <span id="page-49-0"></span>**6.1 Funktion, Aufbau und Erstellung**

In diesem Kapitel wird die Rückprotokollierung in Bezug auf die Funktion, den Aufbau und die Erstellung beschrieben.

# **6.1.1 Funktion des Datenflussprotokolls im Datenfluss**

# **Datenflussprotokoll**

Ein Datenflussprotokoll wird erstellt, wenn das Dokument keine weitere Verarbeitung mehr erlaubt. Das ist dann der Fall, wenn das Dokument durch einen der vorgesehenen Prüfungs- und Verarbeitungsschritte den Status ERROR erhält oder wenn das Dokument in der Bundesauswertungsstelle, den Landesverbänden der Krankenkassen und Ersatzkassen oder den Landesaufsichtsbehörden vollständig und erfolgreich verarbeitet wurde und den Status WARNING oder OK trägt.

Das Datenflussprotokoll dokumentiert alle an dem Dokument durchgeführten Prüfungen und deren Ergebnisse.

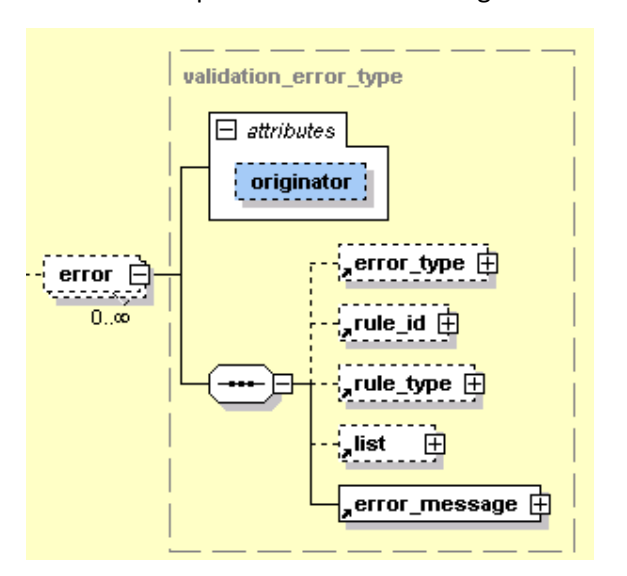

Ein Datenflussprotokoll wird in der Regel bis zum Leistungserbringer zurückübermittelt.

*Abbildung 5: Attribut "originator" im Prüfungs- und Fehlerprotokoll*

# **6.1.2 Aufbau und Erstellung**

Die vorgenommenen Prüfungen werden in den dafür vorgesehenen Bereichen im XML-Code des übermittelten Dokuments protokolliert. Das Protokoll des Dokuments wächst damit mit jeder Prüfung an.

Nachdem alle Prüfungen der datenentgegennehmenden Stelle abgeschlossen sind, wird für die Rückprotokollierung der Prüfungsergebnisse eine Kopie des Dokuments von allen QS Daten (Element <qs\_data>) befreit. Das verbleibende XML enthält innerhalb der ursprünglichen Struktur des Dokuments die bis dahin protokollierten Prüfungen und die sich daraus ergebenden Statusmeldungen der Datensätze und des Dokuments.

Bezogen auf einen bestimmten Datensatz ist es erst nach der letzten abgeschlossenen Prüfung auf Ebene der DAS möglich, eine Aussage darüber zu treffen, ob sich dieser Datensatz für die Aufnahme in denDatenpool eignet oder nicht.

Um dem Leistungserbringer das konkrete Ergebnis seiner Datenlieferung in Bezug auf den Datenpool mitteilen zu können, wird auch das bis zum Schluss weitergeführte Dokument von QS Daten befreit und als Datenflussprotokoll an den Leistungserbringer übermittelt.

#### **Miniprotokoll**

Die Erstellung eines vollständigen Datenflussprotokolls ist nur möglich, wenn die vom Leistungserbringer gelieferte Exportdatei schemakonform ist. Andernfalls ist nur ein reduziertes Protokoll ("Miniprotokoll") möglich. Im Unterschied zum vollständigen Datenflussprotokoll enthält das Miniprotokoll nicht alle Validierungsergebnisse, denn Schemaverletzungen würden keine Validierung auf Datensatzebene erlauben.

#### **Die Fehlermeldungen**

Für jeden Fehler wird wenigstens das Element <error\_message> ausgefüllt. Andere Elemente bleiben bei einzelnen Fehlerarten leer[. Tabelle 5](#page-51-0) gibt einen Überblick darüber, unter welchen Bedingungen in den Feldern der Fehlerdatei Angaben erforderlich sind.

Die Bogenliste <list> umfasst einen oder mehrere Namen von Teildatensätzen, welche einen Bezug zu einer Regel haben. Entscheidend für den Bogenbezug sind die in der Tabelle Regeln formulierten Regeln, nicht die für den Exportdatensatz umformulierten Regeln.

Die Bogenfeldliste umfasst einen oder mehrere Namen von Bogenfeldern, welche einen Bezug zum Fehler haben. Bei der Fehlerart WERT enthält die Liste nur ein Element. Der Bogenfeldname umfasst auch den Namen des zugehörigen Teildatensatzes. Der Bezug zum Modul kann entfallen, da dieses über die Vorgangsnummer identifiziert werden kann.

Für jede Regel gibt es eine Liste von Bogenfeldern, identifiziert über die Feldnamen der Regeln. Damit die Liste nicht durch Parsen ermittelt werden muss, wird sie auch über die Tabelle RegelFelder zur Verfügung gestellt. Über die Regelnummer können die Teildatensätze, welche Bezug zu einer Regel haben, durch folgende Abfrage identifiziert werden:

SELECT DISTINCT Bogen.name FROM (Modul INNER JOIN (Feld INNER JOIN (Bogen INNER JOIN BogenFeld ON Bogen.idBogen = BogenFeld.fkBogen) ON Feld.idFeld = BogenFeld.fkFeld) ON Modul.idModul = Bogen.fkModul) INNER JOIN RegelFelder ON BogenFeld.idBogenFeld = RegelFelder.fkBogenFeld WHERE RegelFelder.fkRegeln=<Regelnummer>;

Für die Regelnummer <rule\_id> ist die entsprechende Nummer (Attribut idRegeln) der Tabelle Regeln anzugeben.

Bei Teildatensätzen, welche mehrfach angelegt werden können, muss die Nummer des betreffenden Teildatensatzes in eckigen Klammern angehängt werden (z. B. P[1], P[2] usw.). Mit "Nummer des betreffenden Teildatensatzes" ist die Position des Teildatensatzes im XML.

| Feld             | <b>Fehlerart</b>              | Regelnr             | Regeltyp                 | Liste                                                        | <b>Meldung</b>                   |
|------------------|-------------------------------|---------------------|--------------------------|--------------------------------------------------------------|----------------------------------|
| Element<br>(xml) | <er-<br>ror_type&gt;</er-<br> | <rule_id></rule_id> | <rule_type></rule_type>  | $<$ list $>$                                                 | <error<br>message&gt;</error<br> |
|                  | <b>EXPORT</b>                 | Ja                  | $\overline{\phantom{0}}$ | <bogen></bogen>                                              | ja                               |
|                  | <b>DOPPELT</b>                | Ja                  | $\overline{\phantom{a}}$ | $\qquad \qquad$                                              | ja                               |
|                  | <b>TDS</b>                    | Ja                  | $\overline{\phantom{a}}$ | <bogenliste></bogenliste>                                    | ja                               |
|                  | <b>WERT</b>                   | Ja                  | $\overline{\phantom{0}}$ | <bogenfeldli-<br><math>ste&gt;^{11}</math></bogenfeldli-<br> | ja                               |
|                  | <b>REGEL</b>                  | Ja                  | ja                       | <bogenliste></bogenliste>                                    | ja                               |

<span id="page-51-0"></span>*Tabelle 5: Ausfüllen der Elemente eines Validation-Items in Abhängigkeit von den Fehlerarten*

Um die Fehleranalyse zu vereinfachen, wurden die potenziellen Fehler in Kategorien (XML-Element <error\_type>) unterteilt, die bestimmte Prüfprozesse (XML-Element <validation item>) durchlaufen. Die konkreten Fehlermeldungen sind in der Spezifikationsdatenbank QSDOK hinterlegt:

- Tabelle Regeln.meldung: enthält spezifische Fehlermeldungen bei entsprechenden Regelverletzungen
- Tabelle Fehlermeldung.meldung: enthält standardisierte und allgemeingültige Fehlermeldungen. Folgende Tabelle zeigt Beispiele bei bestimmten Fehlerfällen.

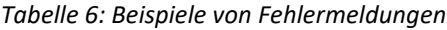

| <b>Fehlerart</b>                                                                      | <b>Standardisierte Meldung</b>                                                                                                    | <b>Beschreibung</b>                                                                                                    |  |
|---------------------------------------------------------------------------------------|----------------------------------------------------------------------------------------------------|----------------------------------------------------------------------------------------------------|--|
| Standardisierung der<br>Meldungen bei Bestäti-<br>gungsstatus mit Fehler-<br>art TDS. | Erforderlicher Teildatensatz <bo-<br>gen.name&gt;("<bogen.be-<br>zeichnung&gt;") existiert nicht.</bogen.be-<br></bo-<br>                               | Wenn ein obligatorischer<br>Teildatensatz (Attribut<br>Bogen.fkBogenZahl<br>+ oder 1 ist, oder ein zu<br>einem Kindteildatensatz<br>zugehöriger Mutterteilda-<br>tensatz) eines Vorgangs in<br>den Exportdateien einer<br>Transaktion nicht vor-<br>kommt |  |
|                                                                                       | Die Angaben im Datensatz erfor-<br>dern einen Teildatensatz <bo-<br>gen.name&gt; ("<bogen.be-<br>zeichnung&gt;"). Dieser fehlt.</bogen.be-<br></bo-<br> | Wenn die Existenzbedin-<br>gung eines Kindteildaten-<br>satzes im zugehörigen<br>Mutterteildatensatz erfüllt                                                                                                    |  |

<span id="page-51-1"></span> <sup>11</sup> In der Regel wird hier nur ein Bogenfeld aufgeführt. Ausnahme ist, wenn Kombinationsfelder geprüft werden.

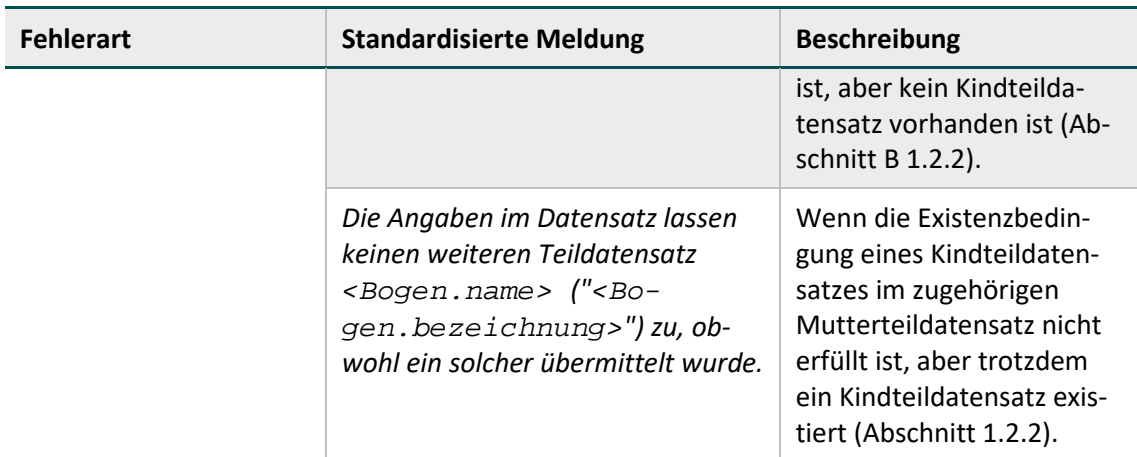

Die Fehlermeldungen, die nicht von der Tabelle Regel in der Access-Datenbank abgedeckt sind, sind in der Tabelle Fehlermeldung hinterlegt. Diese sollen eine Standardisierung von Fehlermeldungen und klaren Bedeutungen unterstützen.

# **Prüfungsprozess und Ergebnisprotokollierung**

Ausgangspunkt ist eine prinzipiell offene Anzahl von Prüfungen. Welche Prüfungen konkret durchgeführt werden, ist abhängig vom Datenfluss. Für die Protokollierung der Prüfungen und deren Ergebnisse gibt es auf Dokumentenebene im Header und auf Fallebene im <case\_admin> das Element <protocol>.

Auf Dokumentenebene sind alle Prüfungen zu dokumentieren, einschließlich der Prüfungen, die ausschließlich die Datensätze betreffen. Eine prüfende Einrichtung trägt sich als <validation\_provider> in die entsprechende Auflistung ein und dokumentiert dann ihre durchgeführten Prüfungen in der Auflistung <validation\_item> (Ausnahme: Prüft der Leistungserbringer, sind in keinem Fall die Daten des Leistungserbringers einzutragen. In diesem Fall wird der Softwareanbieter als <validation provider> eingetragen.

Prüfungen, die – wie z. B. die Schemakonformität – das Dokument insgesamt betreffen, sind ausschließlich im Headerbereich einzutragen.

Prüfungen, die – wie zum Beispiel die Prüfung auf Plausibilitätsregeln – auf Fallebene erfolgen, müssen folgendermaßen protokolliert werden:

- Das Ergebnis in Bezug auf das gesamte Dokument muss im <header> eingetragen werden.
- Das Ergebnis der Fallprüfung muss in <case\_admin> eingetragen werden, sofern der Status dieser Prüfung nicht OK ist (siehe auch unten).
- Alle Ergebnisse einer Prüfung, die auf Fallebene erfolgt, müssen mit einer gemeinsamen, dokumentweit eindeutigen ID im Attribut ID des Elements <validation\_item> eingetragen werden. Dadurch ist es möglich, über die ID eines Prüfungsergebnisses, die man auf Fallebene findet, auf Dokumentenebene den <validation\_provider> eindeutig zu identifizieren.

Zur Veranschaulichung dieser Konstruktion soll im Folgenden eine Analogie aus dem relationalen DB-Modell bemüht werden. So kann die Dokumentenebene als Master-Tabelle und die Fallebene als Detail-Tabelle bezeichnet werden. Letztere enthält die zum Master gehörenden Detail-Datensätze, auf die über das Attribut "ID" referenziert werden kann (Fehler! Verweisquelle **konnte nicht gefunden werden.**).

#### **Prüfungsergebnisse**

Prinzipiell wird als Ergebnis jeder Prüfung eine der folgenden Aussagen über das geprüfte Objekt getroffen:

- Keine Auffälligkeiten
- Auffälligkeiten, die einer Weiterverarbeitung nicht im Weg stehen
- Auffälligkeiten bzw. Fehler, die eine Weiterverarbeitung des Objekts ausschließen.

In der datentechnischen Übersetzung wird dieses durch

- $OK$
- **WARNING**
- **ERROR**

ausgedrückt, die das Ergebnis der Prüfung im Attribut "V" des Elements <status> im Element <validation\_item> zusammenfassen.

Darüber hinaus gibt es die Möglichkeit, eine beliebige Anzahl von <error> Elementen mit einer <error\_message> im <status> Element unterzubringen.

Im Fall einer Auffälligkeit muss wenigstens eine standardisierte Fehlermeldung im <status> Element der von der Prüfung betroffenen Ebene (Vorgang oder Dokument) untergebracht werden (Abschnitt [1.7.3\)](#page-122-1).

# **Beziehungen Vorgangsebene/Dokumentenebene**

Es gibt zwei Kategorien geprüfter Objekte, die zueinander in einer hierarchischen Beziehung stehen:

- Erste Hierarchieebene: das gesamte Dokument
- Zweite Hierarchieebene: der Fall

Jedes dieser Objekte hat einen Status in Bezug auf die Weiterverarbeitung, der sich auf die Ergebnisse der durchgeführten Prüfungen bezieht.

Auf Dokumentenebene ist dieser Status im Unterelement <status\_document> von <protocol> im Attribut @V abgelegt.

Auf Fallebene ist dieser Status ebenfalls in einem Attribut @V eines Unterelements von <protocol> abgelegt, welches hier aber <status\_case> benannt wird.

In Bezug auf die Weiterverarbeitung gibt es folgende Regeln:

Ein ERROR in einer der Prüfungen verhindert die Weiterverarbeitung des geprüften Objekts. Eine oder mehrere Auffälligkeiten (WARNING, ERROR) auf Fallebene bedeuten ein WARNING in dem korrespondierenden Eintrag auf Dokumentenebene. Wenn bei einer fallbezogenen Validierung in allen Fällen auf Status ERROR erkannt wird, muss auch für das Dokument abweichend von der Regel unter 2. der korrespondierende Eintrag auf Dokumentenebene auf ERROR gesetzt werden. Der Status (<status\_case>/<status\_document>) eines Objekts kann nicht "besser" sein als sein schlechtestes Prüfergebnis.

#### **Szenarien**

Aus diesen Regeln abgeleitet, soll der Status jedes geprüften Objekts nach jeder Prüfung entsprechend dem Prüfergebnis aktualisiert werden. Daraus ergibt sich folgender Aktualisierungsund Protokollierungsplan:

#### **Vor der Prüfung und Protokollierung**

(1) → Feststellen der höchsten ID in Bezug auf vorhandene <validation\_item>-Elemente.

 $(2)$   $\rightarrow$  Festgestellte ID um 1 inkrementieren und als ID der anstehenden Prüfung festlegen.

#### **Protokollierung der fallbezogenen Prüfung**

Nachdem die fallbezogene Prüfung erfolgt ist, ist dies auf der Fallebene und der Dokumentenebene folgendermaßen zu protokollieren:

#### Protokollierung auf Fallebene

Positive Prüfungen werden auf Fallebene nicht protokolliert. Wenn eine Prüfung auf Fallebene keine Auffälligkeit feststellt, wird dieses Ergebnis nicht dokumentiert. Das Ergebnis OK ist implizit anzunehmen, wenn kein Fehler protokolliert wurde.

Auf Fallebene wird nur dann protokolliert, wenn bei der Prüfung eine Auffälligkeit festgestellt wurde. Falls eine Auffälligkeit festgestellt wird, sind die Schritte 3 bis 6 abzuarbeiten.

- (3)  $\rightarrow$  <validation\_item> der Liste hinzufügen, dabei die unter 2. ermittelte ID verwenden.
- $(4)$   $\rightarrow$  <status\_case> des Falls auslesen.

 $(5)$   $\rightarrow$  Ergebnis der Prüfung mit dem Status des Falls vergleichen. In den Fällen, bei denen das Ergebnis der Prüfung schlechter ist als der aktuelle Status des Falls, wird der Status mit dem Ergebnis der Prüfung aktualisiert.

 $(6)$   $\rightarrow$  Falls ein Ergebnis der Prüfung schlechter ist als "OK", muss dieses als dokumentbezogenes Ergebnis "WARNING" vermerkt werden.

#### Protokollierung auf Dokumentenebene

 $(7)$   $\rightarrow$  <validation item> mit dem unter 4. ermittelten Prüfungsergebnis der fallbasierten Prüfung unterhalb des Elements <validation\_provider> eintragen. Falls <validation\_provider> für die eigene Einrichtung noch nicht besteht, muss er angelegt werden.

 $(8)$   $\rightarrow$  <status\_document> auslesen.

 $(9)$   $\rightarrow$  Das unter 6. ermittelte Gesamtergebnis der Prüfung muss mit dem Status des Dokuments verglichen werden. Falls das Ergebnis der Prüfung schlechter ist als der aktuelle Status des Dokuments, muss dessen Status mit dem Ergebnis der Prüfung aktualisiert werden.

#### Protokollierung der dokumentenbezogenen Prüfung

Nachdem die dokumentenbezogene Prüfung erfolgt ist, ist dies auf der Dokumentenebene folgendermaßen zu protokollieren:

(10)  $\rightarrow$  <validation\_item> mit dem Prüfungsergebnis unterhalb des Elements <validation\_provider> eintragen. Falls <validation\_provider> für die eigene Einrichtung noch nicht besteht, muss er angelegt werden.

 $(11)$   $\rightarrow$  <status\_document> auslesen.

(12) → Das Ergebnis der Prüfung mit dem Status des Dokuments vergleichen und in dem Fall, in dem das Ergebnis der Prüfung schlechter ist als der aktuelle Status des Dokuments, dessen Status mit dem Ergebnis der Prüfung aktualisieren.

# **7 Erinnerungswesen**

Es wird ein zentrales webbasiertes Portal vom IQTIG eingerichtet, über das die Ansprechpartner an ausstehende Datenlieferungen und Konformitätserklärungen erinnert werden.

# **8 Prozesse in den Datenannahmestellen**

In diesem Abschnitt werden die Verarbeitungsschritte in einer Datenannahmestelle (DAS) dargestellt.

Begriffe, die nachfolgend verwendet werden:

- Exportdatei:
	- o gelieferte Datei des Leistungserbringers
- **Datensatz:** 
	- o Datensatz entspricht einem case-Element aus einer Exportdatei. Ein Vorgang kann adressiert werden über die Vorgangsnummer (GUID). Ein Datensatz kann mit der Vorgangsnummer (GUID) - case/case\_admin/guid/@V - und case/case\_admin/version/@V adressiert werden.
	- o Im Rahmen der Strukturabfrage darf ein Leistungserbringer nur einen Vorgang pro Jahr liefern. Die XML-Schemata zur Strukturabfrage fordern daher genau einen Datensatz pro Exportdatei. Aktualisierungen eines Vorganges sind unbegrenzt möglich.
- Datenflussprotokoll:
	- o Validierungsergebnisse für die gelieferte Exportdatei
	- o ohne ./qs\_data aus der angelieferten Exportdatei
	- o valide gegen Schema datenflussprotokoll.xsd
	- o nach DPP[12-](#page-57-0)Durchlauf im Ordner .\output\protocol\
	- o Adressat: Leistungserbringer
- geprüfte Datei:
	- o Datenflussprotokoll, aber mit ./qs\_data aus der angelieferten Exportdatei
	- o nach DPP-Durchlauf im Ordner .\output\files\
	- o wird nicht dem Leistungserbringer gesendet
- Miniprotokoll:
	- o Protokoll von Fehlern, die ein vollständiges Datenflussprotokoll verhindern (bspw. Schemaverletzungen)
	- o valide gegen Schema datenflussprotokoll.xsd
	- o nach DPP-Durchlauf im Ordner .\output\protocol\
	- o Adressat: Leistungserbringer

Die Datenannahmestellen müssen ganzjährig Datenlieferungen im Rahmen der QSFFx Richtlinie annehmen. Der Datenfluss vom Leistungserbringer (LE) an eine LVKK/EK erfolgt über das Krankenkassenkommunikationssystem.

Der Zeitpunkt des Dateneingangs einer Exportdatei muss persistiert werden. Ist nach Prüfung die Exportdatei wohlgeformt und schemakonform, dann wird der Zeitstempel der Exportdatei hinzugefügt (/root/header/document/das\_receive\_dttm/@V).

<span id="page-57-0"></span> <sup>12</sup> Datenprüfprogramm

Position von root/header/document/das\_receive\_dttm/@V :

```
preceding-sibling::*[1] von das_receive_dttm -> 
root/header/document/origination_dttm
following-sibling::*[1] von das receive dttm ->
root/header/document/modification_dttm
```
Der Spezifikationsname muss aus /root/header/document/software/specification/@V extrahiert werden. Im Spezifikationsnamen ist das Erfassungsjahr enthalten. Eine DAS validiert mit der höchsten Version aus dem ermittelten Erfassungsjahr. Gibt es bspw. für das Erfassungssjahr 2022 die Versionen V01, V02 und V03, so wird die Exportdatei mit der Version V03 validiert.

# <span id="page-58-0"></span>**8.1 Verarbeitungsschritte ohne Verwendung der Spezifikationskomponente Datenprüfprogramm**

Die Abfrage QSDOK.vPruefung (siehe auch *[Tabelle 37: Felder der Abfrage vPruefung](#page-123-0)*) zeigt die notwendigen Prüfungen in einer Datenannahmestelle. Verletzte Prüfungen sind schemakonform zu datenflussprotokoll.xsd zu protokollieren.

Das Attribut meta\_DS in QSDOK.vPruefung zeigt, ob die Verletzung einer Prüfung das Persistieren der Metadaten (case/case\_admin) eines Datensatzes verhindert. Wenn eine verletzte Prüfung die Eigenschaft meta\_DS = true hat, dann werden die Metadaten nicht persistiert.

/root/header/document/id/@V muss immer persistiert werden, es sei denn, es liegt eine Schemaverletzung oder Nicht-Wohlgeformtheit der Exportdatei vor. //document/id/@V ist dauerhaft die eindeutige ID der Exportdatei **und** des zugehörgen Datenflussprotokolls. Der Wert wird ausschließlich vom Leistungserbringer geschrieben. //document/id/@V muss eine GUID oder eine UUID sein. Es kann daher nicht zwei Exportdateien mit derselben //document/id/@V geben.

Die vom Leistungserbringer geschriebene //document/id/@V wird für das Datenflussprotokoll in //document/id/@V verwendet. Datenflussprotokolle sind ein Pipeline-Output der Exportdateien. Ein Datenflussprotokoll ist eine gelieferte Exportdatei mit protokollierten Prüfungen und herausgeschnittenem qs\_data. Bis auf

/root/body/data\_container/cases/case/qs\_data (Löschen) /root/header/document/modification\_dttm/@V /root/header/provider /root/header/protocol/status\_document/@V //case/case\_admin/protocol/status\_case/@V

werden die vom Leistungserbringer geschriebenen Werte im Datenflussprotokoll nicht geändert.

Sollte die Exportdatei nicht wohlgeformt sein oder das entsprechende Schema verletzen, dann ist ein Miniprotokoll zu erstellen und kein vollständiges Datenflussprotokoll. Ein Miniprotokoll ist im Unterschied zu Datenflussprotokollen ohne root/header und root/body. In den XML- Beispielen ist ein valides Miniprotokoll mit dem XML-Attribut xsi: schemaLocation und dem Wert urn:gba:sqg ../datenflussprotokoll.xsd enthalten. Bei Schemaverletzungen oder Nicht-Wohlgeformtheit ist eine deutschsprachige Fehlermeldung des genutzten XML-Prozessors in

/root/protocol/validation\_provider/validation\_item/status/error/error\_message/@V

#### ausreichend.

Sind Wohlgeformtheit und Schemavalidität gegeben, kann ein vollständiges Datenflussprotokoll erstellt werden. Dazu werden die weiteren Prüfungen aus QSDOK.vPruefung geprüft.

Ist eine Prüfung mit der Eigenschaft vPruefung.protokoll-Level == "DK" verletzt, dann muss diese Prüfung auf Dokumentenebene (DK) unter

/root/header/protocol/validation\_provider/validation\_item/status/error

#### protokolliert werden.

#### QSDOK.vPruefung.bereich ->

/root/header/protocol/validation\_provider/validation\_item/@V

#### QSDOK.vPruefung.fehlerart -->

/root/header/protocol/validation\_provider/validation\_item/status/error/error\_type/@V

#### QSDOK.vPruefung.fkFehlermeldung -->

/root/header/protocol/validation\_provider/validation\_item/status/error/rule\_id/@V

#### QSDOK.vPruefung.Strenge: ERROR entspricht H, WARNING entspricht W -->

/root/header/protocol/validation\_provider/validation\_item/status/error/rule\_type/@V

#### QSDOK.vPruefung.fehlermeldung -->

/root/header/protocol/validation\_provider/validation\_item/status/error/error\_message/@V

Werden für dieses validation item bzw. Prüfbereich auch Prüfungen (oder QSDOK.Regeln) auf Datensatzebene protokolliert, dann ist die Fehlermeldung selbst unter

/root/body/data\_container/cases/**case**/case\_admin/protocol

#### zu schreiben. Die Zuordnung zwischen

/root/header/protocol/validation\_provider/validation\_item

und //case/case\_admin/protocol/validation\_item erfolgt über die validation item/@id. Es kann kein validation item unter case/case admin/protocol ohne das zugehörige validation\_item im header geben.

In der QSFFx setzt jeder Fehler mit rule\_type = "H" //status\_document/@V auf ERROR .

#### **Ein Fehler mit** rule\_type = "H" **auf Datensatzebene hat die Kaskade:**

#### setze

```
./ancestor::status/@V := "ERROR";
```

```
./ancestor::protocol/status_case/@V := "ERROR";
```
/status/@V := "ERROR" unter //header/protocol im validation\_item mit derselben @id;

```
/root/header/protocol/status_document/@V := "ERROR";
```
**Ein Fehler mit** rule\_type = "H" **auf Dokumentenebene hat die Kaskade (nur im** header):

```
./ancestor::status/@V := "ERROR";
```
/root/header/protocol/status\_document/@V := "ERROR";

#### **Ein Fehler mit** rule\_type = "W" **auf Datensatzebene hat die Kaskade:**

```
wenn ./ancestor::status/@V = "OK", dann ./ancestor::status/@V := "WARNING";
```

```
wenn ./ancestor::protocol/status_case = "OK", dann
```
./ancestor::protocol/status\_case/@V := "WARNING";

wenn im //header//validation\_item mit derselben validation\_item/@id vom Datensatz und das validation\_item im header hat status/@V = "OK", dann

```
/root/header/protocol/validation_provider/validation_item/status/@V := 
"WARNING";
```
wenn //status\_document/@V = "OK", dann

/root/header/protocol/status\_document/@V := "WARNING";

**Ein Fehler mit** rule\_type = "W" **auf Dokumentenebene (nur im** header):

```
wenn ./ancestor::status/@V = "OK", dann ./ancestor::status/@V := "WARN-
ING";
```

```
wenn //status document/@V = "OK", dann
```
/root/header/protocol/status\_document/@V := "WARNING";

#### Die jeweiligen Zustände können auch berechnet werden.

```
Ermittlung von /case/case_admin/protocol/validation_item/status/@V:
if(status//error/rule_type/@V = "H"){
     status/@V := "ERROR"
}else if(status//error/rule_type/@V = "W"){
     status/@V := "WARNING"
}else{
     status/@V := "OK"
```

```
Ermittlung von /case/case_admin/protocol/status_case/@V:
if(/case_admin/protocol/validation_item/status/@V = "ERROR"){
     case/case_admin/protocol/status_case/@V := "ERROR"
}else if(/case_admin/protocol/validation_item/status/@V = "WARNING"){
     case/case_admin/protocol/status_case/@V := "WARNING"
}else{
     case/case_admin/protocol/status_case/@V := "OK"
```

```
Ermittlung von
```
}

}

```
/root/header/protocol/validation_provider/validation_item/status/@V mit 
validation item/@id = "y"
```
if(./validation\_item/status/error/rule\_type/@V = "H" || //case/case\_admin/protocol/validation\_item[./@id = "y"]/status/@V = "ERROR"){

```
./validation_item/status/@V := "ERROR"
```

```
}else if(./validation_item/status/error/rule_type/@V = "W" || 
//case/case_admin/protocol/validation_item[./@id = "y"]/status/@V = 
"ERROR" = "WARNING")\{
```

```
./validation_item/status/@V := "WARNING"
```
}else{

```
./validation_item/status/@V := "OK"
```

```
}
```
Ermittlung von /root/header/protocol/status\_document/@V:

```
if(/root/header/protocol/validation_provider/validation_item/status/@V 
= "ERROR") {
```

```
/root/header/protocol/status_document/@V := "ERROR"
```

```
}else if(/root/header/protocol/validation_provider/validation_item/sta-
tus/@V = "WARNING"){
```

```
/root/header/protocol/status_document/@V := "WARNING"
```
}else{

```
/root/header/protocol/status_document/@V := "OK"
```
}

Diese Algorithmen sind so nur in der QSFFx Spezifikation möglich, da hier count(//case) nicht größer als 1 sein kann.

QSDOK.Regeln sind dem Prüfbereich Spezifikation (validation\_item/@V) zugeordnet, siehe OSDOK.vPruefung mit idPruefung 51. In einer Datenannahmestelle werden nur Regeln mit QSDOK.Regeln.gueltigNachExport = true geprüft.

Die in einer Regel enthaltenen Bogenfelder führt die Tabelle QSDOK.RegelFelder auf. Die Operatoren sind in QSDOK.SyntaxOperator definiert. Grundsätzlich kann eine Regel auch Schlüssel aus QSDOK.Schluessel oder eine Funktion aus QSDOK.SyntaxFunktion enthalten. Aktuell ist das nicht der Fall.

Das @-Zeichen wie in Regel 20726

@ANMELDUEBERGANG KEINSIN (1) UND @ANMELDEJ KEINSIN (1)

referenziert das genannte Datenfeld in jedem Teildatensatz. Für @ANMELDUEBERGANG hieße das

ancestor::bogen//ANMELDUEBERGANG .

Ist eine Regel aus QSDOK.Regeln verletzt, so ist der Fehler auf Datensatzebene zu dokumentieren:

"Spezifikation" ->

//case/case\_admin/protocol/validation\_item/@V

"REGEL" -->

//case/case\_admin/protocol/validation\_item/status/error/error\_type/@V

#### QSDOK.Regeln.idRegeln -->

//case/case\_admin/protocol/validation\_item/status/error/rule\_id/@V

QSDOK.Regeln.fkRegelTyp: hart=H, weich=W -->

//case/case\_admin/protocol/validation\_item/status/error/rule\_type/@V

QSDOK.Regeln.meldung -->

//case/case\_admin/protocol/validation\_item/status/error/error\_message/@V

Im Abschnitt *[1.3.10](#page-108-0) [Verfahren für die Evaluation von Regeln](#page-108-0)* werden die Voraussetzungen (Vorbedingungen) beschrieben, wann eine Regel zu prüfen ist. Die Formulierungen gelten spezifikationsübergreifend und sind eng mit Softwareanbietern abgestimmt, da das Regelparsing auf diesen Evaluationsbedingungen basiert. Diese Evaluationsbedingungen gelten nicht für QSDOK.vPruefung.

Im Zusammenhang mit den harten Schemata bedeuten die Evaluationsbedingungen für QSFFx:

Es wird über jeden Teildatensatz mit QSDOK.Bogen.name = "C" iteriert und **jede Regel aus QSDOK.Regeln mit QSDOK.Regeln.gueltigNachExport = true wird geprüft**. Dieses Vorgehen ist möglich, da es keine Regeln mit Regelfeldern gibt, die ausschließlich auf dem Teildatensatz mit QSDOK.Bogen.name = "B" für das Modul FFX liegen. **Geprüft wird das Attribut QSDOK.Regeln.bedingung\_mit\_vorbedingung**. Ist bedingung\_mit\_vorbedingung gleich true, dann ist die Regel verletzt.

Eine QSDOK.Regeln.bedingung wird **nicht** geprüft, wenn in der Regel bei den Operationen mit

```
\langle \rangle, \langle \rangle = \langle \rangle, \langle \rangle = \langle \rangle, \langle \rangle = \langle \rangle, \langle \rangle = \langle \langle \rangle, \langle \rangle + \langle \rangle, \langle \rangle + \langle \langle \rangle
```
ein Bogenfeld null ist UND im Fall von = sowie <> keiner der Operanden LEER entspricht.

Beispiel:

Regel: A <> 0 ODER B <> 0

wird geprüft, wenn die Vorbedingung gilt: A <> LEER UND B <> LEER

Trotz bedingter Prüfung (short-circuit evaluation) – wenn  $A \leq 0 = WAHR$ , dann ist die Prüfung von B <> 0 überflüssig - muss die Vorbedingung A <> LEER UND B <> LEER für A <> 0 ODER B <> 0 laut Evaluationsbedingungen gelten.

Beispiel:

 $Regel: C = 1 UND B = LEER$ 

wird geprüft, wenn die Vorbedingung gilt: C <> LEER

Beispiel:

Regel:  $(C = 1$  UND B <> LEER) ODER B > 1

wird geprüft, wenn die Vorbedingung gilt: C <> LEER UND B <> LEER

Beispiel:

Regel: @ANMELDUEBERGANG KEINSIN (1) UND @ANMELDEJ KEINSIN (1)

hat keine Vorbedingung (da KEINSIN <> Vergleichsoperator)

Sollte ein Operand x vor vor einer Operation mit

 $\langle \rangle$ ,  $\langle =, \langle , \rangle =, \rangle$ ,  $\langle , =, *, +, -, /, \text{DIV}$ 

gegen LEER mit "=" geprüft werden und beide Operationen sind mit einem "ODER" verbunden und geklammert, wird die Regel auch geprüft, wenn x null ist. Dieser vorherige Satz muss genau der folgenden Syntax entsprechen:

"(Bogenfeld = LEER ODER Bogenfeld Operator NichtBogenfeld)"

Beispiel:

Regel:  $(A = LEER ODER A \iff 1) UND (B = LEER ODER B \iff 1) UND C \iff LEER$ hat keine Vorbedingung

Beispiel:

Regel: (A = LEER ODER A <> 1) UND (B = LEER ODER B <> A) UND C <> LEER wird geprüft, wenn die Vorbedingung gilt:

Regel:  $A \leq LEERUND B \leq LEER (aufgrund von B \leq A)$ 

Beispiel:

Regel:  $NICHT(A \leq)$  LEER UND  $A = 1$ ) UND (B = LEER ODER B <> 1) UND C <> LEER

wird geprüft, wenn die Vorbedingung gilt: A <> LEER (aufgrund von "<>" sowie "UND" in "NICHT(A <> LEER UND A = 1)", trotz der de-morganschen Gesetze)

Aus Gründen der Vereinfachung sind die Evaluationsbedingungen als vollständige Bedingung in QSDOK.Regeln.bedingung\_mit\_vorbedingung abgebildet, sodass mit bedingung\_mit\_vorbedingung NullPointerExceptions ausgeschlossen bzw. die Evaluationsbedinungen umgesetzt sind.

Die erstellten Datenflussprotokolle müssen valide gegen datenflussprotokoll.xsd sein.

# **8.2 Verarbeitungsschritte bei Anwendung der Spezifikationskomponente Datenprüfprogramm**

Die Verwendung der Spezifikationskomponente Datenprüfprogramm ist nicht verpflichtend.

In Verbindung mit der bereitgestellten Spezifikationskomponente Datenprüfprogramm lassen sich die Verarbeitungsschritte in einer Datenannahmestelle chronologisch untergliedern in:

- **Wohlgeformtheit und Schemavalidierung** 
	- o Ausführung des Datenprüfprogramms mit --no-spez-val
- Schreiben des XML-Elementes das receive dttm (Zeitstempel des Dateneingangs) in der geprüften Exportdatei aus .\output\files\
- **Ausführen der Prüfungen aus QSDOK.vPruefung mit dpp = false UND meta DS = true**
- Persistieren von case\_admin
- Ausführen der Prüfungen aus QSDOK.vPruefung mit dpp = false UND meta\_DS = false
- Ausführung des Datenprüfprogramms mit --no-schema-val (ohne Schemavalidierung)
- Versand des Datenflussprotokolls an den Leistungserbringer

Das Datenprüfprogramm prüft:

- Wohlgeformtheit und Schemakonformität der Exportdatei
- Regeln aus der Tabelle QSDOK.Regeln mit gueltigNachExport = true
- administrative Prüfungen aus QSDOK.vPruefung mit der Eigenschaft dpp = true

#### **Wohlgeformtheit und Schemavalidierung**

Um die Exportdatei auf Wohlgeformtheit und Schemavalidität zu prüfen, wird das Datenprüfprogramm mit dem Argument --no-spez-val aufgerufen:

```
java -jar datenpruefprogramm-4.2.8-jar-with-dependencies.jar -c 
config_LE_und_LVKK_data_flow_LE_LVKK.xml --input 
.\input\exportdatei.xml --output output --xsd-path 
.\xsd\LE_und_LVKK_data_flow_LE_LVKK.xsd --xsl-path 
.\xsl\2024_QSFFx_DPP_V01.xsl --no-spez-val
```
Die nächste Zeile gehört nicht zum DPP Aufruf. Verdeutlicht aber, wann eine Exportdatei nicht gegen das Schema valide ist.

rem not exist .\output\files\exportdatei.xml -AND exist .\output\protocol\exportdatei.xml

if not exist .\output\files\exportdatei.xml if exist .\output\protocol\exportdatei.xml echo "Die gelieferte Exportdatei ist nicht valide. Daher wurde ein Miniprotokoll erzeugt."

Wenn die Exportdatei nicht gegen LE\_und\_LVKK\_data\_flow\_LE\_LVKK.xsd valide ist, dann:

- Validierung wird beendet.
- Miniprotokoll aus .\output\protocol\exportdatei.xml an den LE verschicken.
- Der Datensatz (//case\_admin und //qs\_data) aus der gelieferten Exportdatei wird nicht persistiert.

Sind Wohlgeformtheit und Schemakonformität nicht verletzt, kann der **Zeitstempel des Dateneingangs** in der geprüften Datei

.\output\files\exportdatei.xml

geschrieben werden. Es wird weitergearbeitet mit der geprüften Datei aus .\output\files\exportdatei.xml, denn hier wurde bereits der erste Prüfschritt protokolliert.

Position von root/header/document/das\_receive\_dttm/@V :

preceding-sibling::\*[1] von das\_receive\_dttm -> root/header/document/origination\_dttm following-sibling: $:*[1]$  von das receive dttm -> root/header/document/modification\_dttm

Das DPP unterstützt nicht das Schreiben von /root/header/document/das\_receive\_dttm/@V.

#### **Ausführen der Prüfungen aus QSDOK.vPruefung mit dpp = false UND meta\_DS = true**

Wenn die Dateien .\output\files\exportdatei.xml UND .\output\protocol\exportdatei.xml existieren, dann werden die Prüfungen protokolliert, die nicht Built-In Prüfungen des Datenprüfprogramms sein können:

siehe QSDOK.vPruefungen mit DPP gleich false UND meta\_DS = true

Diese Prüfungen sind entweder auf Dokumentenebene oder auf Datensatzebene zu protokollieren (siehe Abschnitt Protokollierung in *[8.1](#page-58-0) [Verarbeitungsschritte ohne Verwendung der Spezifi](#page-58-0)[kationskomponente Datenprüfprogramm](#page-58-0)*).

Sind alle Prüfungen aus QSDOK.vPruefung mit dpp = false UND meta\_DS = true abgeschlossen und //status\_document/@V entspricht dem Wert "ERROR":

- Die Validierung wird beendet.
- Das Datenflussprotokoll .\output\protocol\exportdatei.xml an den LE verschicken.
- Der Datensatz (//case\_admin und //qs\_data) aus der gelieferten Exportdatei wird nicht persistiert.

#### **Persistieren von case\_admin**

Entspricht //status\_document/@V nach dem vorherigen Prüfschritt dem Wert "OK" oder "WAR-NING", dann werden die Metadaten des Datensatzes (case/case\_admin) aus .\output\file\exportdatei.xml persistiert. Später eingehende Datensätze mit derselben case\_admin/guid/@V müssen eine höhere case\_admin/version/@V enthalten, um valide zu sein.

#### **Ausführen der Prüfungen aus QSDOK.vPruefung mit dpp = false UND meta\_DS = false**

In diesem Schritt werden die Prüfungen ausgeführt, die ein Persistieren der Metadaten eines Datensatzes nicht verhindern und nicht Bestandteil des Datenprüfprogramms sind. Entspricht nach der Ausführung //status\_document/@V dem Wert "ERROR":

- Die Validierung wird beendet.
- Das Datenflussprotokoll .\output\protocol\exportdatei.xml an den LE verschicken.
- //qs\_data wird nicht persistiert.

#### **Ausführung des Datenprüfprogramms mit --no-schema-val (ohne Schemavalidierung)**

In diesem Schritt werden die folgenden Punkte durch das Datenpruefprogramm geprüft:

- Regeln aus der Tabelle QSDOK.Regeln mit gueltigNachExport = true
- administrative Prüfungen aus QSDOK.vPruefung mit der Eigenschaft dpp = true

exemplarischer Aufruf des Datenprüfprogramms mit dem Einzeiler:

```
java -jar datenpruefprogramm-4.2.8-jar-with-dependencies.jar -c 
config_LE_und_LVKK_data_flow_LE_LVKK.xml --input 
.\input\exportdatei.xml --output output --xsd-path 
.\xsd\LE_und_LVKK_data_flow_LE_LVKK.xsd --xsl-path 
.\xsl\2024_QSFFx_DPP_V01.xsl --no-schema-val
```
Wenn im Ergebnis //status document/@V ungleich "ERROR" ist, dann werden die Kindelemente von qs\_data aus .\output\file\exportdatei.xml persistiert. Wenn status\_document gleich "ERROR" ist, dann bleiben bereits persistierte Kindelemente von qs\_data aus einem bereits gelieferten, validen Datensatz bestehen.

Final wird dann das Datenflussprotokoll .\output\protocol\exportdatei.xml an den LE verschickt.

# **8.3 Hinweise**

- Aufgrund von Race Conditions könnte es selbst in einem direkten Datenfluss möglich sein, dass ein update eher die Datenannahmestelle erreicht als ein create. Daher sind create und update in einer Datenannahmestelle gleich zu behandeln. Entscheidend ist case\_admin/version/@V . Sollte ein update mit Version 2 bereits in der Datenannahmestelle persistiert sein, dann ist ein später eintreffendes create mit case\_admin/version/@V gleich 1 abzulehnen (siehe auch QSDOK.vPruefung mit idPruefung 37 und 48).
- Datensätze mit case\_admin/action/@V = "delete" müssen nicht qs\_data enthalten. Sollte nach einem delete ein valider Datensatz mit delete, create oder update geliefert werden - valide auch bzgl. Prüfung 37 - dann ist dieser Datensatz zu persistieren, sprich, dieser Datensatz überschreibt delete.
- Bzgl. QSDOK: alle Attribute, die Schlüssel anderer Tabellen referenzieren, beginnen immer mit dem Präfix "fk". Beispiel: Attribut fkModul in der Tabelle QSDOK.Regeln
- Die Tabelle QSDOK.ExportFormatExportModul zeigt alle möglichen Exportfelder für einen Datensatz (case).

Lesebeispiel: Das Exportfeld ANMELDEJ ist maximal einmal (Attribut maxAnzahl) auf dem Bogen (Teildatensatz/Objekt) mit dem Namen C. Mutterbogen B hat mindestens einen Kindbogen C. Das Exportmodul F\_NW hat genau einen Bogen B (Basisbogen). Exportfeld ANMELDEJ ist vom BasisTyp NUMSCHLUESSEL (Schlüssel mit ganzzahligen Schlüsselkodes) und ist einstellig (Attribut maxZeichenlaenge).

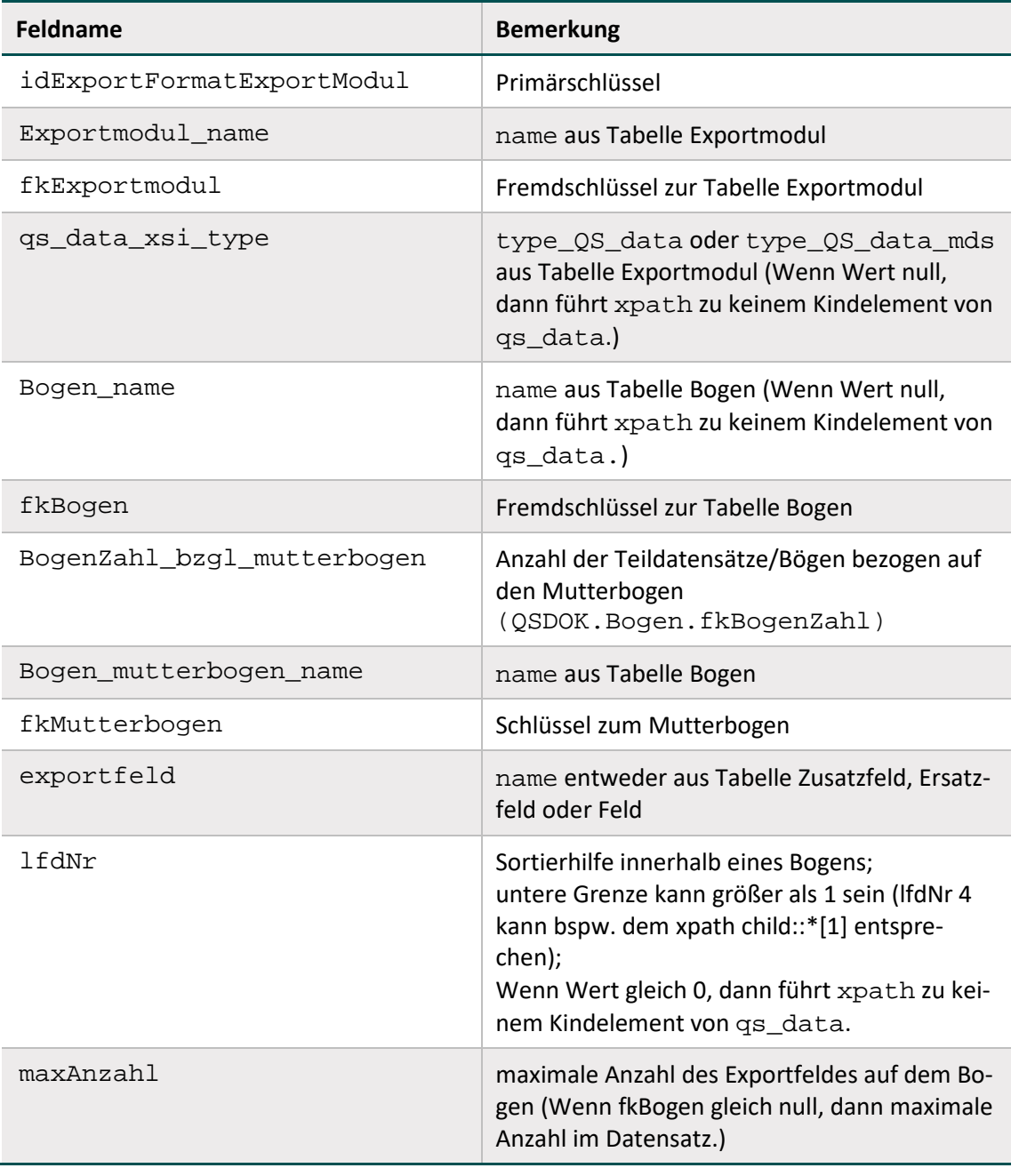

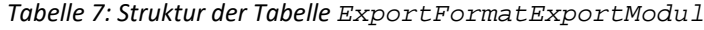

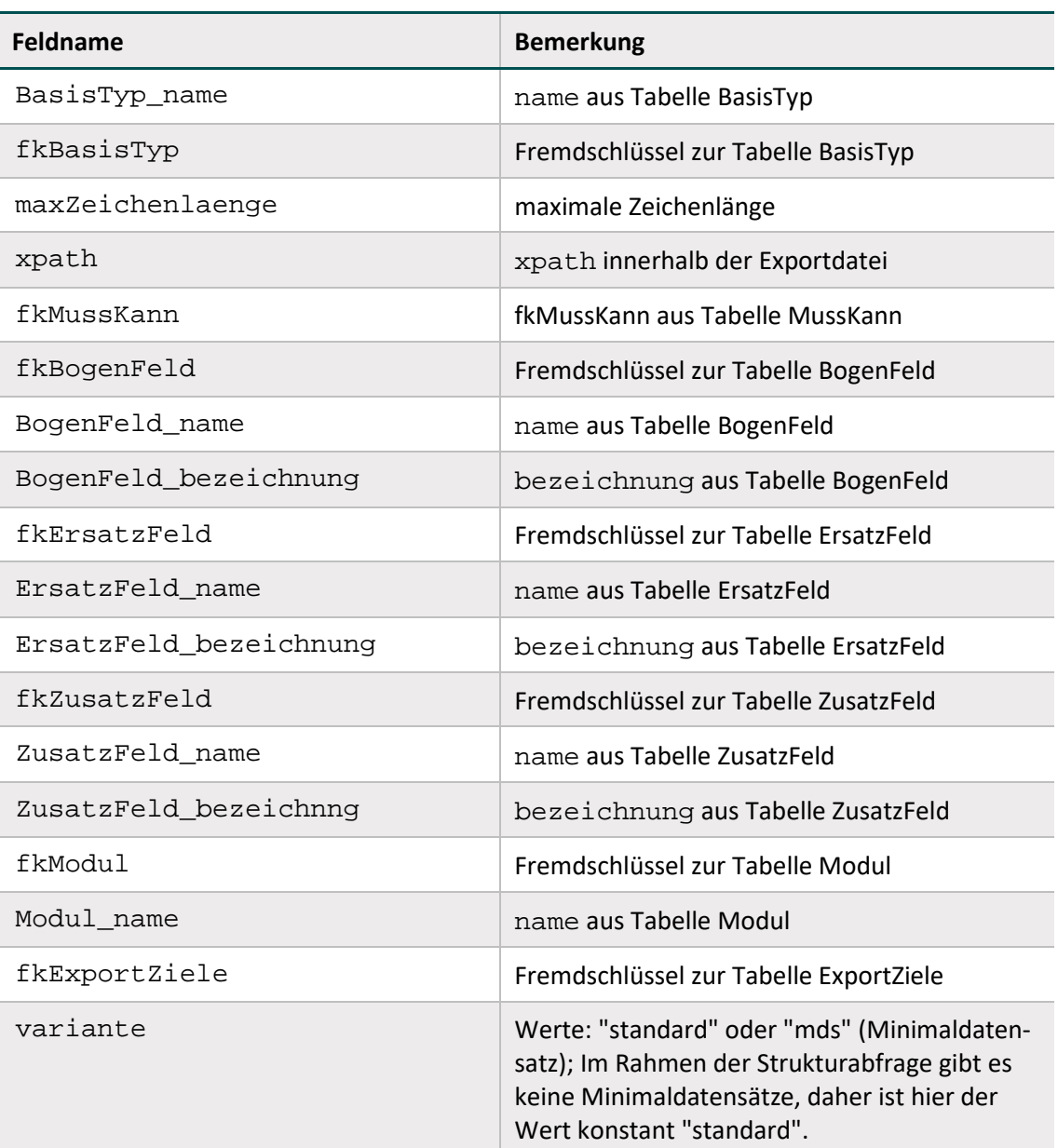

# **B Komponenten**

In diesem Kapitel werden die einzelnen Komponenten der Spezifikation beschrieben. Ein Spezifikationspaket bildet die Gesamtheit seiner Spezifikationskomponenten ab.

# **Spezifikationskomponenten**

Ein Spezifikationspaket kann sich ausfolgenden Komponenten zusammensetzen:

- **TechDok** bezeichnet alle technischen Dokumentationen; diese geben detaillierte Erläuterungen zur Funktionsweise und Verwendung der einzelnen Komponenten. Die Technische Dokumentation beschreibt hier die Spezifikation für Verfahren der Strukturabfrage. Wie in der Einleitung schon beschrieben, richtet sie sich dabei an Orte der Leistungserbringung (wie zum Beispiel Krankenhäuser und andere medizinische Einrichtungen), die als Leistungserbringer (LE) bezeichnet werden. Je Richtlinie wird es zusätzlich zu einer allgemeinen Technischen Dokumentation sowie einer Technische Dokumentation für Benennungsschema noch ein Zusatzdokument mit richtlinienspezifischen Charaktieristika bereitgestellt.
	- **TechDok** Technische Dokumentation (allgemein gültige Vorgaben für PPP und QSFFx)
	- Verfahrensspezifische Technische Dokumentation für die Spezifikation zur Strukturabfrage nach QSFFx-RL
	- Verfahrensspezifische Technische Dokumentation für die Spezifikation zur Strukturabfrage nach PPP-RL
	- Technische Dokumentation für Benennungsschema von Spezifikationen
- **QSDOK** bezeichnet die Access-Datenbank, in der die QS-Dokumentation spezifiziert wird.
- **Schema** auf der Komponentenebene ist dies eine ZIP-Datei, die die Versionierung und vollständige Bezeichnung enthält. Sie enthält einzelne XML-Schemata, die festlegen, in welcher Struktur XML-Daten an Schnittstellen im Datenfluss vorliegen müssen.
- **Ausfuellhinweise** auf der Komponentenebene ist dies eine ZIP-Datei, die die Versionierung und vollständige Bezeichnung enthält. Sie enthält einzelne HTML-Dateien für jedes Modul, die mit den Kürzeln der einzelnen Module benannt sind.
- **Dokuboegen** auf der Komponentenebene ist dies eine ZIP-Datei, die die Versionierung und vollständige Bezeichnung enthält. Sie beinhaltet die Dokumentationsbögen als einzelne PDF-Dateien für jedes Modul, die mit den Kürzeln der einzelnen Module benannt sind. Die Doku-mentationsbögen bilden einige wichtige Datenbankinhalte<sup>[13](#page-69-0)</sup> ab.
- **UebersichtAenderungen** ist eine PDF-Datei mit der Übersicht über die Änderungen in der Spezifikation zu allen Vorversionen des Erfassungsjahres und zur letzten Version des Vorjahres. Hier werden die Änderungen übersichtlich zusammengefasst und erläutert.
- **Komponentenuebersicht** bezeichnet die Auflistung aller im Spezifikationspaket enthaltenen Komponenten mit Bezug zu Versionsnummer und Veröffentlichungsdatum (CSV).

<span id="page-69-0"></span><sup>&</sup>lt;sup>13</sup> Die Papierform ist hier nur als eine Abbildung des Eingabeformulars oder der Eingabemaske zu verstehen. Verbindlich sind daher nur die Inhalte der Datenbank zur QS-Dokumentation.

Hilfsprogramme, wie etwa das Datenprüfprogramm, werden ggf. ebenfalls als Komponenten in ein Spezifikationspaket aufgenommen. Bei der Angabe der Betriebsart und des Exportformats gelten die gleichen Abkürzungen wie bei den Spezifikationspaketen. Diese Angaben erfolgen aber nur dann, wenn sich die Komponenten durch diese Merkmale unterscheiden.

 **Datenpruefprogramm** – ist auf Komponentenebene eine ZIP-Datei, welche die Bestandteile des Datenprüfprogramms enthält.

**V<Versionsnummer>:** Die Versionierung erfolgt in ganzen Zahlen, die zweistellig angegeben sind (unter 10 mit einer vorstehenden 0, z. B. V01).

#### **Spezifikationsdatenbanken**

Als Access-Datenbanken zur Verfügung gestellte Spezifikationskomponenten dienen der (automatisierten) Erstellung von Software für QS-Dokumentation. Folgende Spezifikationskomponenten werden als Access-Datenbanken (MS Access 2007-2013) zur Verfügung gestellt:

#### **Datenbank zur QS-Dokumentation (QSDOK)**

Die Datenbank zur QS-Dokumentation dient der Spezifikation von Datenerhebung und -erfassung unter Berücksichtigung von Plausibilitätsprüfungen und zu exportierenden Datenfeldern. Einige wichtige Datenbankinhalte werden über die Dokumentationsbögen (Dokuboegen) abgebildet.

Folgende Spezifikationskomponenten ergänzen die Datenbank um Hinweise und Informationen:

 Die Ausfüllhinweise (Ausfuellhinweise) dienen als Hilfestellung bei der Dokumentation durch den Anwender. Die Namen der HTML-Dateien für einzelne Datenfelder sind in der Datenbank (BogenFeld.ahinweis) hinterlegt.

Die Datenbank zur QS-Dokumentation ist in Kapitel [1](#page-73-0) erläutert.

# **Datenbank zu Datenserviceinformationen**

Die Datenserviceinformationen (Abschnitt [1.7.2\)](#page-122-0) werden in einer separaten Datenbank gepflegt. Die Datenbank zu Datenserviceinformationen ist keine dem Spezifikationspaket zugehörige Komponente, verfügt jedoch über dieselbe Verbindlichkeit. Da sie eine eigenständige Spezifikationsdatenbank darstellt kann sie außerhalb des Releasezyklus angepasst werden.

# **Verschluesselungsprogramme**

Die Verschlüsselungsprogramme werden nicht als Spezifikationskomponente veröffentlicht. Sie sind daher keine dem Spezifikationspaket zugehörige Komponente, verfügen jedoch über dieselbe Verbindlichkeit. Da sie ein eigenständiges Paket in Form einer ZIP-Datei darstellen, können sie außerhalb des Releasezyklus angepasst werden.

In der ZIP-Datei enthalten sind der X- und der TPacker sowie die zum Veröffentlichungszeitpunkt aktuellen öffentlichen Schlüssel der Datenservices im Datenfluss.

#### **Tabellenstruktur der Datenbanken**

Die Tabellen und deren Spalten (Attribute) unterliegen einem einheitlichen Namensschema. Erlaubte Zeichen sind die Buchstaben a–z, A–Z und die Ziffern 0–9. Umlaute und Sonderzeichen werden nicht verwendet. Das erste Zeichen eines Namens darf keine Ziffer sein.

Ein Tabellenname beginnt immer mit einem Großbuchstaben und ein Attributname mit einem Kleinbuchstaben. Wenn ein Name aus mehreren Teilen (z. B. Substantiven) besteht, so beginnt jeder nachfolgende Namensteil mit einem Großbuchstaben.

BasisTyp (Tabelle) idBasisTyp (Spalte)

Für jede Tabelle ist in der Spezifikation ein Primärschlüssel definiert, der nachfolgendem Schema aufgebaut ist:

id<TabellenName>

Der Ausdruck in spitzen Klammern ist ein Platzhalter für den Namen der Tabelle. Die meisten Tabellen haben einen einfachen Primärschlüssel vom Typ AUTOINCREMENT. Zusätzlich enthalten derartige Tabellen mindestens ein identifizierendes Attribut<sup>14</sup>, welches durch Setzen eines weiteren, eindeutigen Indexes (bestehend aus einem oder mehreren Attributen) definiert ist.

#### **Beispiele:**

Identifizierendes Attribut: Attribut name in Tabelle BasisTyp

Identifizierende Attributkombination: Attribute code und fkSchluessel in Tabelle SchluesselWert

Es gibt auch Tabellen, deren einziger eindeutiger Schlüssel der Primärschlüssel ist. Ein Beispiel ist die Tabelle MussKann mit dem Primärschlüssel idMussKann vom Typ TEXT (1) (entspricht VARCHAR(1)). Diese Tabellen sind als einfache "Nachschlagtabellen" zu interpretieren. Im Fall der Tabelle MussKann soll im entsprechenden Fremdschlüsselfeld der verknüpften Detailtabelle durch das Datenbankschema gewährleistet werden, dass nur ein M oder K eingegeben werden darf.

Die Namen von Fremdschlüsseln sind analog zum Namen der Primärschlüssel aufgebaut:

fk<FremdTabellenName>

Die Namensgebung von Primär- und Fremdschlüsseln vereinfacht den Aufbau von komplexeren Abfragen, welche sich über mehrere Entitäten erstrecken (Inklusionsverknüpfungen, Joins).

Die Fremdschlüsselattribute (Namen beginnen mit fk) wurden als Datenbankattribute zum Nachschlagen eingerichtet. Zum Beispiel wird beim Fremdschlüsselattribut fkModul in der Tabelle Tds nicht mehr der Primärschlüssel des jeweiligen Moduls, sondern der Name des Moduls angezeigt.

<span id="page-71-0"></span><sup>&</sup>lt;sup>14</sup> Oder sie enthalten eine identifizierende Attributkombination, die einen eindeutigen Schlüssel definiert.
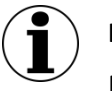

# **Hinweis**

Diese Änderung betrifft nur die Anzeige, nicht jedoch die Struktur der Datenbank.

Sind zwei Tabellen mehrfach durch Schlüssel-Fremdschlüssel-Beziehungen miteinander verknüpft, so kann der Name eines Fremdschlüssels auch folgendermaßen aufgebaut sein:

fk<FremdTabellenName><Rolle>

<Rolle> ist der Platzhalter für eine zusätzliche Qualifizierung der Relation.

N-M-Beziehungen werden wie üblich über Verknüpfungstabellen realisiert. In der Spezifikation haben Verknüpfungstabellen gewöhnlich keinen Primärschlüssel<sup>15</sup>, jedoch einen eindeutigen Schlüssel, der über die Fremdschlüsselfelder definiert ist.

Folgende Attribute treten in vielen Tabellen auf:

- name ist in der Regel als technischer Name zu verstehen. Zum Beispiel wird Feld.name als Variablenname in den Plausibilitätsregeln verwendet.
- bezeichnung ist eine kurze Beschreibung. Zum Beispiel ist TdsFeld.bezeichnung der Text, welcher ein Feld auf einem Eingabeformular beschreibt.
- bedingung enthält einen logischen Ausdruck. Ein bekannter Vertreter dieses Attributtyps ist das Attribut bedingung in der Tabelle Regeln.

<span id="page-72-0"></span><sup>&</sup>lt;sup>15</sup> Hier: Primärschlüssel im Sinne der Access-Definition eines Primärschlüssels. Streng genommen wird über die beiden Fremdschlüssel ein neuer Primärschlüssel definiert.

# **1 QS-Dokumentation**

Die vorliegenden Spezifikationskomponenten für die QS-Dokumentation dienen der Erstellung von Software zur Datenerfassung, Plausibilitätsprüfung und Datenübermittlung für die externe vergleichende Qualitätssicherung im Rahmen der Strukturabfragen gemäß den Richtlinien PPP und QSFFx. Diese sollen die Bereitstellung valider und vergleichbarer Daten gewährleisten. Neben der Datenbank zur QS-Dokumentation zählen zu den Spezifikationskomponenten der QS-Dokumentation die Ausfüllhinweise und die Dokumentationsbögen. Die Delta-Tabellen in der Datenbank zur QS-Dokumentation stellen geänderte, gelöschte und neue Datenbankinhalte im Vergleich zur letzten gültigen Version des Vorjahres oder zur letzten Version des aktuellen Erfassungsjahres dar.

# **1.1 Anmerkungen zur Struktur der Spezifikation zur QS-Dokumentation**

Die Spezifikation zur QS-Dokumentation ist in einer relationalen Datenbank abgelegt. Zurzeit wird sie ausschließlich als Access-Datenbank (MS Access 2007-2013) zur Verfügung gestellt. Der Name der Spezifikation richtet sich nachfolgendem Schema:

<Erfassungsjahr>\_<Richtlinie>\_QSDOK\_V<Versionsnummer>.mdb

<Erfassungsjahr> bezeichnet das Jahr, in dem die QS-Dokumentation stattfindet.

<Richtlinie> bezeichnet die Richtlinie der die Spezifikation zugrunde liegt (z. B. QSFFx).

<Versionsnummer> bezeichnet die 2-stellige Versionsnummer (z. B. 01).

#### **Beispiel:**

Im Erfassungsjahr 2024 ist die Spezifikation in der  $2024$  OSFF $x$  OSDOK V01. mdb<sup>[16](#page-73-0)</sup> gültig.

Weiterführende Erläuterungen zum Benennungsschema für Spezifikationskomponenten finden sich in einem separaten Dokument in der Spezifikation. Die Tabellenstruktur der Spezifikationsdatenbank wird in Abschnitt B beschrieben.

Folgende Attribute treten in vielen Tabellen auf:

- name ist in der Regel als technischer Name zu verstehen. Zum Beispiel wird Feld.name als Variablenname in den Plausibilitätsregeln verwendet.
- bezeichnung ist eine kurze Beschreibung. Zum Beispiel ist BogenFeld.bezeichnung der Text, welcher ein Feld auf einem Eingabeformular beschreibt.
- bedingung enthält einen logischen Ausdruck. Prominentester Vertreter dieses Attributtyps ist das Attribut bedingung in der Tabelle Regeln.

<span id="page-73-0"></span><sup>&</sup>lt;sup>16</sup> Die Versionsnummer der gültigen Spezifikation (z. B. V01, V02 usw.) ist dem zuletzt veröffentlichten Update zu entnehmen.

# **Abfragen der Datenbank**

Die Abfragen der Access-Datenbank geben einen vereinfachenden Überblick über die Inhalte der Spezifikation.

- Datensätze Diese Abfrage liefert einen Überblick über die in der Spezifikation enthaltenen Module (verpflichtende und freiwillige Module), die der aktuell gültigen Version entsprechen.
- Datenfeldbeschreibung Hier sind alle Bogenfelder der spezifizierten Module, sortiert nach Modulname, Bogenname und Zeilennummer der Bogenfelder dargestellt (Abschnitt B [1.2\)](#page-75-0).
- DatenfeldbeschreibungFürEinModul Wenn man diese Abfrage aufruft, so muss der Modulname (z. B. "FFX") angegeben werden und man erhält eine entsprechende modulbezogene Auswahl der Datenfeldbeschreibung.
- Plausibilitätsregeln Diese Abfrage enthält alle Plausibilitätsregeln der spezifizierten Module, sortiert nach Modulname und Nummer der Regel (Abschnitt B [1.3\)](#page-88-0).
- PlausibilitätsregelnFürEinModul Wenn man diese Abfrage aufruft, so muss der Modulname (z. B. "FFX") angegeben werden

und man erhält eine entsprechende modulbezogene Auswahl der Plausibilitätsregeln.

Teildatensätze

Diese Abfrage liefert einen Überblick über die Teildatensätze und die Regeln für das Anlegen von Teildatensätzen (Abschnitt B [1.2.2\)](#page-77-0).

Ersatzfelder

Dies ist eine Auflistung der Ersatzfelder für die Bogenfelder, die modulspezifisch anonymisiert werden müssen (Export von Teildatensätzen).

OPSListen

Diese Abfrage liefert einen Überblick über die Kodes der OPS-Listen (Abschnitt B [1.4\)](#page-109-0).

**ICDListen** 

Diese Abfrage liefert einen Überblick über die Kodes der ICD-Listen.

Exportfelder

Wenn man diese Abfrage aufruft, erhält man eine Übersicht über alle Exportfelder. Exportfelder für Listenfelder werden nicht pro Listenelement, sondern pro Listenfeld dargestellt. Die Anzahl der Elemente ist der Abfrage zu entnehmen (Exportfelder.elemente).

ExportfelderFürEinModul

Diese Abfrage zeigt eine Auswahl der Exportfelder eines Moduls (Modulname ist explizit anzugeben). Man erhält eine Übersicht über die zu exportierenden Felder inkl. Zuordnung zum Teildatensatz. Exportfelder für Listenfelder werden nicht pro Listenelement, sondern pro Listenfeld dargestellt. Die Anzahl der Elemente ist der Abfrage zu entnehmen (ExportfelderFürEinModul.elemente).

Feldgruppen

Diese Abfrage liefert eine Übersicht über alle Feldgruppen (Abschnitt B [1.3.8\)](#page-99-0).

FeldgruppenFürEinModul

Wenn man diese Abfrage aufruft, so muss der Modulname (z. B. "FFX") angegeben werden und man erhält eine entsprechende modulbezogene Auswahl der Feldgruppen eines Moduls.

- WertebereicheNumerischerFelder Diese Abfrage liefert eine modulübergreifende Anzeige der numerischen Datenfelder (Typ ZAHL und GANZEZAHL) und ihrer Wertebereiche.
- WertebereicheNumerischerFelderFuerEinModul Hier werden die numerischen Datenfelder (Typ ZAHL und GANZEZAHL) und ihrer Wertebereiche für ein Modul angezeigt. Das Modul muss bei Aufrufen der Abfrage angegeben werden.
- ÜberschriftenFürEinModul Diese Abfrage liefert eine Anzeige der Überschriften für das angegebene Modul. Angegeben werden Start-und Ende-Felder der Überschriften, sowie die Ebene der Überschriften.
- Schlüsselkodes Diese Abfrage zeigt alle Schlüssel und die zugehörigen Schlüsselwerte an.
- Ausfüllhinweise Hier wird die Zuordnung von Ausfüllhinweisen (htm.Dateien) zu den Feldern in den einzelnen Modulen angezeigt.
- AusfüllhinweiseFürEinModul

Hier wird die Zuordnung von Ausfüllhinweisen (htm.Dateien) zu den Feldern eines Moduls angezeigt. Das Modul muss bei Aufrufen der Abfrage angegeben werden.

# <span id="page-75-0"></span>**1.2 Datenfeldbeschreibung**

Für jedes Modul existiert eine eigene Datenfeldbeschreibung. Sie spezifiziert alle auszufüllenden Datenfelder (Bogenfelder, auch Items genannt) und besteht aus mehreren Tabellen [\(Abbildung](#page-75-1)  [6\)](#page-75-1), die in den nachfolgenden Abschnitten erläutert werden.

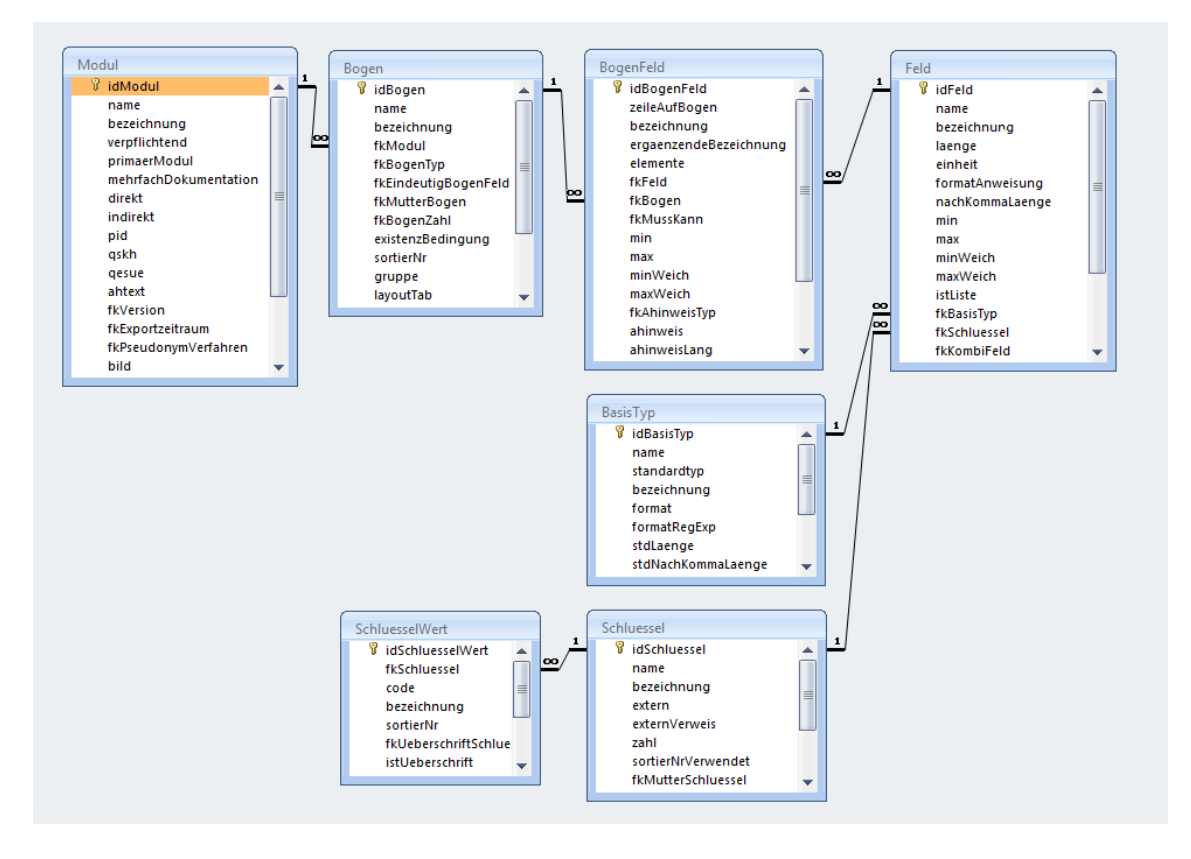

<span id="page-75-1"></span>*Abbildung 6: Tabellen und Relationen der Datenfeldbeschreibung*

Die Abfragen Datenfeldbeschreibung und DatenfeldbeschreibungFürEinModul der Access-Datenbank ermöglichen den Überblick über diese Struktur.

Die Beschreibung der Datenfelder hat folgende Ziele:

- Bereitstellung der Informationen, welche für die Programmierung des Eingabeformulars und für die Sicherung der eingegebenen Daten nötig sind
- Vermeidung von Redundanzen
- Typisierung der Felder nach fachlichen und datentechnischen Kriterien

Das für den Anwender wichtigste Merkmal ist die Bezeichnung des Datenfelds (Attribut BogenFeld.bezeichnung).

Die Datenfeldbeschreibung ist teilweise auf dem jeweiligen Dokumentationsbogen eines Moduls ("Bogensicht") abgebildet. Zu beachten ist dabei, dass die "Bogensicht" lediglich die Sicht der medizinischen Fachgruppen, die die Module entwickeln, darstellt. Bei verteilten Softwarelösungen für einen Leistungserbringer hingegen ist die Bogensicht dann nicht mehr adäquat, wenn die Bestandteile eines Bogens auf verschiedene Teilsysteme verteilt sind. Die Daten eines Bogens werden in diesen Fällen für den Export aus den einzelnen Teilsystemen zusammengestellt.

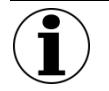

#### **Hinweis**

Die Papierbögen werden lediglich zu Illustrationszwecken zur Verfügung gestellt. Sie sind zur Dokumentation nicht zugelassen.

Im Kontext einer integrierten, prozessorientierten Dokumentationssoftware müssen die Teildatensätze nicht direkt in Eingabeformulare umgesetzt werden. Es ist sinnvoller, die Teile eines Dokumentationsbogens zu dem Zeitpunkt und in dem Dokumentationskontext zu erfragen, der sich in den Prozessablauf<sup>[17](#page-76-0)</sup> eines Leistungserbringers einordnet.

#### <span id="page-76-1"></span>**1.2.1 Dokumentationsmodule (Datensätze)**

Die Module der Spezifikation enthalten die Datensatzdefinition der jeweiligen Richtlinie. Abhängig von (inhaltlich oder organisatorisch) abzugrenzenden Bereichen kann eine Richtlinie mehrere Module beinhalten. Fehlerfreie Moduldokumentationen (verkürzt "Module"), die die Basis der Datenauswertungen bilden, werden dem Leistungserbringer von der Datenannahmestelle bestätigt. Aus technischer Sicht ist ein Modul durch einen eindeutigen Namen gekennzeichnet. Es umfasst mindestens einen Teildatensatz. In der Tabelle Modul der QS-Spezifikation finden sich die zentralen Definitionen eines Moduls.

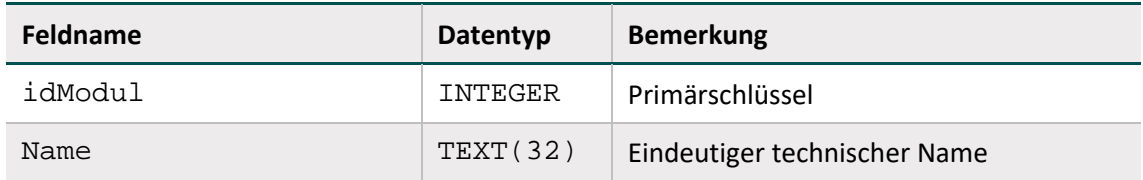

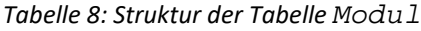

<span id="page-76-0"></span> <sup>17</sup> Zum Beispiel in den Prozessablauf eines Krankenhauses.

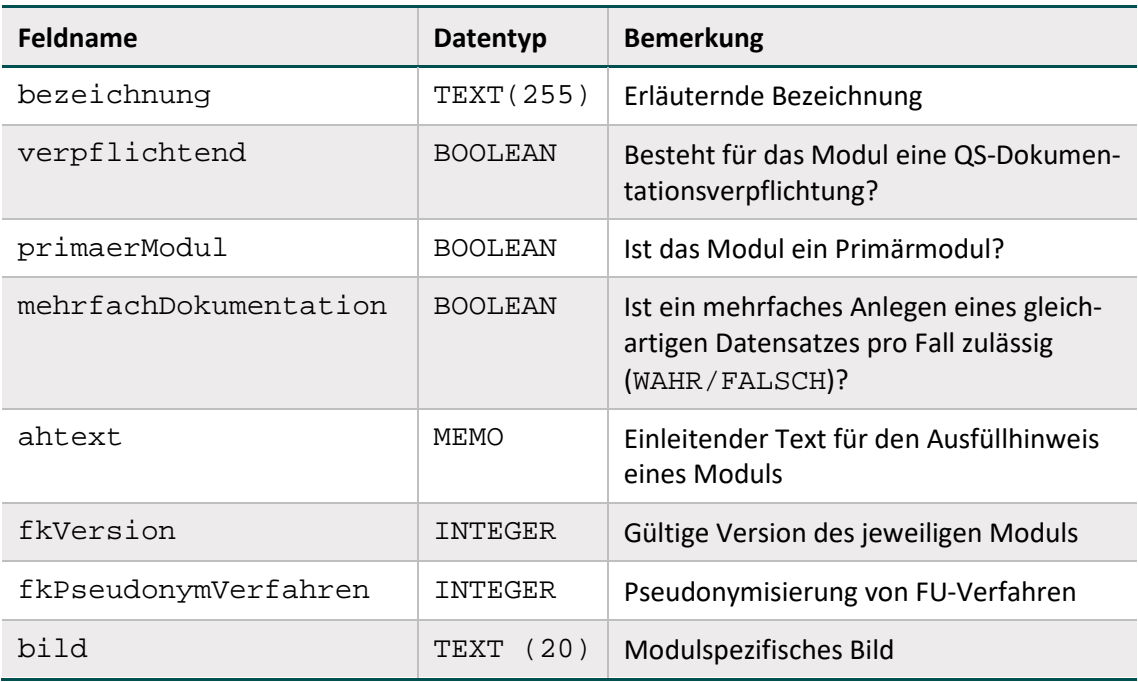

### <span id="page-77-0"></span>**1.2.2 Teildatensätze**

Die Begriffe "Teildatensatz" und "Bogen" werden synonym gebraucht. In den der Illustration dienenden Dokumentationsbögen werden alle Teildatensätze aufgeführt. Dabei erfolgt eine chronologische Anordnung, was dazu führen kann, dass ein Teildatensatz durch einen anderen, hierarchisch untergeordneten Teildatensatz unterbrochen wird. Manche Teildatensätze müssen unter bestimmten Umständen mehrfach pro Datensatz ausgefüllt werden. Diese mehrfach dokumentierbaren Teildatensätze sind im Muster-Dokumentationsbogen mit entsprechendem Hinweis nur einmal abgebildet.

Ein Teildatensatz

- **E** ist jeweils einem Modul zugeordnet,
- besitzt einen Namen, der innerhalb eines Moduls eindeutig ist,
- kann unter definierten Bedingungen mehrfach pro Fall erzeugt werden.

Die Teildatensätze der QS-Spezifikation sind in der Tabelle Bogen definiert (Tabell[e 9\)](#page-77-1).

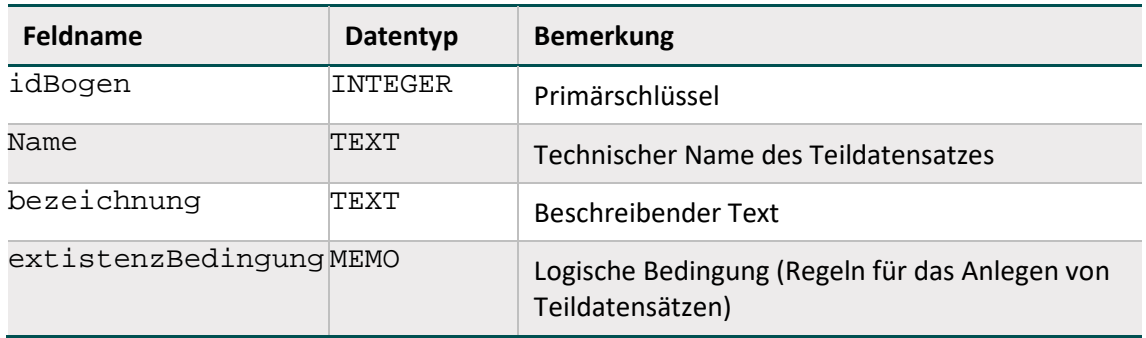

<span id="page-77-1"></span>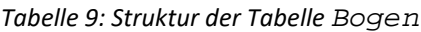

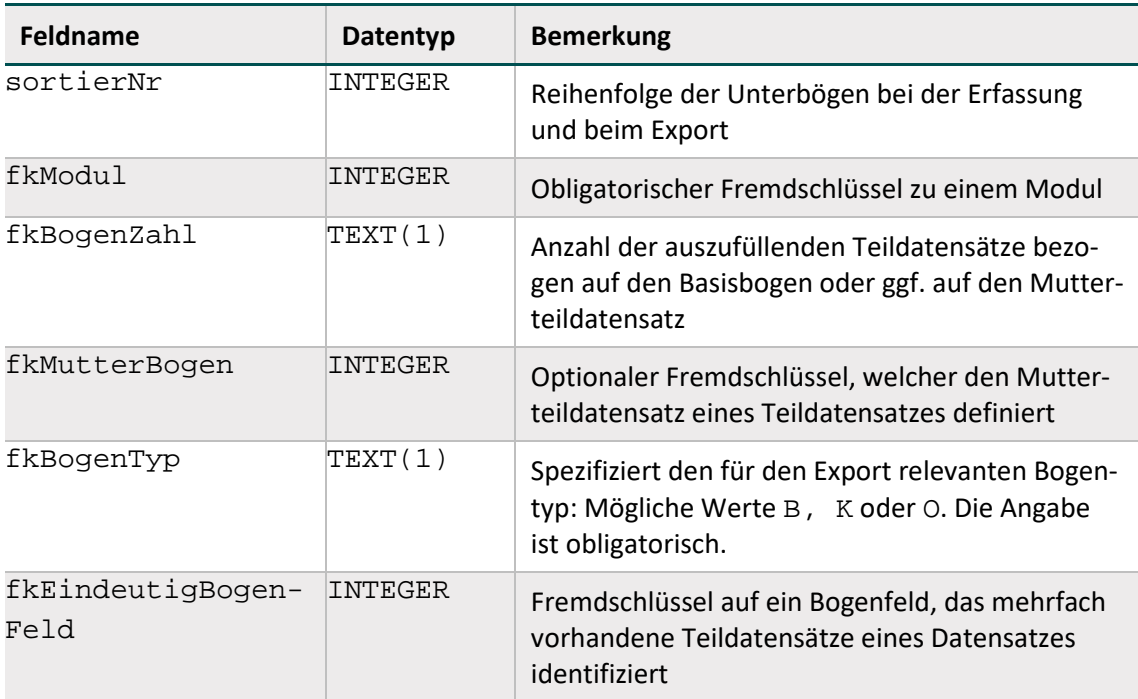

#### **Benennung von Teildatensätzen**

Ein Teildatensatz wird durch die folgende Kombination von Modulnamen und Bogennamen identifiziert und angesprochen:

<Modul.name>:<Bogen.name>

#### **Bogentyp**

Der Kerndatensatz besteht aus mindestens einem Basisteildatensatz und kann durch einen oder mehrere Teildatensätze ergänzt werden. Das Attribut Bogen. fkBogenTyp definiert für jeden Teildatensatz seine Rolle im und seine Zugehörigkeit zum Kerndatensatz. In Tabelle [10](#page-78-0) sind die Bezeichnungen der einzelnen Bogentypen definiert.

| idBogenTyp | <b>Bezeichnung</b>                                                       |
|------------|--------------------------------------------------------------------------|
|            | Basisteildatensatz (Teil des Kerndatensatzes)                            |
| K          | Teildatensatz ist Teil des Kerndatensatzes und kein Basisteildatensatzes |
|            | Teildatensatz ist Teil des optionalen Datensatzes                        |

<span id="page-78-0"></span>*Tabelle 10: Inhalte der Tabelle BogenTyp*

#### **Hierarchie von Teildatensätzen**

Der Ausgangspunkt ("root") für die Teildatensatzhierarchie eines Moduls ist immer der Basisteildatensatz (Wert B des Attributs Bogen.fkBogenTyp). Ein abhängiger Teildatensatz besitzt einen Mutterteildatensatz, der über das Attribut fkMutterBogen der Tabelle Bogen definiert ist.[18](#page-79-0)

Auf diese Weise lässt sich für jedes Modul ein "Hierarchiebaum" der Teildatensätze aufbauen.

#### **Regeln für das Anlegen von Teildatensätzen**

Jedes Modul muss die Definition genau eines Basisteildatensatzes enthalten (Wert B des Attributs fkBogenTyp der Tabelle Bogen). Wenn die Dokumentation eines Moduls durchgeführt wird, muss der Basisteildatensatz genau einmal angelegt werden (z. B. in der Exportdatei). Das Attribut fkBogenZahl gibt Auskunft darüber, wie oft ein Teildatensatz pro Vorgang angelegt werden darf. Folgende Werte des Attributs sind möglich:

- $\blacksquare$  1 = Genau ein Teildatensatz muss ausgefüllt werden
- $+$  = Mindestens ein Teildatensatz muss ausgefüllt werden
- ? = Höchstens ein Teildatensatz darf ausgefüllt werden
- \* = Eine beliebige Anzahl von Teildatensätzen kann ausgefüllt werden

Die Kardinalität eines abhängigen Teildatensatzes bezieht sich auf den Mutterteildatensatz. Der Basisteildatensatz hat immer die Kardinalität 1.

Die Ausprägung f $k$ BogenZahl = \* definiert eine 1-n-Beziehung. Man beachte, dass das Attribut fkBogenZahl wichtig für den XML-Aufbau des QS-Datensatzes ist und im Schema Berücksichtigung findet.

Weiterhin ist zu beachten, dass die im Attribut fkBogenZahl der Tabelle Bogen definierten Kardinalitäten durch Definitionen in den nachfolgend beschriebenen Attributen existenz-Bedingung bzw. fkEindeutigBogenFeld eingeschränkt werden können.

#### **Inhaltliche Voraussetzung für das Anlegen von Teildatensätzen**

Das Attribut existenzBedingung ist eine logische Bedingung (Syntax gemäß Abschnitt B [1.3.2\)](#page-91-0) für das Anlegen eines Teildatensatzes. Die referenzierten Bogenfelder der Existenzbedingung beziehen sich auf den Mutterteildatensatz.

Die Dokumentationssoftware muss die Existenzbedingung als Trigger für das Anlegen eines abhängigen Teildatensatzes nutzen. Wenn die Existenzbedingung eines potenziellen Kindteildatensatzes erfüllt ist, so muss der Kindteildatensatz auch angelegt und übermittelt werden. Andererseits gilt: Wenn die entgegennehmende Stelle einen Kindteildatensatz erhält, für den die zugehörige Existenzbedingung im Mutterteildatensatz nicht erfüllt ist, so ist das eine relationale Plausibilitätsverletzung.

#### **Identifizierende Attribute mehrfach vorhandener Teildatensätze**

Teildatensätze, die mehr als einmal ausgefüllt werden dürfen (Werte + und \* des Attributs fkBogenZahl), sind nicht mehr durch die Vorgangsnummer voneinander unterscheidbar. Diese Teildatensätze benötigen ein zusätzliches identifizierendes Bogenfeld, das im Attribut fkEindeutigBogenFeld festgelegt wird.

<span id="page-79-0"></span><sup>&</sup>lt;sup>18</sup> Falls der Mutterteildatensatz nicht über das Attribut fkMutterBogen explizit definiert ist, so gilt implizit der Basisteildatensatz des Moduls als Mutterteildatensatz.

Beim Anlegen einer Tabelle für die Speicherung eines mehrfach vorhandenen Teildatensatzes muss der Primärschlüssel mindestens die Attribute Vorgangsnr<sup>[19](#page-80-0)</sup>, VersionsNr und das in fkEindeutigBogenFeld definierte Feld umfassen.

Wenn es bei den Teildatensätzen mehr als eine Ebene gibt, muss der Wert des Attributs fkEindeutigBogenFeld eines Kindbogens eindeutig in Bezug auf den übergeordneten Bogen sein. Hierbei kann sich die Eindeutigkeit des Wertes auf den Elternbogen beschränken, sodass die Kombination beider Werte in Bezug auf den gesamten Vorgang eindeutig ist. Diese Bedingung wird auch erfüllt, wenn das Attribut fkEindeutigBogenFeld in Bezug auf den übergeordneten Basisbogen und damit auf den gesamten Vorgang eindeutig ist.

# **1.2.3 Datenfelder (Bogenfelder)**

Jedes auf einem Teildatensatz vorhandene und auszufüllende Feld wird als Datenfeld (Item, Bogenfeld) bezeichnet. Datenfelder sind charakterisiert durch ihren Namen (Bezeichnung) und die Spezifikation des einzutragenden Inhalts.

Die Bezeichnung<sup>[20](#page-80-1)</sup> wird so gewählt, dass sie einem medizinischen Experten unmittelbar verständlich ist. Die Spezifikation des Inhalts umfasst hingegen sowohl eine fachliche (medizinische) als auch datentechnische Typisierung. Dagegen repräsentieren die in der Tabelle Feld aufgelisteten Felder inhaltlich gleiche Dokumentationsfelder mehrerer Module (Abschnitt B [1.2.1\)](#page-76-1), der datentechnische Typ (BasisTyp) charakterisiert das Format des Feldes.

Jedes Datenfeld hat zwingend einen Bezug zu einem Teildatensatz und zu einem technischen Feld. Weitere Eigenschaften sind die Bogenfeldbezeichnung und die fortlaufende Nummer im Teildatensatz. Die Datenfelder sind in der Tabelle BogenFeld gespeichert.

Identifizierendes Merkmal eines Datenfelds ist eine Kombination aus fkBogen und fkFeld. Das bedeutet, dass das Datenbankschema gewährleistet, dass der technische Feldname (Feld.name) in einem Teildatensatz maximal einmal vorkommt. Per definitionem muss ein Datenfeldname sogar innerhalb eines Moduls eindeutig sein, d.h. dass eine Abfrage mit dem Primärschlüsselpaar (idModul, idFeld) genau einen Primärschlüssel idBogenFeld liefert.

| <b>Feldname</b>    | Datentyp | <b>Bemerkung</b>                                                      |
|--------------------|----------|-----------------------------------------------------------------------|
| idBogenFeld        | INTEGER  | Primärschlüssel                                                       |
| zeileAufBogen      | DOUBLE   | bestimmt die Reihenfolge von Datenfel-<br>dern im Dokumentationsbogen |
| qliederungAufBogen | TEXT     | Gliederungsnummer, die im Dokumentati-<br>onsbogen angezeigt wird     |

*Tabelle 11: Struktur der Tabelle BogenFeld*

<span id="page-80-0"></span> <sup>19</sup> Bei den Zusatzfeldern ist zu beachten, dass die Feldnamen beim Export durch die entsprechenden XML-Elemente zu ersetzen sind.

<span id="page-80-1"></span><sup>&</sup>lt;sup>20</sup> Gegebenenfalls im Kontext der Überschriften (Abschnitt B [1.2.4\)](#page-87-0).

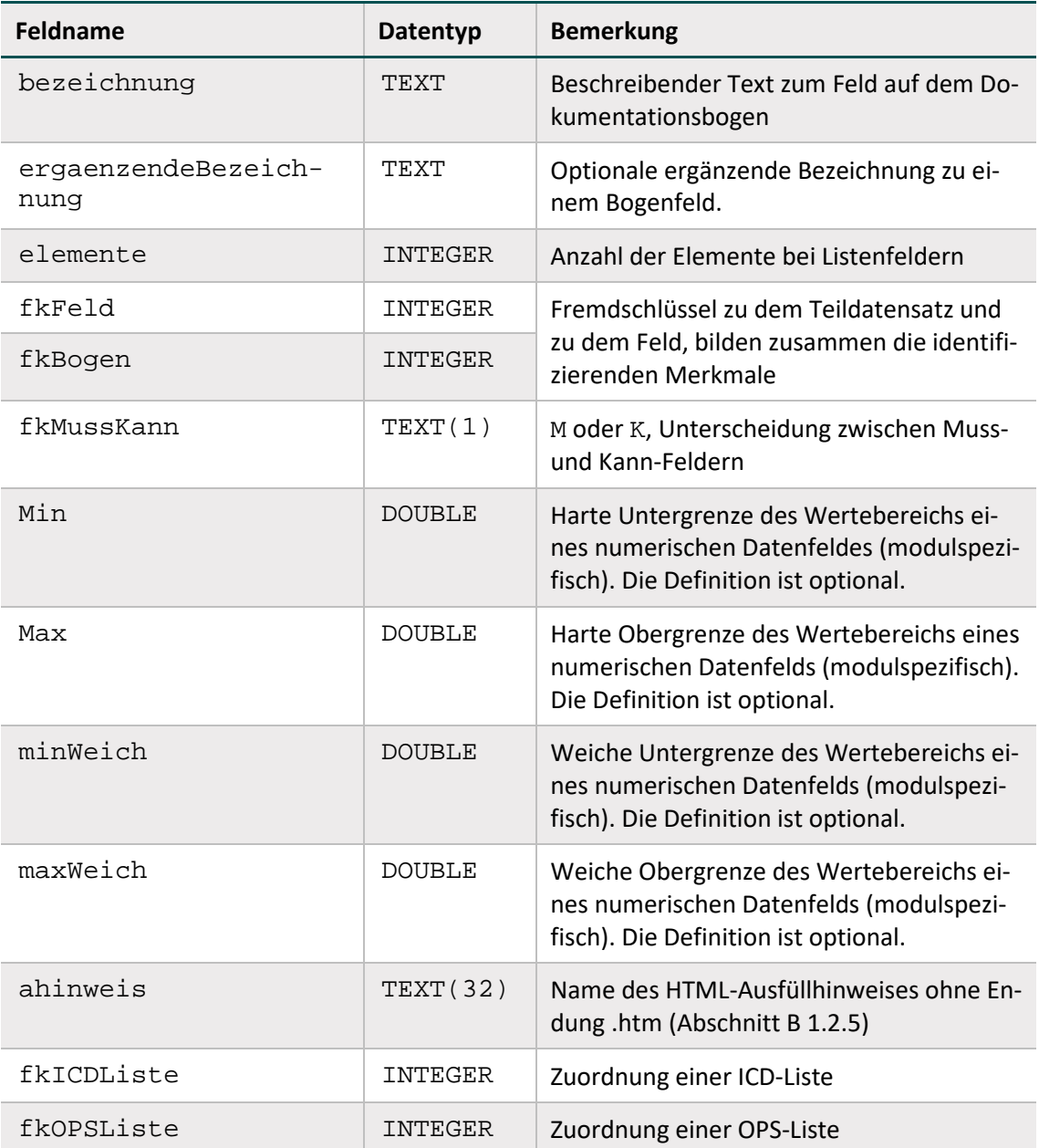

#### **Muss- und Kann-Felder**

Jedes Bogenfeld ist als Muss- oder Kann-Feld zu deklarieren:

- Ein Muss-Feld (M) muss innerhalb eines angelegten Teildatensatzes immer ausgefüllt sein (Abschnitt B [1.2.2\)](#page-77-0).<sup>[21](#page-81-0)</sup>
- Kann-Felder  $(K)$  sind optionale Felder.
- Abhängige Muss-Felder (K) müssen nur unter bestimmten Bedingungen ausgefüllt werden. Wenn also logische Sachverhalte dem Ausfüllen von Kann-Feldern entgegenstehen, so dürfen sie nicht ausgefüllt werden. Diese Felder unterliegen Feldgruppenregeln und verfügen wie optionale Felder über den Attributwert K.

<span id="page-81-0"></span><sup>&</sup>lt;sup>21</sup> In jedem Muss-Feld muss für jeden angelegten Teildatensatz einmal eine Angabe erfolgen.

#### **Anzahl der Elemente von Listenfeldern**

Das Attribut elemente ist nur relevant bei von Listenfeldern (vgl. Attribut istListe der Tabelle Feld) abgeleiteten Bogenfeldern (Bogenfeldlisten). Es gibt die Größe der Bogenfeldliste an. Wenn für eine Bogenfeldliste das Attribut elemente leer ist, so ist die Größe per Definition 1.

Wenn ein Listenfeld als Muss-Feld deklariert ist, so ist nur das erste Exportfeld der Liste ein Muss-Feld, die restlichen Elemente sind Kann-Felder. Wenn ein Listenfeld als Kann-Feld deklariert ist, so sind alle weiteren exportierten Elemente ebenfalls Kann-Felder.

#### **Felder – ein erster Schritt zur Prozess- und Datenintegration**

Die Tabelle Feld (Tabelle [12\)](#page-82-0) erleichtert dem Softwarehersteller den Abgleich seines Datenmodells mit dem Datenmodell des IQTIG. Gleiche Informationen in der Menge aller Dokumentationsbögen müssen dadurch nicht redundant abgebildet werden.

Jedem Feld ist zwingend ein Basistyp zugeordnet. Bei Schlüsselfeldern muss auch ein Schlüssel assoziiert sein. Im Gegensatz zu den (technischen) Basistypen enthalten die Felder die medizinisch-fachliche Information der Datenfelder. Der fachliche Inhalt wird durch den Text im Attribut bezeichnung<sup>[22](#page-82-1)</sup> beschrieben.

Identifizierendes Attribut eines Felds ist allein sein technischer Name (Attribut name). Dies ist wichtig für die Eindeutigkeit von Feldnamen innerhalb eines Moduls: Felder mit unterschiedlichen Typen oder unterschiedlichen Schlüsseln müssen unterschiedliche Namen haben.

Ein Feld kann als Skalar oder als Liste definiert sein. Diese Eigenschaft wird über das Attribut istListe gesteuert. Jedes von einem Listenfeld abgeleitete Bogenfeld ist automatisch eine Liste.<sup>[23](#page-82-2)</sup> Die Anzahl der Elemente des von einem Feld abgeleiteten Bogenfelds wird über das Attribut elemente der Tabelle BogenFeld gesteuert.

Insbesondere für die Verwendung der richtigen Operatoren in den Plausibilitätsregeln und Feldgruppen ist die Listendefinition eines Felds wichtig.

Grundsätzlich gilt: Die Festlegung, ob ein Bogenfeld ein Skalar oder Listenfeld ist, wird durch die Tabelle Feld vorgegeben. Alle von einem Listenfeld abgeleiteten Bogenfelder sind automatisch auch Listenfelder. Die Größe der Liste wird individuell in der Tabelle BogenFeld konfiguriert.

Die Tabelle Feld bietet über die "Bogensicht" hinausgehende Informationen.

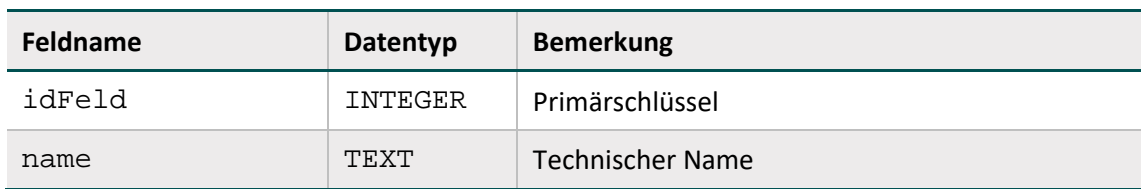

<span id="page-82-0"></span>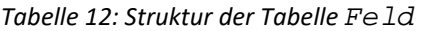

<span id="page-82-1"></span><sup>&</sup>lt;sup>22</sup> Das Attribut bezeichnung ist ein Standardtext für das gleichnamige Attribut der Tabelle Bogen-Feld. Im Eingabeformular wird die Bezeichnung aus der Tabelle BogenFeld angezeigt.

<span id="page-82-2"></span><sup>&</sup>lt;sup>23</sup> Man beachte die Besonderheiten der Listenfelder beim Datenexport und in der Syntax der Plausibilitätsregeln.

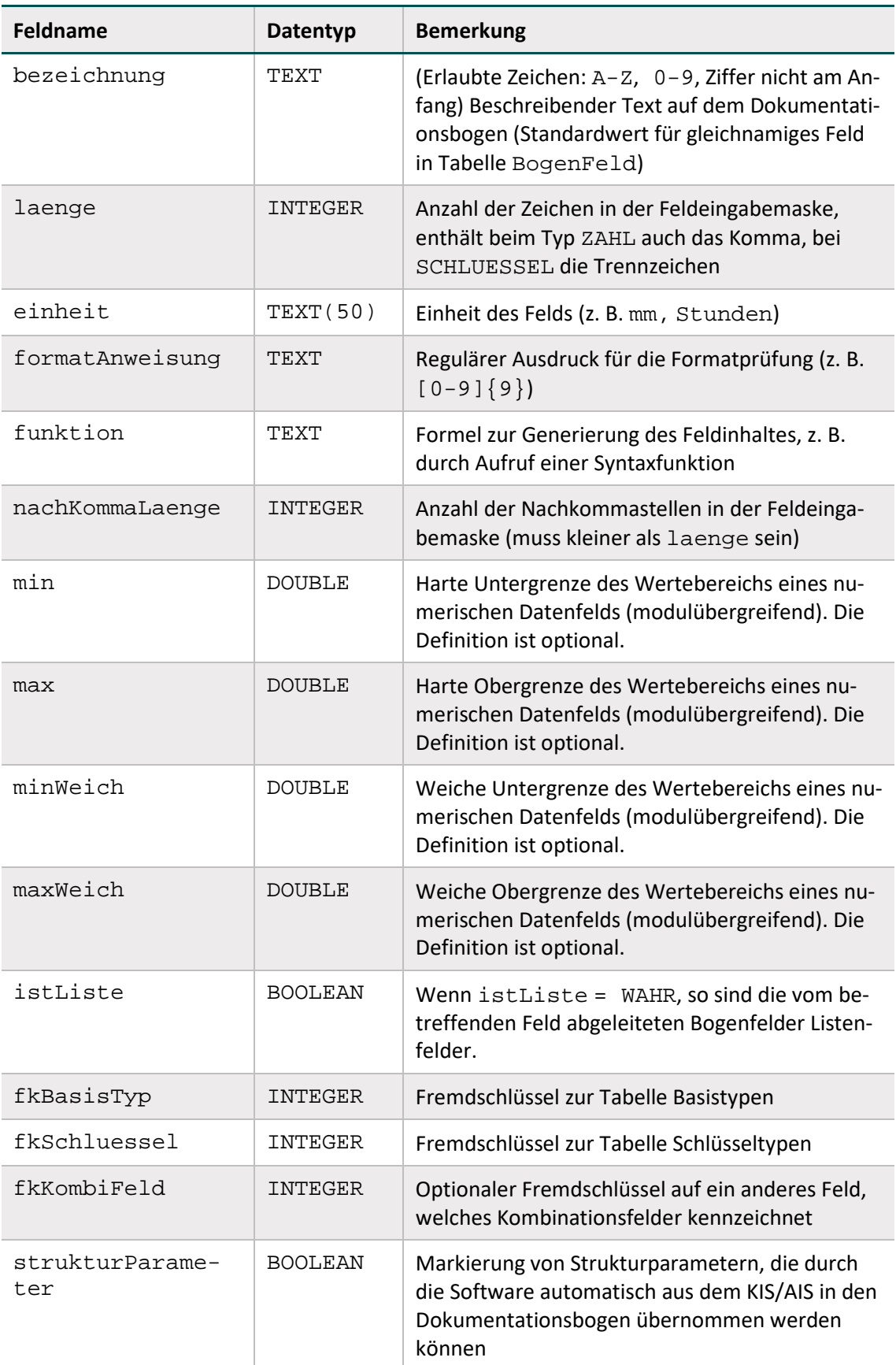

#### **Kombinationsfelder**

Für manche Bogenfelder ist zwingend vorgeschrieben, dass sie innerhalb eines Moduls in Kombination mit einem anderen Bogenfeld existieren. Die Definition von Kombinationsfeldern geschieht mithilfe des optionalen Fremdschlüssels fkKombiFeld in der Tabelle Feld.

#### **Basistypen**

Das Hauptmerkmal eines Basistyps ist der technische Typ eines Eingabefelds (z. B. Zeichenkette, numerischer Typ, Datum usw.). Wichtiges Charakteristikum ist die Beschreibung des Eingabeformats. Die Basistypen sind Voraussetzung für die Beschreibung einer formalen Regelsyntax (Abschnitt B [1.3.2\)](#page-91-0).

Das identifizierende Merkmal eines Basistyps ist sein technischer Name (Attribut name).

| Feldname           | Datentyp    | <b>Bemerkung</b>                                                                                         |
|--------------------|-------------|----------------------------------------------------------------------------------------------------|
| idBasisTyp         | INTEGER     | Primärschlüssel                                                                                          |
| Name               | TEXT        | Technischer Name (muss eindeutig sein)                                                                   |
| standardtyp        | TEXT        | Entsprechender Standarddatentyp                                                                          |
| bezeichnung        | <b>TEXT</b> | Beschreibender Text                                                                                      |
| Format             | TEXT        | Formatdefinition, z. B. TT. MM. JJJJJ beim<br>Basistyp Datum                                             |
| formatRegExp       | TEXT        | Regulärer Ausdruck für die Formatprüfung                                                                 |
| stdLaenge          | INTEGER     | Vorschlagsfeld für das gleichnamige Feld in<br>der Tabelle Feld (einschließlich Vorzeichen<br>und Komma) |
| stdNachKommaLaenge | INTEGER     | Vorschlagsfeld für das gleichnamige Feld in<br>der Tabelle Feld                                          |

*Tabelle 13: Struktur der Tabelle BasisTyp*

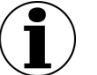

# **Hinweis**

- In Zeichenketten (Basistyp TEXT) sind alle Zeichen des ASCII-Formats mit einem Kode >= 32 erlaubt. Ausgenommen sind das Semikolon, die doppelten Anführungsstriche und Hochkommata.
- Es gibt zwei Arten von Schlüsseln: numerische und nichtnumerische.
- Das Komma trennt die Nachkommastellen, Vorzeichen + und sind erlaubt.
- Das Datumstrennzeichen ist der Punkt.

#### **Schlüssel**

Identifizierendes Merkmal eines Schlüssels (Kodesystem) ist sein technischer Name. Die meisten Schlüsselkodes sind in der Tabelle SchluesselWert [\(Tabelle 15\)](#page-86-0) definiert.

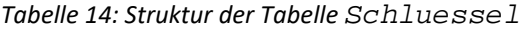

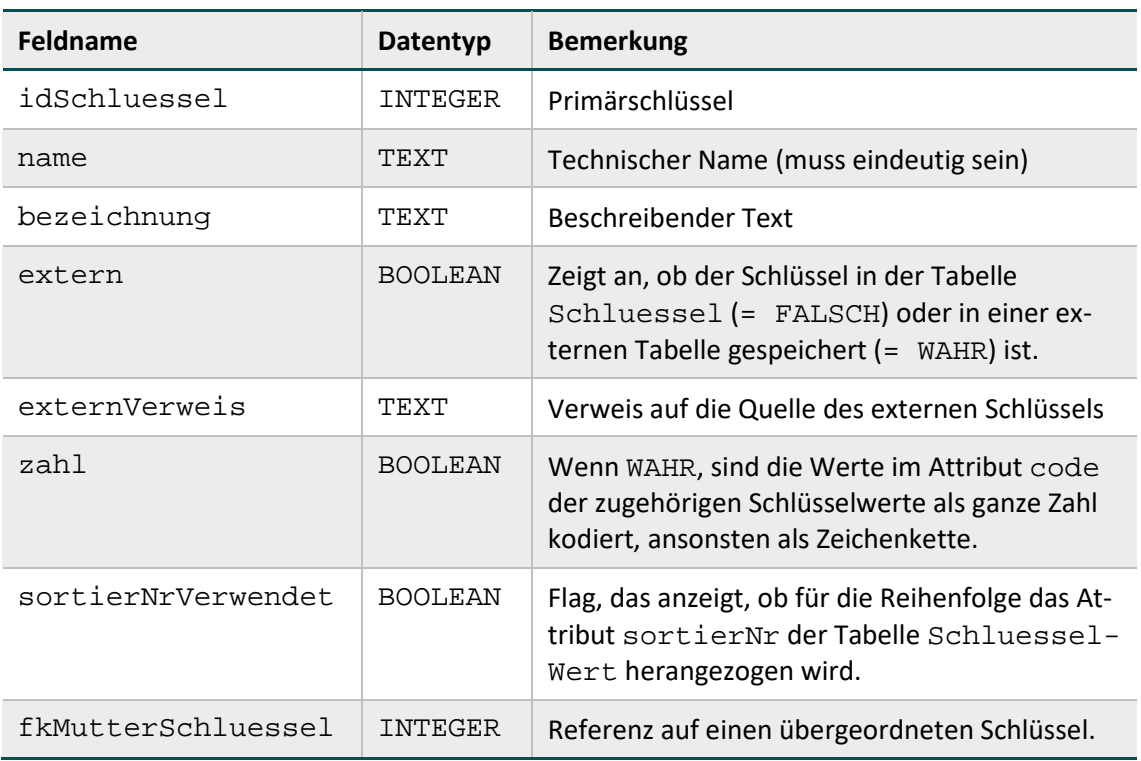

Schlüsselkodes können auf zwei Arten interpretiert werden: Wenn das Attribut zahl gesetzt ist, so werden die Kodes als ganze Zahl gedeutet, ansonsten werden sie als Zeichenketten interpretiert. In der Syntax der Plausibilitätsregeln werden die letztgenannten Kodes in einfache Hochkommata gesetzt (Abschnitt B [1.3.2\)](#page-91-0).

#### **Beispiel:**

Attribut **zahl** bei Schlüsselfeldern

- Felder des Basistyps NUMSCHLUESSEL haben das Attribut zahl = WAHR.
- Felder des Basistyps SCHLUESSEL haben das Attribut zahl = FALSCH. Es handelt sich um alphanumerische Schlüssel, die Buchstaben, Ziffern oder Sonderzeichen verwenden (z. B. ypN0). Hierbei kann es sich auch um Werte handeln, die lediglich Ziffern verwenden, aber mit einer führenden Null beginnen (z. B. 01).

#### **Externe Schlüsselkataloge**

Externe Schlüsselkataloge sind über das Attribut extern deklariert. Hinweise zu den Bezugsquellen sind in der Spalte externVerweis zu finden. Diese externen Schlüsselkataloge werden nicht vom IQTIG bereitgestellt und somit auch nicht verantwortet.

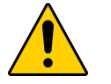

# **Achtung**

Der Softwareanbieter hat dafür Sorge zu tragen, dass die jeweils aktuellen externen Schlüsselkataloge in der Software verwendet werden.

Die datenentgegennehmenden Stellen müssen ebenfalls die aktuellen Schlüsselkataloge verwenden und fehlerhafte Datensätze abweisen.

Hinweise zu den Bezugsquellen sind in der Spalte externVerweis zu finden. Ein Verweis auf eine Bezugsquelle kann unabhängig vom Attribut extern angegeben werden.

Die Schlüsselkodes sind in der Tabelle SchluesselWert enthalten. Spätere Schlüsseländerungen bzw. -fortschreibungen werden vom IQTIG zeitnah übernommen.

#### **Schlüsselwerte**

[Tabelle 15](#page-86-0) gibt einen Überblick über die Datenbanktabelle SchluesselWert, in der die Kodes und Bezeichnungen der Schlüssel hinterlegt sind. Identifizierendes Merkmal ist hier eine Kombination der Spalten fkSchluessel und code. Das bedeutet, dass jeder Schlüsselkode innerhalb eines Schlüssels nur einmal vorkommen darf.

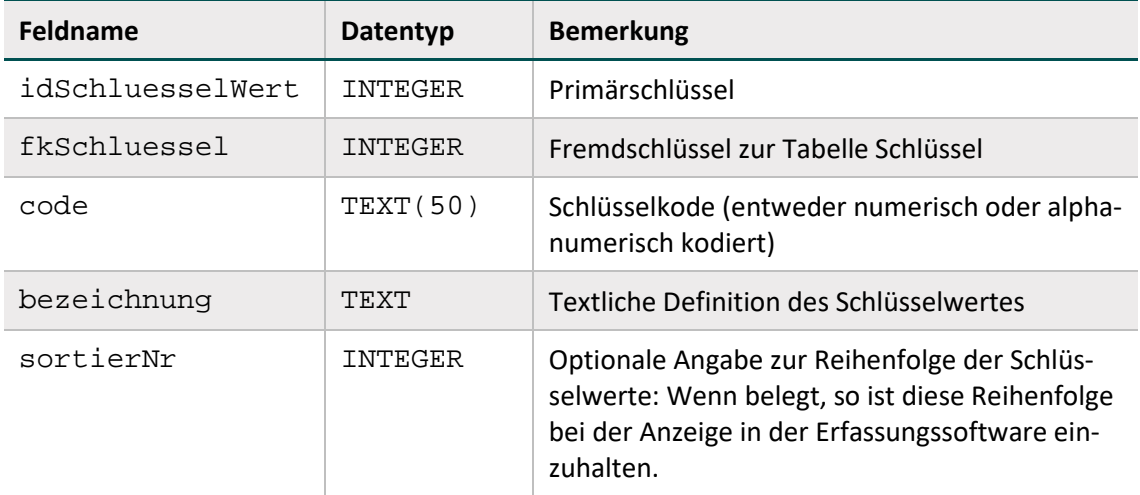

<span id="page-86-0"></span>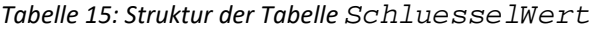

Das Attribut code der Tabelle SchluesselWert ist ein Textfeld, das in Abhängigkeit vom Wert des Attributes zahl im zugeordneten Schlüssel entweder numerisch oder nichtnumerisch interpretiert wird. Wenn in einer Plausibilitätsregel (Abschnitt B [1.3.2\)](#page-91-0) Felder mit numerischen Schlüsseln (Basistyp NUMSCHLUESSEL) vorkommen, so werden bei der Evaluierung der Regel die Schlüsselkodes wie ganze Zahlen behandelt.

#### **Sortierung der Kodes**

- Für die Kodes (Attribut SchluesselWert.code) eines Schlüssels ist eine Sortierung definiert. Die Art der Sortierung wird über die Attribute zahl und sortierNrVerwendet der Tabelle Schluessel festgelegt.
- Numerische Sortierung: Wenn sortierNrVerwendet = FALSCH und zahl = WAHR,

so sind die Kodes nach der Spalte code der Tabelle Schluessel numerisch zu sortieren.

- Alphanumerische Sortierung: Wenn sortierNrVerwendet = FALSCH und zahl = FALSCH, so sind die Kodes nach der Spalte code der Tabelle Schluessel alphanumerisch zu sortieren.
- Spezielle Sortierung: Wenn sortierNrVerwendet = WAHR, so sind die Kodes nach den Werten in der Spalte sortierNr der Tabelle Schluessel numerisch zu sortieren. Suchfunktion bei Schlüsseln mit einer großen Anzahl von Kodes

Bei Schlüsseln mit einer großen Anzahl von Kodes soll eine anwenderfreundliche Möglichkeit zur Auswahl der passenden Kodes bereitgestellt werden. Die Umsetzung als Auswahlliste (z. B. Combobox) führt zu erhöhtem Dokumentationsaufwand, falls der Anwender über Pfeiltasten oder Schiebebalken zum passenden Kode navigieren muss. Ergänzend soll daher eine Suchfunktion realisiert werden, die eine Suche über die Attribute SchluesselWert.code oder SchluesselWert.bezeichnung ermöglicht.

#### <span id="page-87-0"></span>**1.2.4 Überschriften**

Die Überschriften der Dokumentationsbögen in der Spezifikation sind in der Tabelle Abschnitt zu finden.

| Feldname         | Datentyp    | Bemerkung                                                             |
|------------------|-------------|-----------------------------------------------------------------------|
| idAbschnitt      | INTEGER     | Primärschlüssel                                                       |
| bezeichnung      | <b>TEXT</b> | Text der Überschrift                                                  |
| Ebene            | INTEGER     | Zeigt die Hierarchie der Überschriften an                             |
| fkStartBogenFeld | INTEGER     | Fremdschlüssel auf das erste zur Überschrift ge-<br>hörende Bogenfeld |
| fkEndeBogenFeld  | INTEGER     | Fremdschlüssel auf das letzte zur Überschrift<br>gehörende Bogenfeld  |

*Tabelle 16: Struktur der Tabelle Abschnitt*

Zu jeder Überschrift ist angegeben, bei welchem Bogenfeld sie beginnt und bei welchem Bogenfeld sie endet. Über das Attribut ebene lassen sich auch Teilüberschriften realisieren. Ein Bogenfeld kann somit mehreren Überschriften zugeordnet sein.

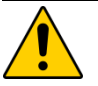

#### **Achtung**

Die in der Spezifikationsdatenbank hinterlegten Überschriften sind in die Eingabemasken der Software zu integrieren. Viele Datenfelder sind für den Anwender erst im Kontext der Überschriften verständlich.

### <span id="page-87-1"></span>**1.2.5 Ausfüllhinweise**

Die Ausfüllhinweise zu den Datenfeldern sind in einem separaten ZIP-Archiv enthalten, das nach dem Benennungsschema für Spezifikationskomponenten bezeichnet wird. Jeder Ausfüllhinweis ist ein HTML-Dokument.

In der Spalte ahinweis der Tabelle BogenFeld ist festgelegt, welcher HTML-Ausfüllhinweis mit einem Datenfeld verknüpft ist:

<aHinweis>.htm = Name der HTML-Datei

Wenn der Eintrag in ahinweis leer ist, so existiert für das betreffende Bogenfeld kein Ausfüllhinweis. Das Attribut fkAhinweisTyp lässt die Differenzierung drei verschiedener Arten von Ausfüllhinweisen zu:

| fkAhinweisTyp   | Beschreibung                                                                                                    | Beispiele (aus PPP)                                                                                            |
|-----------------|----------------------------------------------------------------------------------------------------|----------------------------------------------------------------------------------------------------|
| Feldbezogen     | Der Ausfüllhinweis bezieht sich<br>auf den entsprechenden Daten-<br>satz in der Tabelle Feld. Der<br>Ausfüllhinweis ist modulunab-<br>hängig.                                                                                           | ANRNICHTPPPB.htm<br>Der Ausfüllhinweis bezieht<br>sich auf verschiedene Module.                                |
| Modulspezifisch | Soll sich ein Ausfüllhinweis nur<br>auf ein bestimmtes Modul bezie-<br>hen, kann der Attributwert mo-<br>dulspezifisch ausgewählt werden.                                                                                               | IDSTATION\$PPPB.htm<br>Der Ausfüllhinweis bezieht<br>sich nur auf das Modul PPPB.                              |
| Speziell        | Soll es für verschiedene Datenfel-<br>der der Tabelle Feld einen ge-<br>meinsamen Ausfüllhinweis ge-<br>ben, kann dieser als speziell<br>deklariert werden. Der Attribut-<br>wert ahinweis definiert den<br>Namen des Ausfüllhinweises. | BEHBEREICH.htm<br>Die Felder BEHBE-<br>REICHSTEP und BEHBE-<br>REICHSTKJP haben densel-<br>ben Ausfüllhinweis. |

*Tabelle 17: Arten von Hinweistypen*

Die Zuordnung von Bogenfeldern und Ausfüllhinweisen ist auch in der Abfrage Ausfüllhinweise dargestellt. Sie zeigt Modul/Teildatensatz, Zeile, Feldname, Bezeichnung und den HTML-Dateinamen des Ausfüllhinweises zu dem Bogenfeld. Im Gegensatz zur Tabelle Bogenfeld ist hier die Endung .htm mit angegeben.

# <span id="page-88-0"></span>**1.3 Plausibilitätsprüfungen**

Es wird zwischen drei Arten von Plausibilitätsprüfungen unterschieden, die in Tabelle Regel-Typ definiert sind:

- harte Prüfungen
- weiche Prüfungen in der QS-Dokumentationssoftware

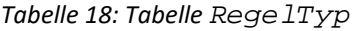

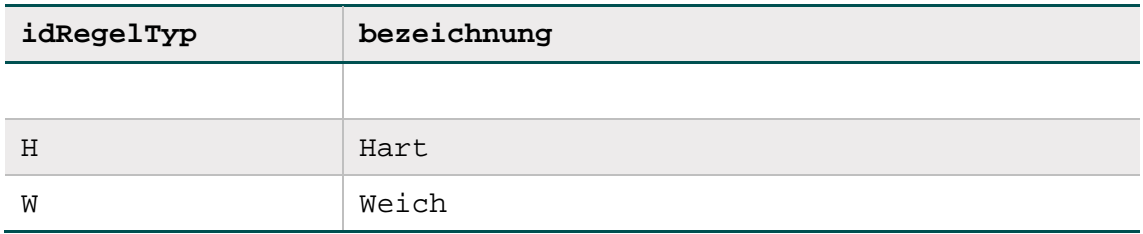

Weiterhin wird zwischen sogenannten **Einzelregeln** (Abschnitt B [1.3.4\)](#page-98-0) und **Feldgruppenregeln**  (Abschnitt B [1.3.8\)](#page-99-0) unterschieden.

#### **1.3.1 Die Regeltabelle**

Die Bedingungen für unplausible Angaben<sup>[24](#page-89-0)</sup> sind in der Tabelle Regeln abgelegt. Die hier beschriebenen Prüfungen sind in der Spezifikationsdatenbank für QS-Dokumentation hinterlegt. Die Syntax ist in Abschnitt B [1.3.4](#page-98-0) beschrieben. Die Bedingungen sind möglichst kurzgefasst (Vermeidung von durch ODER verknüpften Teilbedingungen). Jede Bedingung kommt nur einmal innerhalb eines Moduls vor.

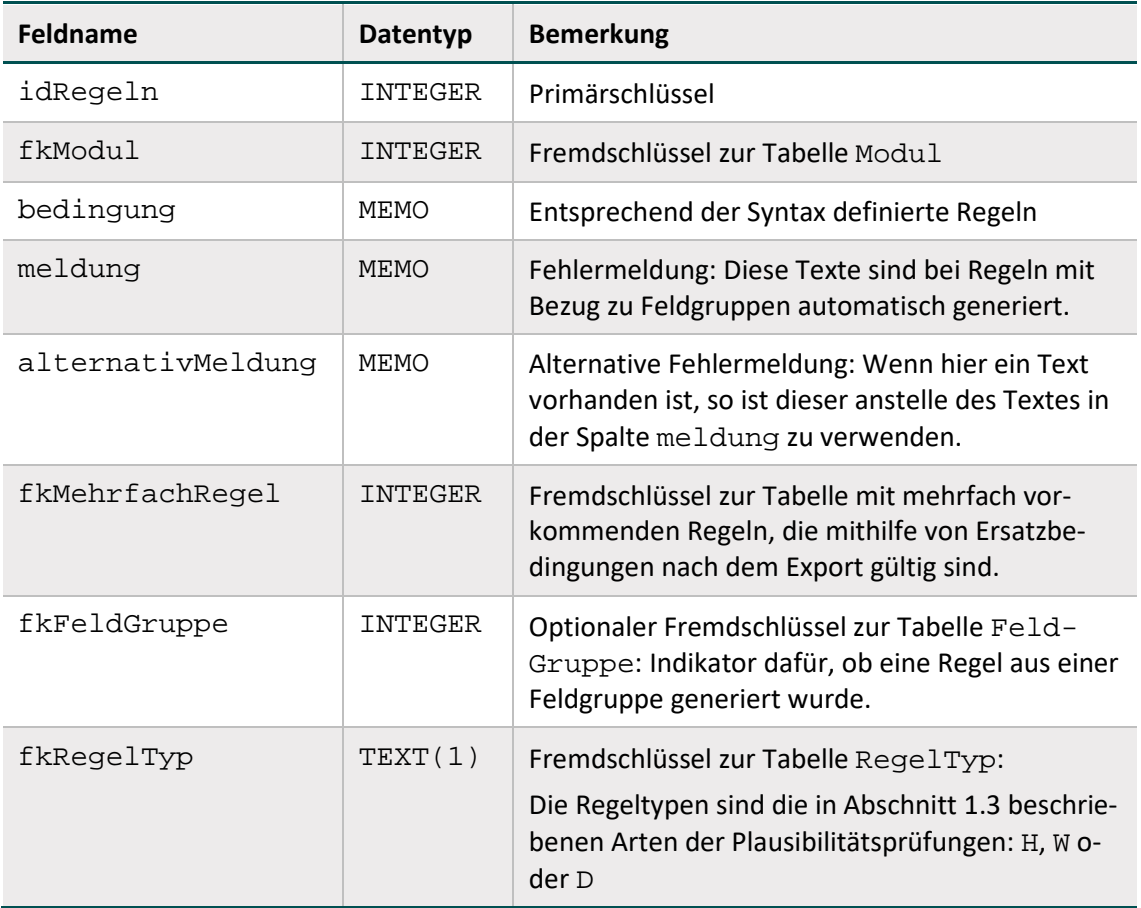

*Tabelle 19: Struktur der Tabelle Regeln*

<span id="page-89-0"></span><sup>&</sup>lt;sup>24</sup> Eine Plausibilitätsregel müsste eigentlich "Unplausibilitätsregel" heißen, weil sie unplausible Zustände beschreibt, die zu Fehlermeldungen führen.

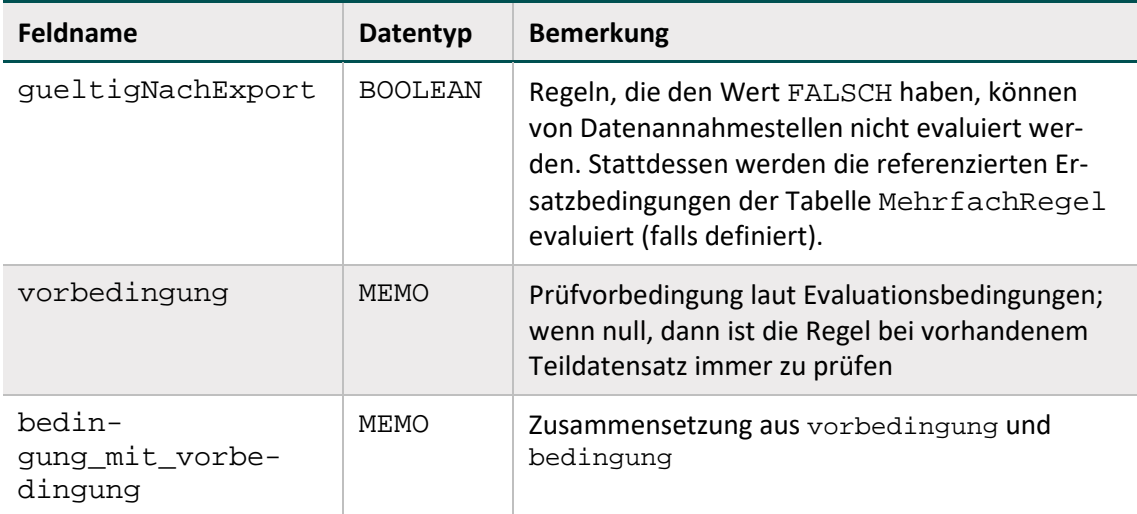

#### **Regelfelder (Bogenfelder einer Regel)**

Die Tabelle RegelFelder (Tabelle [20\)](#page-90-0) ist eine Verknüpfungstabelle zwischen den Tabellen Regeln und BogenFeld. Durch gezielte Abfragen erhält man unter Verwendung dieser Tabelle einen Überblick über Folgendes:

- Bogenfelder, die in einer Regel verwendet werden.
- Regeln, die sich auf ein Bogenfeld beziehen.

<span id="page-90-0"></span>*Tabelle 20: Struktur der Tabelle RegelFelder*

| <b>Feldname</b> | Datentyp | <b>Bemerkung</b>                                     |  |
|-----------------|----------|------------------------------------------------------|--|
| fkBogenFeld     | INTEGER  | Fremdschlüssel zu den Tabellen Feld und Regeln, bil- |  |
| fkRegeln        | INTEGER  | den zusammen den Primärschlüssel                     |  |

#### **Mehrfachregeln (Ersatzregeln zur Prüfung nach dem Export)**

Wenn in einer Regel von der Pseudonymisierung betroffene Datenfelder benutzt werden, so kann diese von Datenannahmestellen nicht evaluiert werden. Stattdessen wird für solche Regeln in der Tabelle MehrfachRegel eine Ersatzbedingung definiert, deren Referenzierung in der Tabelle Regeln definiert ist. Die Ersatzbedingung ist von den Datenannahmestellen zu evaluieren.

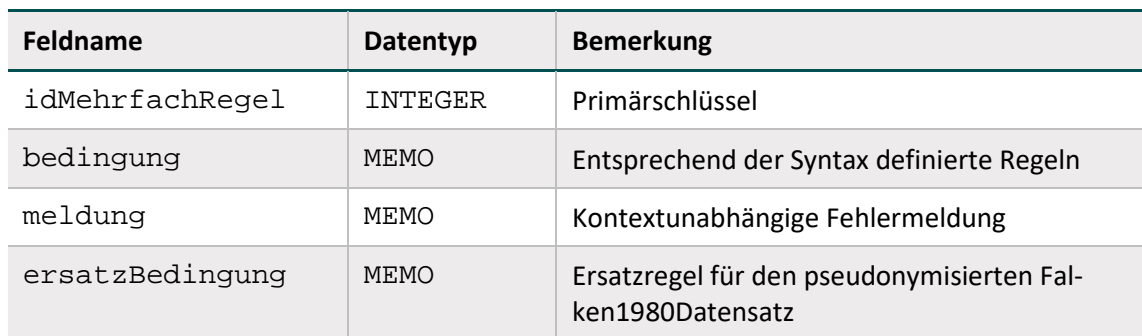

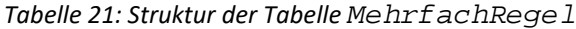

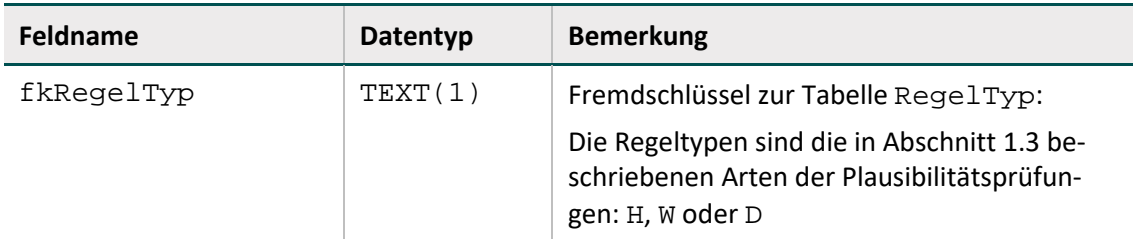

### **Weitere Regeln**

Weitere feldübergreifende Regeln sind die in Abschnitt B [1.2.2](#page-77-0) beschriebenen Existenzbedingungen für das Anlegen von abhängigen Teildatensätzen (Attribut existenzBedingung in Tabelle Bogen).

# <span id="page-91-0"></span>**1.3.2 Regelsyntax**

Bedingungen sind in den Tabellen Regeln, MehrfachRegel und Bogen definiert. Die den Bedingungen zu Grunde liegende Regelsyntax wird in diesem Abschnitt beschrieben. Jede Regel ist ein logischer Ausdruck, dessen Ergebnis WAHR oder FALSCH lautet. Jede Regel bezieht sich auf einen eingegebenen Datensatz eines Moduls, dessen Daten in Variablen gespeichert sind.

Die Regelsyntax lehnt sich an die logischen Ausdrücke in bekannten Programmiersprachen an. Jedoch haben die Operatoren deutsche Namen, z. B. UND statt AND oder ODER statt OR. Die Regelsyntax ist als Pseudocode zu verstehen.

#### **Typen**

Die möglichen Typen der Datenfelder sind in Tabelle [22](#page-91-1) aufgelistet.

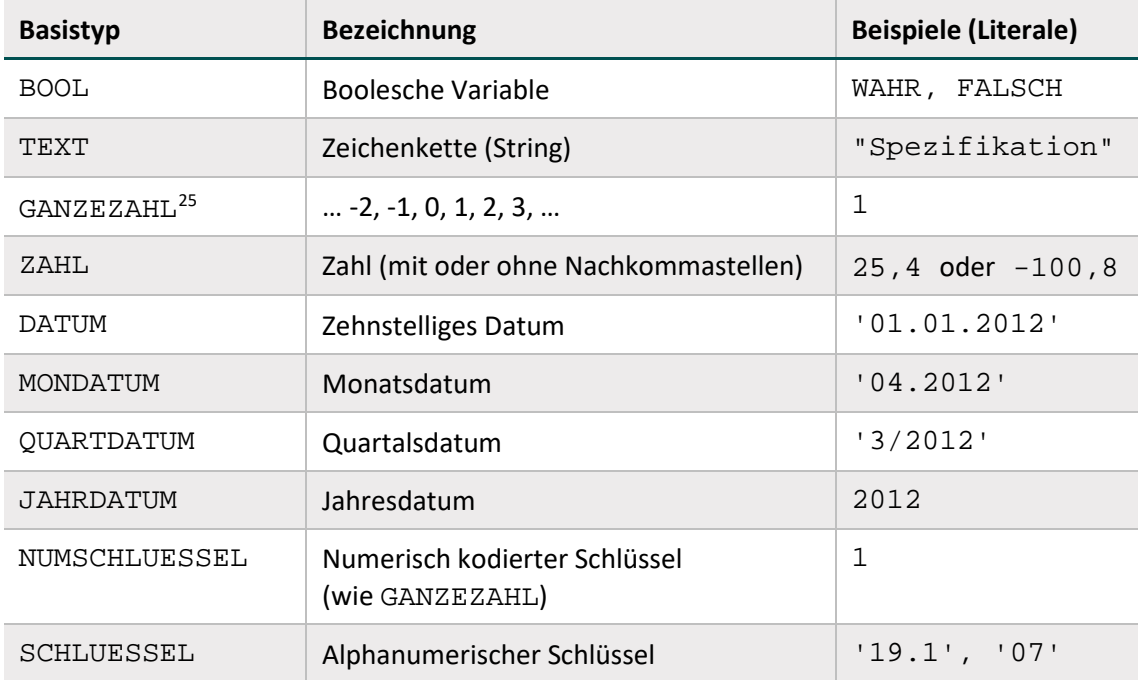

#### <span id="page-91-1"></span>*Tabelle 22: Basistypen der Datenfelder in den Plausibilitätsregeln*

<span id="page-91-2"></span> <sup>25</sup> Beim Typ GANZEZAHL sind auch negative ganze Zahlen erlaubt.

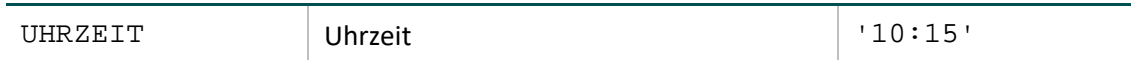

In der Spezifikation für die QS-Dokumentation wird zwischen NUMSCHLUESSEL und SCHLU-ESSEL unterschieden:

- Schlüsselwerte verfügen über den Datentyp NUMSCHLUESSEL, wenn es sich bei den Kodes um ganze Zahlen handelt. Da dies ein numerischer Schlüssel ist, darf er nicht in Hochkommata gesetzt werden.
- Schlüsselwerte, die alphanumerische Kodes beinhalten, haben den Basistyp SCHLUESSEL. Die OPS-Schlüssel (z. B. '5-282.0') und die ICD-10-GM-Schlüssel verfügen über diesen Datentyp, der in Hochkommata geschrieben wird.

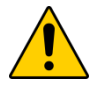

# **Achtung**

Datumsangaben (Datum, Monats-, Quartalsdatum) müssen in Hochkommata gesetzt werden. Eine Ausnahme ist das Jahresdatum (JAHRDATUM), da es sich hierbei um eine ganze Zahl handelt.

#### **Felder**

Feldnamen bestehen aus maximal 32 Zeichen und dürfen nur die Buchstaben A bis Z (Großbuchstaben) und die Ziffern 0 bis 9 enthalten. Ein Feldname muss immer mit einem Buchstaben beginnen. Umlaute und Sonderzeichen sind in Feldnamen nicht erlaubt. Ein Feldname darf kein reserviertes Wort sein (z. B. LEER).

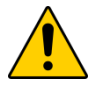

#### **Achtung**

In einer Regel dürfen nur die Feldnamen der im betreffenden Modul definierten Bo-genfelder<sup>[26](#page-92-1)</sup> enthalten sein. Bei der Evaluierung von Regeln werden die aktuellen Werte der referenzierten Bogenfelder eingesetzt. Kann-Bogenfelder können auch unausgefüllt sein, also den Wert LEER haben.

#### **Listenfelder**

Ein Bogenfeld wird dann als Liste interpretiert, wenn im referenzierten Feld (Tabelle Feld) der Wert des Attributs Feld.istListe = WAHR ist. Andernfalls ist das Bogenfeld ein Skalar. Bei der Formulierung von Regeln ist darauf zu achten, dass Listenfelder nicht bei jedem Operator als Operand fungieren können. Listenfelder dürfen z. B. nicht voneinander subtrahiert werden.

#### **Literale**

Alphanumerische Literale (z. B. SCHLUESSEL) werden von einfachen Hochkommata eingeschlossen, während Zeichenketten vom Datentyp TEXT in Anführungszeichen gesetzt werden müssen.[27](#page-92-0)

Dies gilt nicht für numerische Literale (GANZEZAHL, ZAHL, NUMSCHLUESSEL und JAHR-DATUM) und Literale des Datentyps BOOL (Wahrheitswerte).

<span id="page-92-1"></span><sup>&</sup>lt;sup>26</sup> Bei den Ersatzregeln in Tabelle MehrfachRegel sind stattdessen die Exportfelder des Moduls erlaubt.

<span id="page-92-0"></span><sup>&</sup>lt;sup>27</sup> Beim Export entfallen die begrenzenden Zeichen.

#### **Listen von Literalen**

Literale können sowohl als Skalare als auch als Listen angesprochen werden. Der Separator einer Liste von Literalen ist das Semikolon. Um zu prüfen, ob alle Listenfelder ausgefüllt sind, wird die Liste über den Wert LEER angesprochen.

#### **Beispiele für Listen von Literalen:**

- Liste von Literalen vom Typ GANZEZAHL oder NUMSCHLUESSEL:  $(1;2;3)$
- Liste von Literalen vom Typ SCHLUESSEL (alphanumerisch): ('5-740.0'; '5-740.1'; '5-740.y')

Längere Listen von Prozedurkodes (OPS) oder Diagnosekodes (ICD-GM-10) werden als Variable angesprochen, deren Namen einem festen Namensschema gehorchen. Diese Listen werden in separaten Tabellen definiert, die den Variablennamen<sup>[28](#page-93-1)</sup> und die darin enthaltenen Prozedurund Diagnosekodes beinhalten (Abschnitt B [1.4\)](#page-109-0).

Außerdem gibt es Teildatensatz-Listenfelder, die im Abschnitt B [1.3.6](#page-99-1) beschrieben werden.

#### **Operatoren**

Tabelle [23](#page-93-0) gibt einen Überblick über die in der Syntax zulässigen Operatoren. Der aktuelle Überblick über alle zulässigen Operationen (inkl. Operanden) ist in Tabelle SyntaxOperator in der QSDOK-Datenbank zu finden.

In Tabelle [23](#page-93-0) hat jeder einzelne Operator eine Präzedenzstufe (höchste Präzedenzstufe ist 0). Operatoren, die die gleiche Stufe haben, werden nach den Regeln der Assoziativität aufgelöst.

| Präzedenz                 | Assoziativität                                                                                                    | <b>Operator</b> | Erläuterung                                                                          |
|---------------------------|----------------------------------------------------------------------------------------------------|-----------------|--------------------------------------------------------------------------------------|
| O                         | links                                                                                                    | IN              | Operator zum Vergleich einer Variablen                                               |
| links<br>NICHTIN<br>sein. | mit einer Liste (z. B. ein Datenfeld mit<br>Schlüsselwerten). Die Variable und die<br>Feldelemente müssen gleichen Typs |                 |                                                                                      |
|                           | links                                                                                                    | EINSIN          | Operator zum Vergleich einer Liste mit                                               |
|                           | links                                                                                                    | JEDESIN         | einer anderen Liste oder einem Listen-<br>element (z. B. ein Listenfeld mit einem    |
|                           | links                                                                                                    | EINSNICHTIN     | Schlüsselwert oder ein Listenfeld mit ei-<br>ner OPS-Liste). Die Listenelemente müs- |
| KEINSIN<br>links          | sen gleichen Typs sein.                                                                                                 |                 |                                                                                      |
| links<br>1<br>links       |                                                                                                    | $\star$         | Operator für die Multiplikation "mal"                                                |
|                           |                                                                                                    |                 | Operator für die Division "geteilt"                                                  |

<span id="page-93-0"></span>*Tabelle 23: Präzedenz und Assoziativität der Operatoren*

<span id="page-93-1"></span><sup>28</sup> Der Variablenname ist synonym mit dem Listennamen (z. B. OPSListe.name) der Prozedur- bzw. Diagnoseliste.

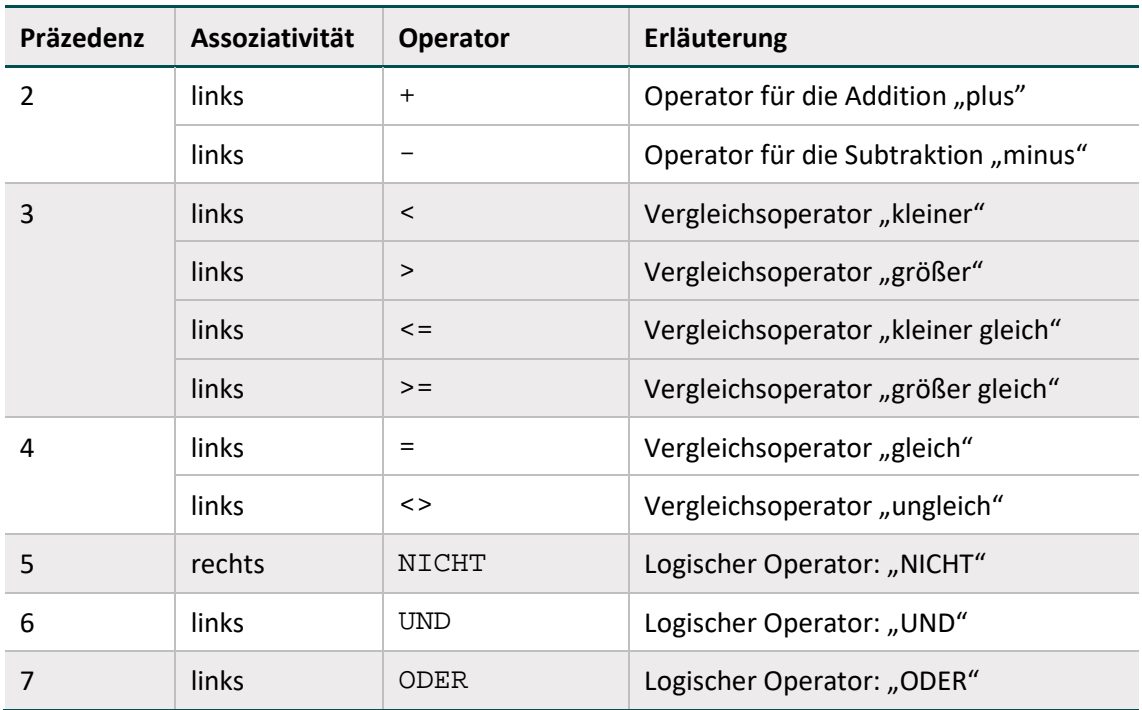

#### **Prüfung auf LEER mit Vergleichsoperatoren**

Die Prüfung auf LEER von in Regeln verwendeten Kann-Feldern, welche an anderer Stelle in der Regel mit einem anderen Operator als <> oder = geprüft werden sollen, findet auf der linken Seite einer ODER-Verknüpfung statt. Hintergrund dieser Syntaxregel ist, dass die Vermeidung von Laufzeitfehlern bei der Evaluation ermöglicht werden soll.

#### **Beispiel:**

FELD = LEER ODER FELD OPERATOR OPERAND

Beispielsweise kann bei leeren Feldwerten und der vorgegebenen Linksassoziativität des ODER-Operators die Evaluation bei leerem Feldwert vor der Evaluation des rechtsstehenden Ausdrucks mit der Rückgabe von WAHR abgebrochen werden. Ein Laufzeitfehler, der sich z. B. bei einem Vergleich von LEER < WERT ergeben würde, kann so nicht entstehen.

#### **Operatoren zum Vergleich einer Variablen mit einer Liste**

Folgende Operatoren erfordern entweder nur rechts oder links und rechts Listenfelder:

- nur rechts: IN, NICHTIN
- links und rechts: EINSIN, KEINSIN, JEDESIN, EINSNICHTIN

Operatoren mit beidseitigen Listenfeldern als Operanden:

- EINSIN: Wenn mindestens ein Element aus der linken Liste in der rechten Liste enthalten ist, so ist der Ausdruck wahr (nichtleere Schnittmenge).
- KEINSIN: Wenn kein Element der linken Liste in der rechten Liste enthalten ist, so ist der Ausdruck wahr (leere Schnittmenge). Dieser Operator ist redundant, da er auch durch Negation des EINSIN-Operators abgedeckt ist.
- JEDESIN: Der Ausdruck ist dann wahr, wenn jedes Element der linken Liste in der rechten

Liste enthalten ist (Teilmenge).

 EINSNICHTIN: Der Ausdruck ist dann wahr, wenn mindestens ein Element der linken Liste nicht in der rechten Liste enthalten ist (nichtleere Differenz).

#### **Beispiel:**

- Die Operation GANZEZAHL:= DATUM1 DATUM2 liefert als Ergebnis die Differenz zwischen zwei Kalenderdaten in Tagen.
- Die Operation ZAHL:= UHRZEIT1 UHRZEIT2 liefert als Ergebnis die Differenz zwischen zwei Uhrzeiten in Minuten.

#### **Beispiel:**

Folgende Regel prüft, ob kein Element des Listenfeldes OPSCHLUESSEL (4 Elemente) einen bestimmten Kode besitzt:

OPSCHLUESSEL KEINSIN ('5-983')

```
Wenn z. B. OPSCHLUESSEL := ('5-661.3y';LEER;LEER;LEER), so ist die Regel er-
füllt.
```
Gleichwertig ist die Regel:

NICHT OPSCHLUESSEL EINSIN ('5-983') Eine Besonderheit bei Listenoperationen ist die Prüfung, ob alle Elemente einer Liste ausgefüllt sind:

#### **Beispiel:**

NICHT OPSCHLUESSEL JEDESIN (LEER)

Diese Bedingung erfordert, dass zumindest ein Listenelement ausgefüllt ist. Beispielsweise erfüllt OPSCHLUESSEL := ('5-661.3y';LEER;LEER;LEER) die Bedingung.

Gleichwertig ist die Regel:

OPSCHLUESSEL EINSNICHTIN (LEER)

Folgende Operatoren sind komplementär:

IN und NICHTIN

EINSIN und KEINSIN

JEDESIN und EINSNICHTIN

Folgende Ausdrücke sind gleich:

A EINSNICHTIN B

NICHT A JEDESIN B

#### **Plausibilitätsprüfungen mit OPS- und ICD-Listen**

Die OPS- und ICD-Listen enthalten ausschließlich Normkodes. Die vom Leistungserbringer dokumentierten Kodes enthalten ggf. auch Zusatzkennzeichen (Bsp.: Seitenlokalisation). Bei der Evaluation der Regeln werden die dokumentierten Zusatzkennzeichen ignoriert (Abschnitt B [1.4\)](#page-109-0).

Wird das Zusatzkennzeichen direkt in der Plausibilitätsregel abgefragt, wird dieses bei der Evaluation der entsprechenden Regel nicht ignoriert. Hierbei kann es sich beispielsweise um die Prüfung der Diagnosesicherheit mithilfe der Funktion format handeln.

# **1.3.3 Funktionen**

**Hinweis**

Eine Funktion ist gekennzeichnet durch ihren Namen, an den sich unmittelbar (ohne Leerzeichen) ein Listenausdruck anschließt. Funktionen ohne Übergabeparameter werden ähnlich wie in C oder Java durch ein Klammerpaar abgeschlossen. Funktionen können nicht nur in Regeln, sondern auch zur Berechnung von Exportfeldern genutzt werden (Abschnitt B [1.5.2\)](#page-112-0).

Der aktuelle Stand der in der Syntax verwendeten Funktionen ist in der Tabelle SyntaxFunktion der Spezifikation zu finden.

In den nachfolgenden Beispielen gilt folgende Notation für Funktionen:

```
<BASISTYP> <FUNKTIONSNAME>([<BASISTYP> <VARNAME>{;
<BASISTYP> <VARNAME>}])
```
mit

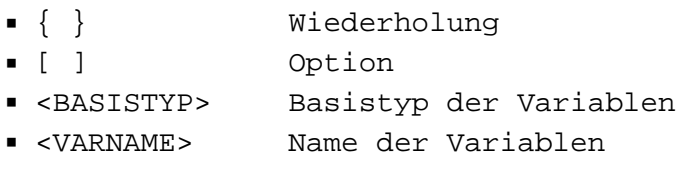

### **Beispiele:**

DATUM aktuellesDatum() Funktion ohne Übergabeparameter und mit Ergebnistyp DATUM

DATUM Minimum(DATUM DATUMLISTE)

Funktion mit Ergebnis vom Typ DATUM, die das Minimum einer Liste von Datumsangaben (DATUMLISTE) liefert.

JAHRDATUM jahreswert(DATUM EINDATUM) Funktion mit Ergebnis vom Typ JAHRDATUM

Es kommen auch verschachtelte Funktionsaufrufe (z. B. funktionA(funktionB())) oder arithmetische Ausdrücke als Funktionsargumente (z. B. funktion(x+y)). Häufig wird nur die Signatur von Funktionen bereitgestellt.

#### **Hinweise für die Implementierung von Funktionen**

Als Hilfestellung für die Ausprogrammierung wird bei manchen Funktionen ein Pseudocode bereitgestellt. Der Pseudocode ergänzt die Syntax der Plausibilitätsregeln um folgende Sprachele-mente:<sup>[29](#page-97-0)</sup>

- Befehlszeilen werden mit Semikolon abgeschlossen ;
- Wertzuweisungen mit dem Operator :  $=$

```
A := B + C;
```

```
 Auswahlanweisungen
```

```
if (<Bedingung>){
      ...
}
else {
      ...
}
```
Hinter <Bedingung> verbirgt sich ein logischer Ausdruck, der der Syntax der Plausibilitätsregeln gehorcht.

Blöcke werden durch geschweifte Klammern definiert.

```
{
...
}
```
Innerhalb einer Funktion sind die Argumentvariablen verfügbar.

# **Eine Variable, die den gleichen Namen wie die Funktion hat, muss am Ende mit return zurückgegeben werden.Hinweise zur Funktion format (Feld, pattern)**

Die Funktion prüft, ob der erste Parameter (Feld) dem regulären Ausdruck (pattern) entspricht. Gibt es eine Übereinstimmung, gibt die Funktion ein WAHR zurück.Die konkrete Implementierung dieser Funktion ist von der eingesetzten Programmiersprache abhängig.

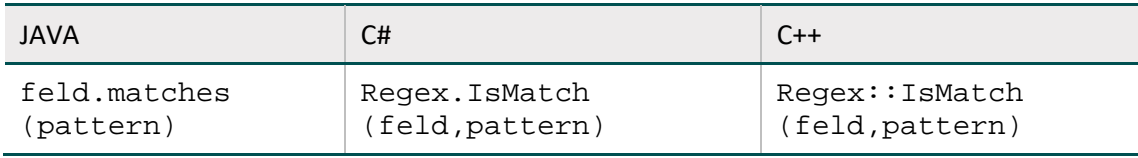

#### **Hinweise zur Funktion verkettenmt**

Die Funktion verkettet (zwei oder mehrere) Zeichenfolgen zu einer Zeichenfolge. Dabei wird die als erster Parameter übergebene TRENNZEICHENFOLGE zwischen alle nicht leeren Elemente

<span id="page-97-0"></span><sup>&</sup>lt;sup>29</sup> Der Pseudocode erhebt nicht den Anspruch auf formale Korrektheit.

der TEXTLISTE eingesetzt, d.h. sollte ein Element der TEXTLISTE leer sein, findet für dieses keine Verkettung mit der TRENNZEICHENFOLGE statt.

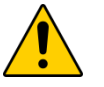

# **Achtung**

Ist lediglich eine übergebene Zeichenfolge nicht leer, wird diese ohne Verkettung zurückgeliefert.

#### <span id="page-98-0"></span>**1.3.4 Syntaxvariablen**

Syntaxvariablen in der QS-Dokumentation dienen der technischen Darstellung der automatischen Generierung von Angaben aus dem Eingangsdatensatz. Diese sind in Tabelle Syntax-Variable hinterlegt.

Jedes dieser Felder besitzt somit einen Basistyp.

Die in den Bedingungen erlaubten Variablen sind in der Tabelle SyntaxVariable definiert.

Die Variablennamen (Attribut SyntaxVariable.name) bestehen aus maximal 32 Zeichen. Sie dürfen nur die Buchstaben A bis Z (Großbuchstaben) und die Ziffern 0 bis 9 enthalten. Ein Feldname muss immer mit einem Buchstaben beginnen. Umlaute und Sonderzeichen sind in Feldnamen nicht erlaubt. Ein Feldname darf auch kein reserviertes Wort sein (z. B. Namen von Operatoren wie EINSIN).

#### **1.3.5 Einzelregeln**

Sogenannte Einzelregeln können sich als feldbezogene Prüfungen auf ein einziges Datenfeld oder als feldübergreifende Prüfungen auf mehrere Datenfelder beziehen. Einzelregeln sind von den in Abschnitt B [1.3.8](#page-99-0) beschriebenen Feldgruppen zu unterscheiden.

**Feldbezogene Prüfungen** – beispielsweise Wertebereichsüberprüfungen – sind in der formalen Regelsyntax in Tabelle **Regeln** formuliert.

Unter feldbezogenen Prüfungen sind aber auch die beschriebenen Prüfungen des Formates, der Feldlänge, der Wertebereiche, Prüfungen von Schlüsselkodes und von Muss-Feldern zu verstehen. Für diese Prüfungen gibt es keine formale Regelsyntax in Tabelle Regeln.

#### **Feldübergreifende Regeln**

- haben eine eigene Syntax,
- haben geringe Komplexität,
- haben einfache, dem Anwender verständliche Fehlertexte,
- enthalten alle Teilregeln der Feldgruppen,
- haben gewöhnlich den Bezug zu zwei oder mehreren Feldern,
- können zum Teil direkt nach der Benutzereingabe in ein Feld geprüft werden,
- **enthalten Bedingungen für unplausible Angaben**<sup>[30](#page-98-1)</sup>.

<span id="page-98-1"></span><sup>&</sup>lt;sup>30</sup> Eine Plausibilitätsregel müsste eigentlich "Unplausibilitätsregel" heißen, weil sie unplausible Zustände beschreibt, die zu Fehlermeldungen führen.

Feldübergreifende Regeln können auch teildatensatzübergreifende Regeln sein, wenn die Datenfelder der Regel aus mehreren Teildatensätzen eines Moduls stammen (Abschnitt B [1.3.6\)](#page-99-1).

#### <span id="page-99-1"></span>**1.3.6 Teildatensatzübergreifende Regeln**

Eine Regel ist teildatensatzübergreifend, wenn die Datenfelder der Regel aus mehreren Teildatensätzen eines Moduls stammen.

Es gibt zwei Arten von teildatensatzübergreifenden Regeln:

- Die Felder sind in verschiedenen Teildatensätzen eines Moduls definiert.
- Ein Feld der Regel ist in einem wiederholbaren Teildatensatz definiert und die Regel bezieht sich auf alle Werte des Datenfeldes innerhalb eines Datensatzes (= Summe aller Teildatensätze eines Vorgangs).

#### **1.3.7 Regeln mit Teildatensatz-Listenfeldern**

Zu jedem skalaren Datenfeld eines wiederholbaren Teildatensatzes existiert ein Teildatensatz-Listenfeld (kurz TDS-Listenfeld), das über das @-Zeichen vor dem Feldnamen angesprochen wird. Das TDS-Listenfeld enthält sämtliche Werte des betreffenden Datenfeldes, die innerhalb der QS-Dokumentation eines Vorgangs existieren Feldgruppenregeln.

#### <span id="page-99-0"></span>**1.3.8 Feldgruppenregeln**

Logische Abhängigkeiten von Bogenfeldern werden über Feldgruppen dargestellt. Die Plausibilitätsregeln, die einen Bezug zu einer Feldgruppe aufweisen (Tabelle Regeln), werden anhand der Feldgruppendefinition (Tabelle FeldgruppeFelder) automatisch generiert. Die Menge der abgeleiteten Einzelregeln wird in diesem Abschnitt erläutert.

Die möglichen Antworten<sup>[31](#page-99-2)</sup> eines jeden Datenfeldes werden in zwei Gruppen aufgeteilt. Die erste Gruppe ist die Menge der positiven, die zweite Gruppe die Menge der negativen Antworten. $32$ 

Typische positive Antworten sind beispielsweise:

Feld <> LEER oder Feld IN (2;3)

Die komplementären negativen Antworten würden entsprechend wie folgt lauten:

 $Feld = LEER oder Feld NICHTIN (2:3)$ 

Eine Feldgruppe kann ein Filterfeld haben. Wenn die Antwort dieses Filterfeldes negativ ausfällt (Bspw. Bedingung: Feld = 3; Antwort: Feld <> 3), so darf keines der abhängigen Felder positiv beantwortet werden. Die folgende Tabelle gibt einen Überblick über die Typen von Feldgruppen. Der aktuelle Stand findet sich in der Tabelle FeldGruppenTyp der Spezifikation.

<span id="page-99-2"></span><sup>31</sup> Die Antworten eines Datenfeldes umfassen hier neben möglichen Werten (z. B. Schlüsselwerten) oder Wertemengen auch die Kategorie "nicht ausgefüllt" (LEER).

<span id="page-99-3"></span><sup>32</sup> Die negativen Antworten sind abhängig von der definierten Bedingung eines Feldes in der entsprechenden Feldgruppe.

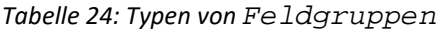

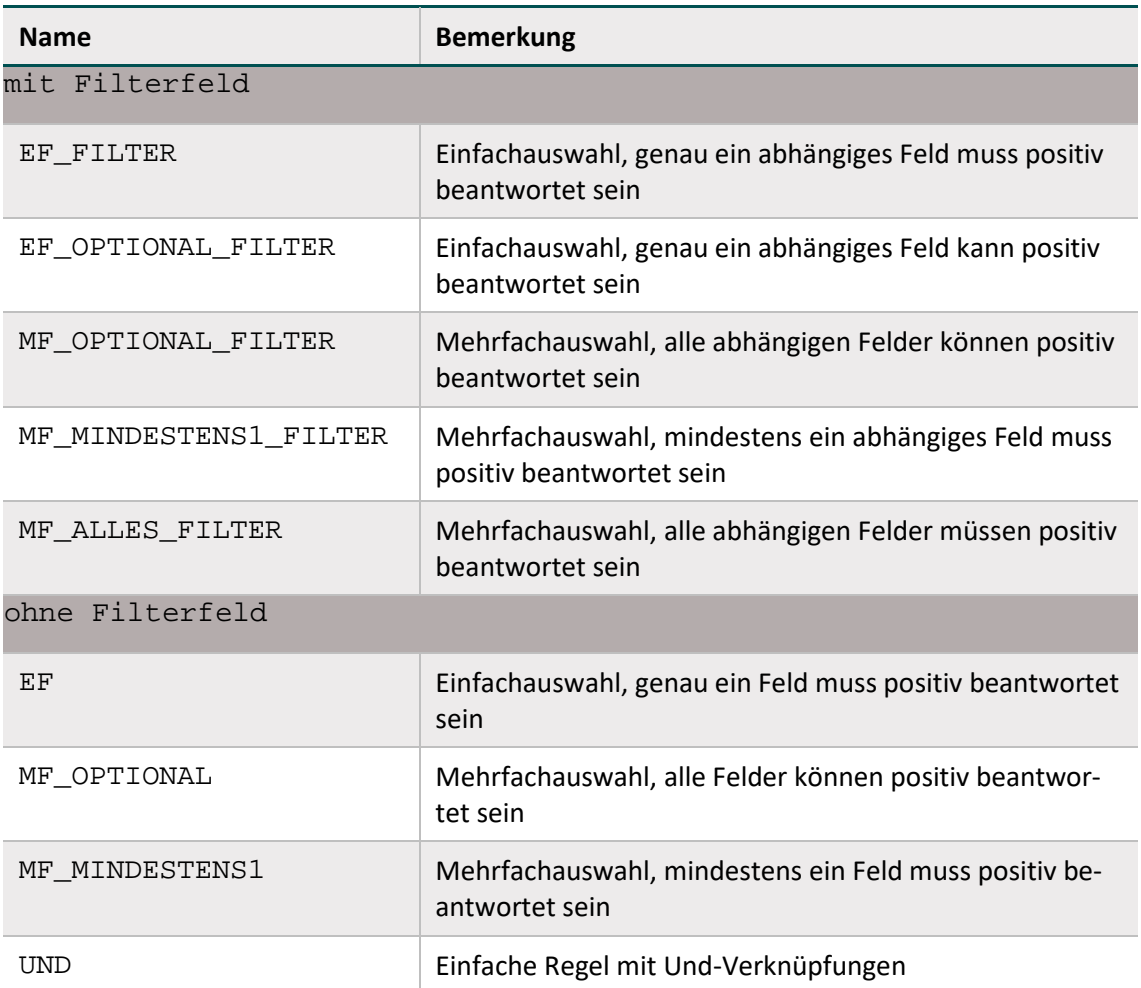

In der Tabelle BogenFeld sind abhängige Datenfelder einer Feldgruppe immer als Kann-Felder definiert. Nach Abhängigkeit der Feldgruppenlogik können/müssen diese Felder leer bleiben oder zwingend ausgefüllt werden. Im letztgenannten Fall können die Datenfelder auch als bedingte Muss-Felder bezeichnet werden.

Die Muss- oder Kann-Definition der Datenfelder (Bogen- und Ersatzfelder) im Exportformat unterliegt ebenfalls der Feldgruppenlogik. Ist die Berechnung eines Ersatzfeldes von bedingten Datenfeldern abhängig, so gilt die Feldgruppenlogik auch für diese Ersatzfelder. Wenn die bedingten Datenfelder zwingend ausgefüllt werden müssen, so muss auch das Ersatzfeld zwingend berechnet bzw. exportiert werden.<sup>[33](#page-100-0)</sup>

#### **Struktur der Tabellen FeldGruppe und FeldgruppeFelder**

Die Feldgruppen sind in den Tabellen Feldgruppe und FeldgruppeFelder definiert. In der Tabelle FeldGruppe (Tabell[e 25\)](#page-101-0) sind Name, Typ und die Zuordnung zu einem Modul definiert. Die Verknüpfungstabelle FeldgruppeFelder (Tabelle [26\)](#page-101-1) definiert die abhängigen

<span id="page-100-0"></span><sup>33</sup> Die Funktion verkettenmt verkettet (zwei oder mehrere) Zeichenfolgen zu einer Zeichenfolge. Hierbei müssen nicht alle im Attribut Ersatzfeld.formel aufgeführten Datenfelder ausgefüllt sein. Ist lediglich eine übergebene Zeichenfolge nicht leer, wird diese ohne Verkettung zurückgeliefert.

Bogenfelder. Zusätzlich wird hier festgelegt, welche Bogenfelder der Feldgruppe als Filterfeld dienen.

| <b>Feldname</b>  | Datentyp       | <b>Bemerkung</b>                                                                                                    |
|------------------|----------------|----------------------------------------------------------------------------------------------------|
| idFeldGruppe     | INTEGER        | Primärschlüssel                                                                                                    |
| name             | TEXT(64)       | Technischer Name der Feldgruppe                                                                                                    |
| fkModul          | INTEGER        | Obligatorischer Fremdschlüssel zu einem Modul                                                                                                    |
| fkFeldgruppenTyp | INTEGER        | Obligatorischer Fremdschlüssel zu einem Feld-<br>gruppentyp                                                                                                    |
| hinweis          | TEXT           | Bei Filter-Feldgruppen relevant für die Gestal-<br>tung der Eingabemaske.<br>Der Hinweistext informiert den Anwender über<br>die Bedingungen, welche das Ausfüllen von ein<br>oder mehreren abhängigen Feldern erforderlich<br>machen. Der Hinweistext kann bei der Erstel-<br>lung der Eingabemasken verwendet werden. |
| fkFilterFeldTyp  | CHAR(1)        | Attribut wird bei Feldgruppen mit mehreren Fil-<br>terfeldern gesetzt:<br>0 = Oder-Verknüpfung der positiven Fil-<br>terbedingungen<br>U = Und-Verknüpfung der positiven Fil-<br>terbedingungen                                                                                                    |
| fkRegelTyp       | CHAR(1)        | Fremdschlüssel zur Tabelle RegelTyp:<br>Die Regeltypen sind die in Abschnitt 1.3 be-<br>schriebenen Arten der Plausibilitätsprüfungen:<br>H, W oder D<br>Die generierten Einzelregeln der Feldgruppe ha-<br>ben den gleichen Regeltyp.                                                                                  |
| nurPositiv       | <b>BOOLEAN</b> | Wenn WAHR, dann umfasst die Feldgruppe nur<br>diejenigen Regeln, welche sich auf die positive<br>(Filter)bedingung beziehen.                                                                                                    |
| grauWennNegativ  | <b>BOOLEAN</b> | Definiert eine Layout-Feldgruppe, wenn WAHR<br>(siehe unten S. 106, Layout-Feldgruppen)                                                                                                    |

<span id="page-101-0"></span>*Tabelle 25: Struktur der Tabelle FeldGruppe*

<span id="page-101-1"></span>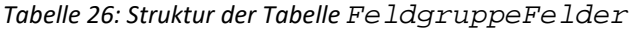

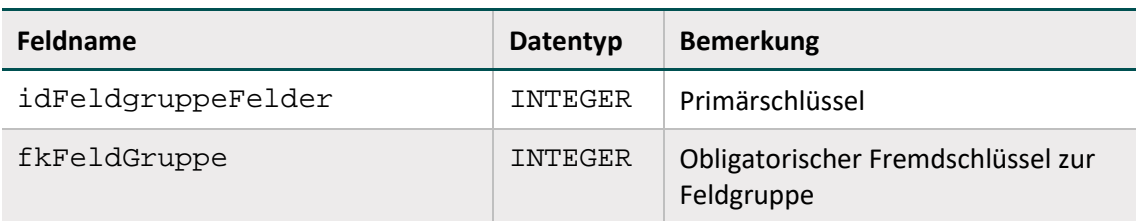

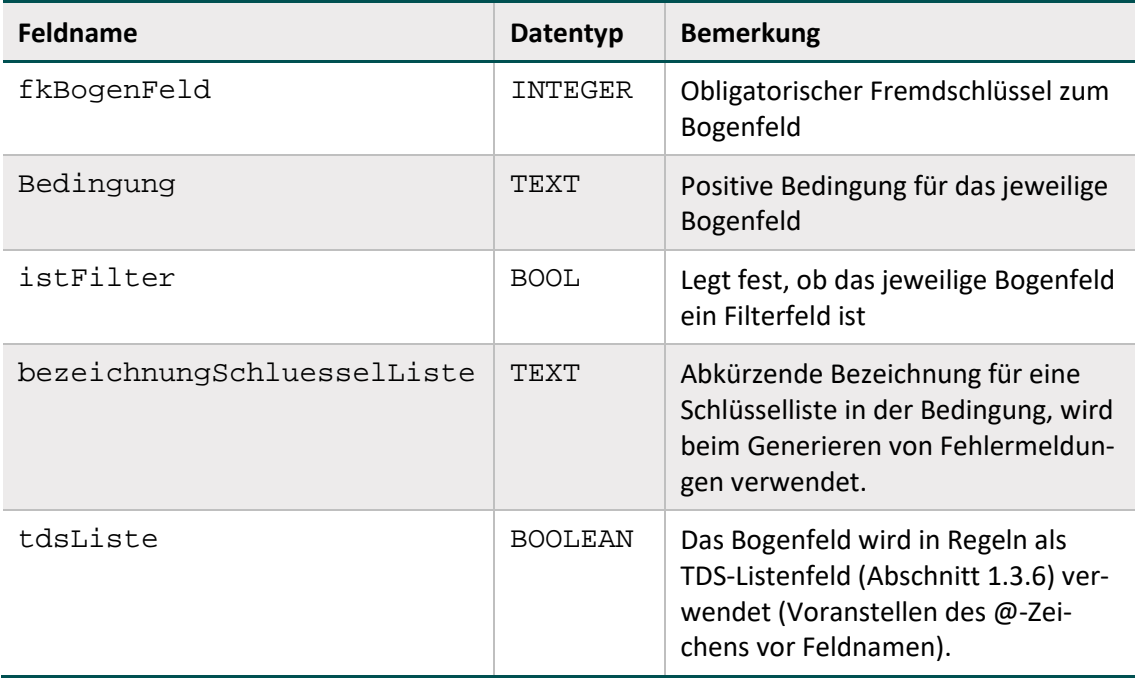

#### **Syntax der Feldgruppenregeln**

In den Tabellen FeldGruppe bzw. FeldgruppeFelder sind die positiven Bedingungen für das Filterbogenfeld bzw. die abhängigen Bogenfelder einer Feldgruppe definiert. Jede Bedingung hat folgenden Aufbau:

```
<Operator> <Operand>
```
Der linke Operand wird hier weggelassen, weil er immer der Name des jeweiligen Bogenfeldes ist. Die komplette Bedingung für das Bogenfeld einer Feldgruppe lautet also:

<Bogenfeld> <Operator> <Operand>

Als Operator kann jeder dyadische Operator der Tabell[e 23](#page-93-0) verwendet werden. Die auf der rechten Seite erlaubten Operanden sind nachfolgend aufgelistet:

- Literale (Tabell[e 22\)](#page-91-1)
- **LEER**
- Kodelisten, in denen auch die Kodes eines Schlüssels referenziert werden können
- ICD-Listen oder OPS-Listen

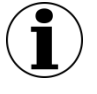

### **Hinweis**

Der rechte Operand darf kein Bogenfeld sein, da sich eine Feldbedingung immer genau auf ein Bogenfeld bezieht.

Im Folgenden sind einige mögliche Bedingungen von Feldgruppen dargestellt:

#### **Formale Definition von Feldgruppen**

A sei ein Bogenfeld in einer Feldgruppe. Dann seien  $p(A)$  die positiven und  $p(A)$  die negativen Bedingungen, welche jeweils das Ergebnis wahr oder falsch haben können.

Eine Feldgruppe kann ggf. ein Filterfeld haben, das mit F bezeichnet wird. Eine Feldgruppe lässt sich dann in folgender Tabelle darstellen:

| Feld     | <b>Positive Bedingung</b> | <b>Negative Bedingung</b> | <b>Bemerkung</b>                |
|----------|---------------------------|---------------------------|---------------------------------|
| F        | p(F)                      | n(F)                      | falls Feldgruppentyp mit Filter |
| A1       | p(A1)                     | n(A1)                     |                                 |
| A2       | p(A2)                     | n(A2)                     |                                 |
| A3       | p(A3)                     | n(A3)                     |                                 |
| $\cdots$ |                           |                           |                                 |
| An       | p(An)                     | n(An)                     |                                 |

*Tabelle 27: Formale Definition einer Feldgruppe*

Eine Feldgruppe besteht insgesamt aus n abhängigen Bogenfeldern:

A1, A2, ... An

In Abhängigkeit von den Feldgruppentypen werden unterschiedliche Einzelregeln generiert.

#### **Feldgruppen mit Filter**

- Regeln der Feldgruppe "Optionale Mehrfachauswahl mit Filterfeld" (MF\_OPTIONAL\_FIL-TER)

 $n(F)$  UND  $p(Ai)$  i=1,.., n

Insgesamt sind n Einzelregeln mit der Feldgruppe verknüpft.

 Regeln der Feldgruppe "Obligatorische Mehrfachauswahl mit Filterfeld" (MF\_MINDES-TENS1\_FILTER)

 $n(F)$  UND  $p(Ai)$  i=1,.., n

p(F) UND n(A1) UND n(A2)UND ... UND n(An)

Insgesamt sind n+1 Einzelregeln mit der Feldgruppe verknüpft.

Regeln der Feldgruppe "Mehrfachauswahl mit Filterfeld, alle abhängigen Felder müssen positiv beantwortet sein" (MF\_ALLES\_FILTER)

 $n(F)$  UND  $p(Ai)$   $i = 1,..,n$ 

 $p(F)$  UND  $n(Ai)$  i=1,.., n

Insgesamt sind 2n Einzelregeln mit der Feldgruppe verknüpft.

Regeln der Feldgruppe "Einfachauswahl mit Filter" (EF\_FILTER)

 $n(F)$  UND  $p(Ai)$  i=1,.., n

p(F) UND n(A1) UND n(A2)UND ... UND n(An)

 $p(F)$  UND  $p(Aj)$  UND  $p(Ai)$  für alle unterschiedlichen i,j = 1,.., n

Insgesamt sind n(n+1)/2+1 Einzelregeln mit der Feldgruppe verknüpft.

• Regeln der Feldgruppe "Optionale Einfachauswahl mit Filter" (EF\_OPTIONAL\_FILTER)

 $n(F)$  UND  $p(Ai)$  i=1,.., n

 $p(F)$  UND  $p(Aj)$  UND  $p(Ai)$  für alle unterschiedlichen i,j = 1,..,n

Insgesamt sind n(n+1)/2 Einzelregeln mit der Feldgruppe verknüpft.

#### **Feldgruppen mit Filter: Attribut nurPositiv**

Wenn in einer Feldgruppe mit Filter das Attribut nurPositiv gesetzt ist, so sind nur die Einzelregeln mit positiver Filterbedingung Bestandteil der Feldgruppe.

#### **Beispiel:**

```
Die Feldgruppe EF_FILTER mit nurPositiv= ja hat folgende Einzelregeln:
```

```
p(F) UND n(A1) UND n(A2)UND ... UND n(An)
```

```
p(F) UND p(Aj) UND p(Ai) für alle unterschiedlichen i,j = 1,.., n
```
#### **Feldgruppen ohne Filter**

Regeln der Feldgruppe "Einfachauswahl" (EF)

n(A1) UND n(A2) UND ... UND n(An)

p(Aj) UND p(Ai) für alle unterschiedlichen i,j = 1,.., n

Insgesamt sind  $n(n-1)/2+1$  Einzelregeln mit der Feldgruppe verknüpft.

Regeln der Feldgruppe "Obligatorische Mehrfachauswahl" (MF\_MINDESTENS1)

```
n(A1) UND n(A2) UND ... UND n(An)
```
Insgesamt ist eine Einzelregel mit der Feldgruppe verknüpft.

Regeln der Feldgruppe "Und-Regel" (UND)

p(A1) UND p(A2) UND ... UND p(An)

Insgesamt ist eine Einzelregel mit der Feldgruppe verknüpft.

#### **Feldgruppen mit mehreren Filterfeldern**

Es besteht die Möglichkeit, Feldgruppen mit mehr als einem Filterfeld zu definieren: Formal gibt es dann die Filterfelder F1, F2, ..., Fn mit den positiven bzw. negativen Bedingungen  $p(Fj)$  bzw.  $n(Fj)$ . Für alle Filterfelder wird eine positive Bedingung  $p(F1,$ ..., Fn) und eine negative Bedingung n(F1, ..., Fn) gebildet. Diese modifizierten Filterbedingungen ersetzen die im Abschnitt [1.3.8](#page-99-0) definierten Filterbedingungen p(F) und n(F) bei den Einzelregeln.

Die Filterfelder können entweder über eine ODER-Verknüpfung oder eine UND-Verknüpfung miteinander verbunden sein:

 $p(F1, ..., Fn) = p(F1)$  ODER  $p(F2)$  ODER ... ODER  $p(Fn)$ 

#### (ODER-Verknüpfung)

 $p(F1, \ldots, Fn) = p(F1)$  UND  $p(F2)$  UND ... UND  $p(Fn)$ 

(UND-Verknüpfung)

Der Verknüpfungstyp ist im Attribut fkFilterFeldTyp der Tabelle FeldGruppe hinterlegt.

#### <span id="page-105-0"></span>**Layout-Feldgruppen**

Feldgruppen, bei denen das Attribut grauWennNegativ in der Datenbanktabelle Feld-Gruppe WAHR ist, werden nachfolgend als Layout-Feldgruppen bezeichnet. Der Attributname grauWennNegativ wurde gewählt, weil die abhängigen Felder der Layout-Feldgruppen auf den generierten Dokumentationsbögen eingegraut sind.

Layout-Feldgruppen haben folgende Eigenschaften:

- Sie haben mindestens ein Filterfeld.
- Jedes abhängige Feld hat die Bedingung <> LEER oder EINSNICHTIN (LEER) (Attribut bedingung in Tabelle FeldGruppeFelder).
- Das Attribut nurPositiv hat den Wert FALSCH.

#### **1.3.9 Prüfung von Feldeigenschaften**

Die in diesem Abschnitt behandelten feldbezogenen Prüfungen ergeben sich direkt aus den Tabellen Feld (bzw. ErsatzFeld oder ZusatzFeld) und BogenFeld (bzw. ExportFormat) und werden vor Evaluation der feldübergreifenden Regeln durchgeführt.

Die hier beschriebenen Prüfungen sind nur in Form von Feldeigenschaften – nicht aber in Regelsyntax – in der Datenbank für QS-Dokumentation hinterlegt.

#### **Überprüfung des Formats**

Die Formatprüfung bezieht sich auf den Exportdatensatz (Abschnitt B [1.5.2\)](#page-112-0): Die QS-Dokumentations- bzw. Exportsoftware muss Daten im korrekten Format generieren, was durch die datenentgegennehmenden Stellen geprüft wird. Für Exportfelder (Tabelle ExportFormat), die einen Bezug zu einem Ersatzfeld (Tabelle ErsatzFeld) bzw. zu einem Zusatzfeld (Tabelle ZusatzFeld) haben, sind die standardisierten Fehlertexte anzupassen.

Die Prüfung bezieht sich insbesondere darauf, ob der Feldinhalt dem in der Spezifikation definierten Basistyp entspricht. Beispielsweise sind Buchstaben beim Basistyp GANZEZAHL nicht erlaubt.

#### **Standardisierter Fehlertext für Formatfehler eines Ersatzfeldes**

Der Wert '<WERT>' des Datenfeldes <Modul.name>:<Bogen.name>:<Ersatzfeld.name> '<ErsatzFeld.bezeichnung>' ist kein gültiger <BasisTyp.name> Wert (<BasisTyp.bezeichnung> <BasisTyp.format>).

#### **Standardisierter Fehlertext für Formatfehler eines Bogenfeldes**

Der Wert '<WERT>' des Datenfeldes <Modul.name>:<Bogen.name>:<Feld.name> '<BogenFeld.bezeichnung>' (Zeile <BogenFeld.gliederungAufBogen>) ist kein gültiger <BasisTyp.name> Wert (<BasisTyp.bezeichnung> <Basis-Typ.format>).

#### **Standardisierter Fehlertext für Muss-Fehler eines Zusatzfeldes**

Das Zusatzfeld <Modul.name>:<Bogen.name>:<ZusatzFeld.name> '<Zusatz-Feld.bezeichnung> ist kein gültiger <BasisTyp.name> Wert (<BasisTyp.bezeichnung> <BasisTyp.format>).

#### **Überprüfung der Feldlänge**

Die Feldlängenprüfung bezieht sich darauf, ob die Anzahl der Zeichen eines Wertes die spezifi-zierte Länge<sup>[34](#page-106-0)</sup> (Attribut laenge in Tabelle Feld) des Feldes überschreitet.

#### **Standardisierter Fehlertext für Längenfehler eines Ersatzfeldes**

Der Wert '<WERT>' des Datenfeldes <Modul.name>:<Bogen.name>:<Ersatz-Feld.name> '<ErsatzFeld.bezeichnung>' überschreitet die zulässige Feldlänge <Feld.laenge>.

#### **Standardisierter Fehlertext für Längenfehler eines Bogenfeldes**

Der Wert '<WERT>' des Datenfeldes <Modul.name>:<Bogen.name>:<Feld.name> '<BogenFeld.bezeichnung>' (Zeile <BogenFeld.gliederungAufBogen>) überschreitet die zulässige Feldlänge <Feld.laenge>.

#### **Standardisierter Fehlertext für Muss-Fehler eines Zusatzfeldes**

Das Zusatzfeld <Modul.name>:<Bogen.name>:<ZusatzFeld.name> '<Zusatz-Feld.bezeichnung> überschreitet die zulässige Feldlänge <ZusatzFeld.laenge>.

#### **Überprüfung der Schlüsselkodes**

Die Überprüfung von Schlüsselkodes bezieht sich darauf, ob bei Schlüsselfeldern nur zulässige Schlüsselkodes verwendet werden.

#### **Standardisierter Fehlertext bei unzulässigen Schlüsselkodes eines Ersatzfeldes**

Der Wert '<WERT>' des Datenfeldes <Modul.name>:<Bogen.name>:<Ersatz-Feld.name> '<ErsatzFeld.bezeichnung>' ist kein zulässiger Kode des Schlüssels <Schluessel.name> (<Schluessel.bezeichnung>).

#### **Standardisierter Fehlertext bei unzulässigen Schlüsselkodes eines Bogenfeldes**

Der Wert '<WERT>' des Datenfeldes <Modul.name>:<Bogen.name>:<Feld.name> '<BogenFeld.bezeichnung>' (Zeile <BogenFeld.gliederungAufBogen>) ist

<span id="page-106-0"></span><sup>34</sup> Wenn bei einem Ersatz die Länge nicht spezifiziert ist, so entfällt die Prüfung.

kein zulässiger Kode des Schlüssels <Schluessel.name> (<Schluessel.bezeichnung>).

#### **Standardisierter Fehlertext für Muss-Fehler eines Zusatzfeldes**

Das Zusatzfeld <Modul.name>:<Bogen.name>:<ZusatzFeld.name> '<Zusatz-Feld.bezeichnung> ist kein zulässiger Kode des Schlüssels <Schluessel.name> (<Schluessel.bezeichnung>).

#### **Besonderheiten bei externen Schlüsseln**

- Bei externen DIMDI-Schlüsseln (ICD-10-GM oder OPS) sind die jeweils gültigen amtlichen Kataloge zu verwenden.
- Nicht-terminale ICD- oder OPS-Kodes sind unzulässig!

#### **Überprüfung numerischer Wertebereiche**

Bei numerischen Datenfeldern (Typ ZAHL oder GANZEZAHL) ist hart zu überprüfen, ob der Zahlenwert im durch die Attribute min und max (Tabelle FELD) definierten Wertebereich liegt:

- wert < min (nur prüfen, wenn min <> LEER)
- $\bullet$  wert > max (nur prüfen, wenn max <> LEER)

In der Tabelle Feld sind weitere Unter- und Obergrenzen (Attribute min/max und min-Weich/maxWeich) für Prüfungen definiert. In wenigen Fällen sind auch in der Tabelle BogenFeld Grenzen definiert. Falls vorhanden (= not null), werden die in der Tabelle Bogen-Feld gesetzten speziellen Wertgrenzen statt der Grenzen in der Tabelle Feld angewandt.

Eine Übersicht über die in numerischen Datenfeldern definierten harten und weichen Wertebereiche bietet die Abfrage WertebereicheNumerischerFelder.

#### **Standardisierter Fehlertext bei Unterschreitung einer Wertebereichsgrenze eines Ersatzfeldes**

Der Wert '<WERT>' des Datenfeldes <Modul.name>:<Bogen.name>:<Ersatz-Feld.name> '<ErsatzFeld.bezeichnung>' ist kleiner als '<Feld.min>'.

#### **Standardisierter Fehlertext bei Unterschreitung einer Wertebereichsgrenze eines Bogenfeldes**

Der Wert '<WERT>' des Datenfeldes <Modul.name>:<Bogen.name>:<Feld.name> '<BogenFeld.bezeichnung>' (Zeile <BogenFeld.gliederungAufBogen>) ist kleiner als '<Feld.min>'.

#### **Standardisierter Fehlertext bei Überschreitung einer Wertebereichsgrenze eines Ersatzfeldes**

Der Wert '<WERT>' des Datenfeldes <Modul.name>:<Bogen.name>:<Ersatz-Feld.name> '<ErsatzFeld.bezeichnung>' ist größer als '<Feld.max>'.

#### **Standardisierter Fehlertext bei Überschreitung einer Wertebereichsgrenze eines Bogenfeldes**

Der Wert '<WERT>' des Datenfeldes <Modul.name>:<Bogen.name>:<Feld.name> '<BogenFeld.bezeichnung>' (Zeile <BogenFeld.gliederungAufBogen>) ist größer als '<Feld.max>'.
Bei weichen Plausibilitätsverletzungen ist dem Fehlertext das Wort "Hinweis" voranzustellen.

# **Überprüfung der Muss-Felder**

Ein nicht ausgefülltes Muss-Feld führt zu einer Regelverletzung.

# **Standardisierter Fehlertext für Muss-Fehler eines Ersatzfeldes**

Das Datenfeld '<Modul.name>:<Bogen.name>:<ErsatzFeld.name>'<Ersatz-Feld.bezeichnung>' muss einen gültigen Wert enthalten.

# **Standardisierter Fehlertext für Muss-Fehler eines Bogenfeldes**

Das Datenfeld '<Modul.name>:<Bogen.name>:<Feld.name>'<BogenFeld.bezeichnung>' (Zeile <BogenFeld.gliederungAufBogen>) muss einen gültigen Wert enthalten.

#### **Standardisierter Fehlertext für Muss-Fehler eines Zusatzfeldes**

Das Zusatzfeld <Modul.name>:<Bogen.name>:<ZusatzFeld.name> '<Zusatz-Feld.bezeichnung>'muss einen gültigen Wert enthalten.

# **1.3.10 Verfahren für die Evaluation von Regeln**

Grundsätzlich muss jede gem. Abschnitt B [1.3.2](#page-91-0) formulierte Regel evaluiert werden, wenn keine der folgenden drei Bedingungen zutrifft:

- 1. Für mindestens ein referenziertes Bogenfeld<sup>[35](#page-108-0)</sup> schlägt eine harte Feldprüfung (Abschnitt B [1.3\)](#page-88-0) fehl.[36](#page-108-1)
- 2. Ein Feld der Regel ist nicht ausgefüllt (LEER) und **keine** der folgenden Teilbedingung trifft in Bezug auf das leere Feld zu:
	- Es ist in einer Liste enthalten, die mit einem Listenoperator (EINSIN, KEINSIN, JE-DESIN, EINSNICHTIN) geprüft wird bzw. wird direkt gegen eine Liste geprüft (IN, NICHTIN).
	- Es wird in der Regel explizit mit <> oder = auf LEER geprüft.
	- □ Das Feld der Regel befindet sich auf einem vorhandenen Teildatensatz.<sup>[37](#page-108-2)</sup>
	- Jeder Operation auf einen Wert <> LEER ist eine ODER-Verknüpfte Prüfung auf LEER direkt vorgeschaltet (Feld = LEER ODER Feld Operator Operand).
- 3. Eine Funktion der Regel hat das Ergebnis LEER und wird in der Regel nicht explizit mit <> oder = auf LEER geprüft.

<span id="page-108-0"></span><sup>&</sup>lt;sup>35</sup> Die Verbindung zwischen Regeln und Bogenfeldern geschieht über die Tabelle RegelFelder, siehe Regelfelder (Bogenfelder einer Regel), Abschnitt B [1.3.1.](#page-89-0)

<span id="page-108-1"></span><sup>36</sup> Erst bei Fehlerfreiheit der feldbezogenen Prüfungen werden die feldübergreifenden Prüfungen durchgeführt.

<span id="page-108-2"></span><sup>&</sup>lt;sup>37</sup> Eine Regel wird nicht geprüft, wenn der entsprechende Teildatensatz eines leeren Feldes optional und im konkreten Fall nicht vorhanden ist.

# **Umgang mit Laufzeitfehlern**

Bei der Evaluation von Regeln können, z. B. bei einem Vergleich von LEER < WERT, Laufzeitfehler entstehen. Solche Laufzeitfehler sind bei der Evaluation zu verhindern.

Laufzeitfehler bei der Evaluation von Regeln nach den Vorgaben sind immer ein Hinweis auf Syntaxfehler in der Regel. Das Ausbleiben von Laufzeitfehlern ist noch kein Beweis für die syntaktische Fehlerfreiheit einer Regel, da es auch fehlertolerante Parser geben könnte, die beim Verlassen des definierten Wertebereichs der Regel ein FALSCH zurückgeben können. Tatsächlich liegt aber hier ein undefinierter Zustand vor, der weder FALSCH noch WAHR ist.

Ein undefinierter Zustand an einem beliebigen Punkt im Evaluationsprozess muss für alle dort noch möglichen Werte durch die Struktur der Regel immer vermieden werden.

# **Teildatensatzübergreifende Regeln**

Teildatensatzübergreifende Regeln (Abschnitt B [1.3.6\)](#page-99-0) müssen u.U. mehrfach evaluiert werden (für jede Kombination von Teildatensätzen, die von der Regel betroffen ist).

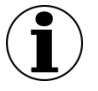

# **Hinweis**

In wenigen Einzelfällen beziehen sich Plausibilitätsregeln auf mehr als zwei Teildatensätze.

# **1.4 Listen von Schlüsselkodes (OPS;ICD)**

In der Spezifikation sind Listen von ICD- und OPS-Kodes in separaten Tabellen definiert. Jede Liste hat einen technischen Namen und eine erläuternde Bezeichnung. Die Listen sind in insgesamt vier Tabellen der Spezifikationsdatenbank definiert. Die technischen Namen und erläuternden Bezeichnungen sind in den Tabellen OPSListe und ICDListe definiert. Die Kodes finden sich in den Tabellen OPSWert und ICDWert.

# **1.4.1 OPS-Listen**

Jede OPS-Liste ist charakterisiert durch ihren Namen (Attribut name in Tabelle OPSListe), welcher nach folgendem Schema gebildet wird:

{<TEXT>\_}OPS{\_<TEXT>}

Hinter <TEXT> verbirgt sich ein frei wählbarer Name (Erlaubte Zeichen: A-Z, a-z, 0-9, . Umlaute sind nicht erlaubt.). Die {}-Ausdrücke sind optional.

#### **Beispiel aus PPP:**

OPS\_RA\_Gueltigkeit OPS-Kodes der Regelaufgaben bei der die Gültigkeit verpflichtend zu dokumentieren ist

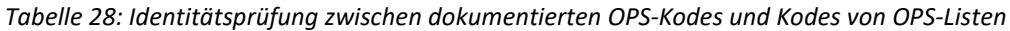

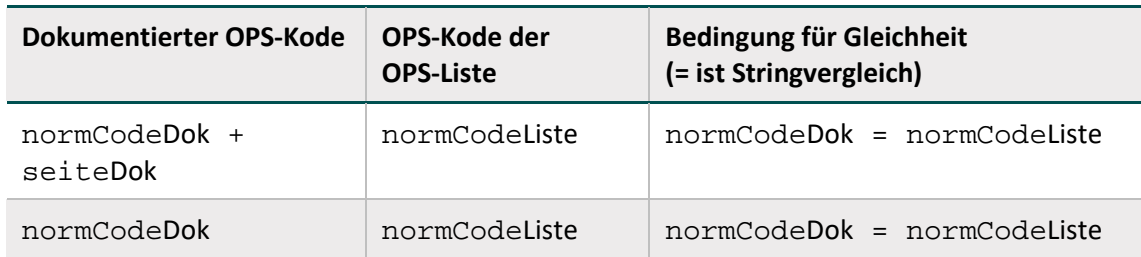

Bei allen Prüfungen mit OPS-Listen sind diese Regeln zu beachten.

# **1.4.2 ICD-Listen**

Jede ICD-Liste ist charakterisiert durch ihren Namen (Attribut name in Tabelle ICDListe), welcher per definitionem folgendem Schema folgt:

```
\{ <TEXT>_}ICD\{ _<TEXT>}
```
Hinter <TEXT> verbirgt sich ein frei wählbarer Name (Erlaubte Zeichen: A-Z, a-z, 0-9, \_, Umlaute sind nicht erlaubt).

Die in der Tabelle ICDWert (Attribut code) definierten Kodes entsprechen der Systematik der Spalte NormCode aus Tabelle Codes in den Katalogen des DIMDI:

Der ICD-10-GM wird 4- oder 5-stellig kodiert, kann aber durch ein Suffix bestehend aus [A|V|Z|][L|R|B] (ohne Leerzeichen, z. B. "K41.9ZL") ergänzt werden.

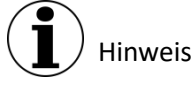

Die Suffixe \*, +, ! entfallen in der Spezifikation!

Es ist zu beachten, dass im Krankenhaus dokumentierte ICD-Kodes die Suffixe \*, +, ! enthalten können.

# **1.4.3 Relationstabellen ICD- und OPS-Listen**

Für die ICD- und OPS-Listen wird eine Referenz zum Attribut fkBogenfeld hergestellt. Um diesen Zusammenhang in der Datenbank abzubilden, wurden die neuen Tabellen ICDRelation und OPSRelation aufgenommen.

Über diese neuen Tabellen kann eine weitere Anforderung an die Spezifikation abgebildet werden, nämlich die für Plausibilitätsregeln notwendigen "Gesamtlisten".

Um den Zusammenhang von Bogenfeld, Einzellisten und Gesamtlisten in der Datenbank abzubilden, werden die Tabellen ICDRelation und OPSRelation genutzt.

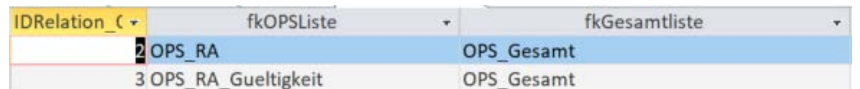

Abbildung 7: Tabelle OPSRelation

# **1.5 Exportfeldbeschreibung**

Neben der Datenfeldbeschreibung (Abschnitt B [1.2\)](#page-75-0) enthält die Spezifikationsdatenbank die Beschreibung der Exportfelder für ein Modul (Exportdatensatz). Diese werden zum Teil über Ersatzfelder berechnet. Es wird zudem zwischen Dokumentationsmodulen (Abschnitt B [1.2.1\)](#page-76-0) und Exportmodulen unterschieden.

# **1.5.1 Exportmodule**

Um die unterschiedlichen Datenflüsse mit unterschiedlichen Datenannahmestellen für die Datenübermittlung zu berücksichtigen, wird zwischen den Dokumentationsmodulen (Tabelle Modul) und den Exportmodulen (Tabelle Exportmodul) unterschieden.

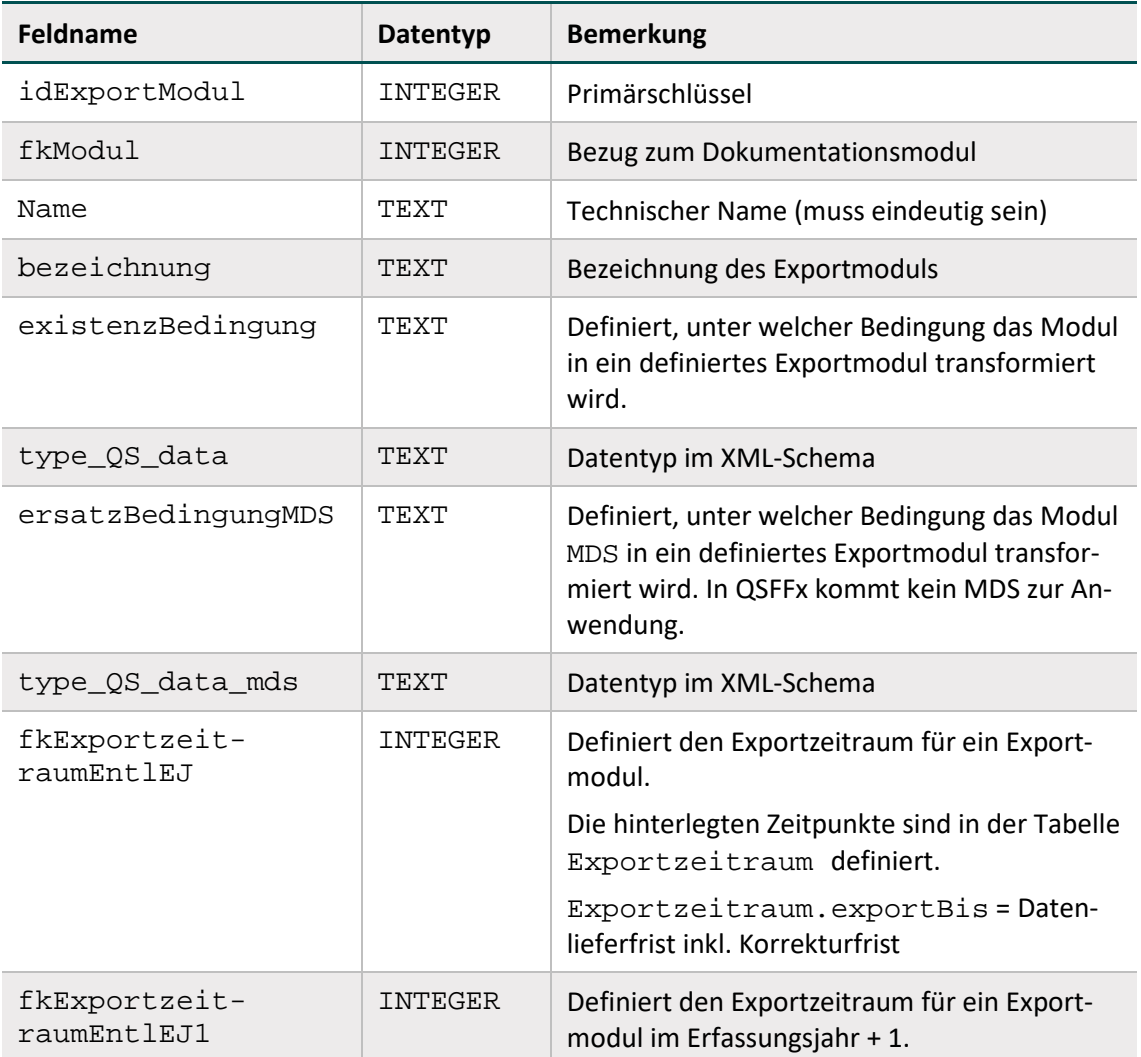

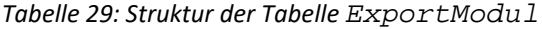

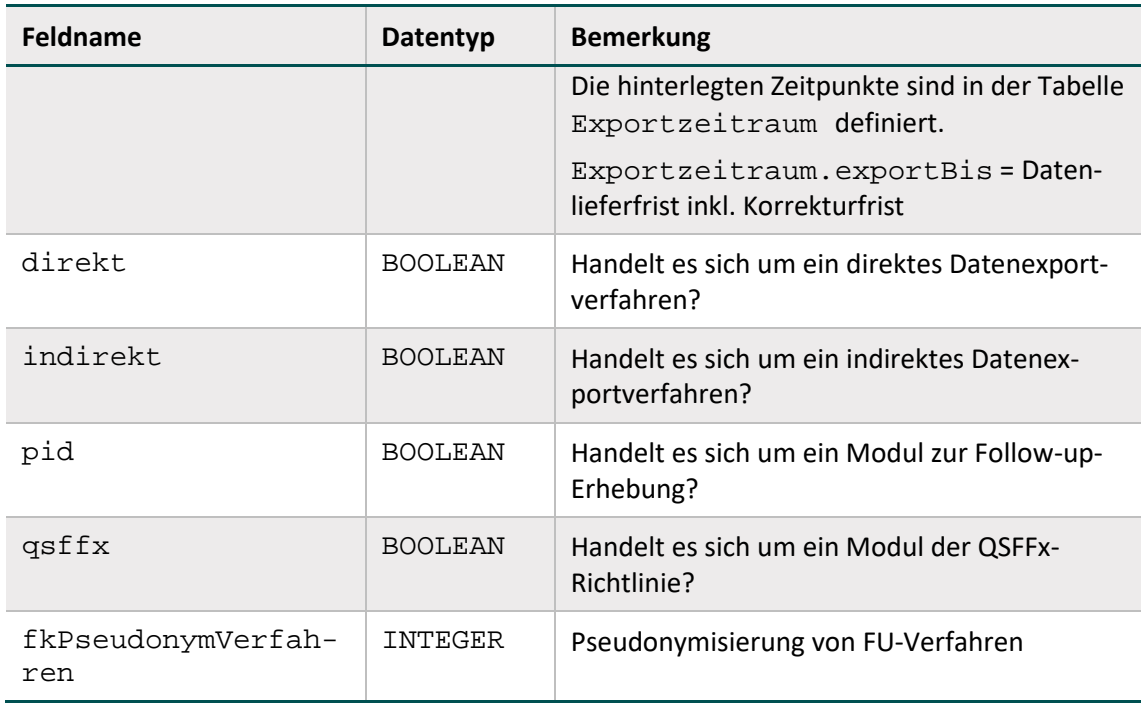

Das Attribut type\_QS\_data gibt Auskunft darüber, welchem Datentyp dies im XML-Schema entspricht.

# **Beispiel:**

```
Beim Exportmodul F_NW ist der Datentyp im XML-Schema qs_data_fnw_type.
```
Softwareanbietern soll hiermit die Integration eines Mechanismus der automatischen Datentypzuweisung ermöglicht werden, um den Aufwand zu reduzieren und Fehler zu vermeiden.

# **1.5.2 Exportdatensatz**

Der Exportdatensatz enthält die Exportfelder für ein Modul. Welche Zusatzfelder, Bogenfelder und/oder Ersatzfelder den Exportdatensatz pro Modul bilden, ist in Tabelle ExportFormat definiert.

# **Zusatzfelder[38](#page-112-0)**

Ein Exportfelddatensatz beginnt immer mit den folgenden Zusatzfeldern:

| Vorgangsnr     | $=$ | Vorgangsnummer                                             |
|----------------|-----|------------------------------------------------------------|
| VorgangsnrGuid | $=$ | Vorgangsnummer (GUID)                                      |
| VersionNr      | =   | Versionsnummer                                             |
| Storno         | $=$ | Stornierung eines Datensatzes (inkl. aller Teildatensätze) |
| Modul          | $=$ | Bezeichnung des Exportmoduls                               |

<span id="page-112-0"></span><sup>38</sup> Dabei ist zu beachten, dass die Feldnamen beim Export durch die XML-Elemente zu ersetzen sind.

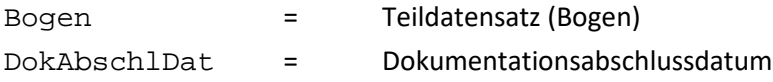

Ein neuer Teildatensatz beginnt mit den Zusatzfeldern Vorgangsnr, VorgangsnrGuid und VersionNr. Teildatensätze mit einem definierten Mutterteildatensatz beinhalten zusätzlich das Zusatzfeld IdBogenFeldMutter (= Wert des eindeutigen Bogenfeldes des Mutterteildatensatzes).

Zusatzfelder, welche nicht in der Datenfeldbeschreibung (Tabelle BogenFeld) eines Moduls enthalten sind, werden von der QS-Dokumentationssoftware ausgefüllt.<sup>[39](#page-113-0)</sup>

Einige der in der Tabelle ZusatzFeld definierten Zusatzfelder werden nachfolgend erläutert:

- Das übertragene Speicherdatum DokAbschlDat (Datum des Dokumentationsabschlusses bzw. der Freigabe des Datensatzes für den Export) ist nicht Teil der Datenbank für Auswertungen und wird nur für organisatorische Zwecke verwendet. Das DokAbschlDat ist das Datum der letzten Änderung des gesamten Datensatzes.
- Die Versionsnummer (VersionNr) gibt an, welche Version des Datensatzes übertragen wird.

In der Regel wird die Versionsnummer 1 lauten, d.h., dass der nach dem ersten Dokumentationsabschluss freigegebene Datensatz übertragen wird. Muss ein korrigierter Datensatz erneut eingesandt werden, so muss die Versionsnummer vom dokumentierenden System um eins erhöht werden. Die neue Version des Datensatzes wird bei der Entgegennahme geprüft und überschreibt bei Korrektheit die alte Version des Datensatzes.

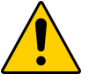

# **Achtung**

Wenn die entgegennehmende Stelle einen Datensatz mit derselben Versionsnummer ein zweites Mal erhält, so wird dieser zurückgewiesen.

- Der Eintrag 1 im Zusatzfeld Storno veranlasst die datenentgegennehmende Stelle, den übermittelten Datensatz einschließlich seiner Vorversion(en) als "storniert" zu kennzeichnen.
- Das Zusatzfeld IdBogenFeldMutter wird bei Teildatensätzen eingefügt, welche einen mehrfach anlegbaren Elternteildatensatz (Attribut fkBogenZahl = '\*' oder '+') haben. In diesem Fall wird die identifizierende Nummer des Elternteildatensatzes (konfiguriert über Bogen.fkEindeutigBogenFeld) im Kindteildatensatz übermittelt.
- Eine vollständige Liste der möglichen Zusatzfelder findet sich in der Tabelle ZusatzFeld der Spezifikationsdatenbank zur QS-Dokumentation. Zusatzfelder sind in Tabelle [30](#page-114-0) definiert.

<span id="page-113-0"></span><sup>39</sup> Hier gilt also nicht der Grundsatz, dass Felder nicht vorbelegt sein dürfen.

<span id="page-114-0"></span>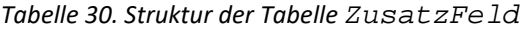

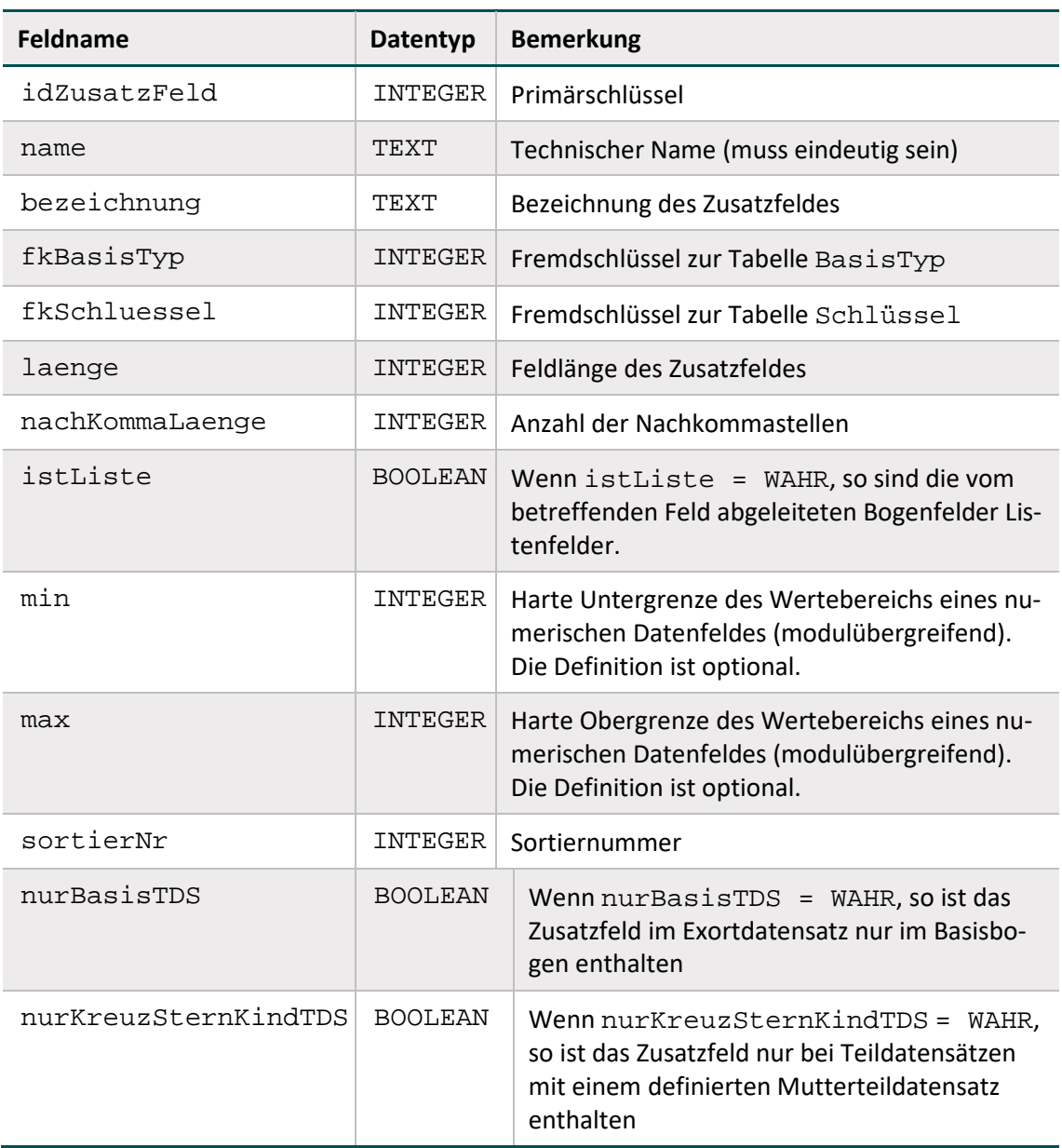

Die Exportfelder werden pro Exportmodul exportiert. Hierfür erhält das Zusatzfeld Modul den Datentyp SCHLUESSEL und lässt nur die im Schlüssel Exportmodul definierten Kodes zu.

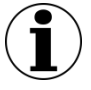

# **Hinweis**

Bei den Zusatzfeldern ist zu beachten, dass die Feldnamen beim Export durch die entsprechenden XML-Elemente zu ersetzen sind (Abschnitt B [1.7.1\)](#page-121-0).

# **Ersatzfelder für den Datenexport**

Ersatzfelder werden aus einem oder mehreren Feldern der Datenfeldbeschreibung berechnet. Mit einem Ersatzfeld verknüpfte Bogenfelder werden nicht exportiert, wenn sie nicht als <bleibt> gekennzeichnet sind. Stattdessen werden ein oder mehrere Ersatzfelder exportiert. Vorrangig dienen Ersatzfelder der Anonymisierung beim Datenexport. Die verwendeten Ersatzfelder sind in der Tabelle ErsatzFeld gespeichert.

*Tabelle 31. Struktur der Tabelle Ersatzfeld*

| Feldname             | <b>Datentyp</b> | <b>Bemerkung</b>                                                                                      |
|----------------------|-----------------|----------------------------------------------------------------------------------------------------|
| idErsatzFeld         | INTEGER         | Primärschlüssel                                                                                       |
| name                 | TEXT            | Technischer Name (muss eindeutig sein)                                                                |
| bezeichnung          | TEXT            | Bezeichnung des Ersatzfeldes                                                                          |
| laenge               | <b>INTEGER</b>  | maximale Zeichenlänge (in Verbindung mit Basis-<br>Typ ZAHL inklusive Punkt und nachKommala-<br>enge) |
| nachKommaLa-<br>enge | INTEGER         | Anzahl der Nachkommastellen                                                                           |
| formel               | <b>TEXT</b>     | Berechnungsformel der Ersatzfelder                                                                    |
| fkBasisTyp           | INTEGER         | Obligatorischer Fremdschlüssel zum Basistyp                                                           |
| fkSchluessel         | <b>INTEGER</b>  | Optionaler Fremdschlüssel zum Schlüssel                                                               |
| istListe             | <b>BOOLEAN</b>  | Listenfeld                                                                                            |
| min                  | <b>DOUBLE</b>   | Harte Untergrenze des Wertebereichs                                                                   |
| max                  | <b>DOUBLE</b>   | Harte Obergrenze des Wertebereichs                                                                    |
| formatAnwei-<br>sung | KURZER<br>TEXT  | Regulärer Ausdruck für die Formatprüfung (z. B.<br>$[0-9]{9}$                                         |

# **Ersatzfelder, die nicht berechnet werden können**

Es kann auch vorkommen, dass Ersatzfelder für einen Datensatz nicht berechnet werden können, weil die der Berechnung zugrundeliegenden Bogenfelder nicht ausgefüllt (LEER) sind. Folgende allgemeine Regeln gelten für die Berechnung von Ersatzfeldern:

- Wenn die Bogenfelder, aus denen ein Ersatzfeld berechnet wird, dokumentiert sind (<> LEER), so ist das entsprechende Ersatzfeld zu berechnen und zu exportieren.
- Wenn eines der beteiligten Bogenfelder nicht ausgefüllt ist und somit auch kein Ersatzfeld berechnet werden kann, wird kein Wert für das Ersatzfeld exportiert (bleibt LEER). Eine Ausnahme bildet die Funktion verkettenmt. Die Funktion verkettet (zwei oder mehrere) Zeichenfolgen zu einer Zeichenfolge. Ist lediglich eine übergebene Zeichenfolge nicht leer, wird diese ohne Verkettung zurückgeliefert.

# **Anonymisierungsvorschriften**

Die Anonymisierung von Datenfeldern wird wie aus der folgenden Tabelle [32](#page-116-0) Struktur der Tabelle ErsatzFuerFeld ersichtlich konfiguriert. Für die Programmierung der Exportfelder ist dieser Abschnitt nicht relevant, da die Exportfelder direkt über die Abfrage ExportFelderFürEinModul bzw. die Tabelle ExportFormat ermittelt werden können. Die Tabelle ErsatzFuerFeld ordnet einem Feld (Tabelle Feld) oder Bogenfeld ein oder mehrere Ersatzfelder zu. Die über das Attribut fkFeld definierte Anonymisierung ist die Standardanonymisierung für alle Module. Sie kann jedoch durch eine modulspezifische Anonymisierung überschrieben werden: Wenn ein Ersatzfeld mit einem Bogenfeld (über Attribut fkBogen-Feld) verknüpft ist, wird statt des Bogenfelds das berechnete Ersatzfeld in die Exportdatei des Teildatensatzes geschrieben.

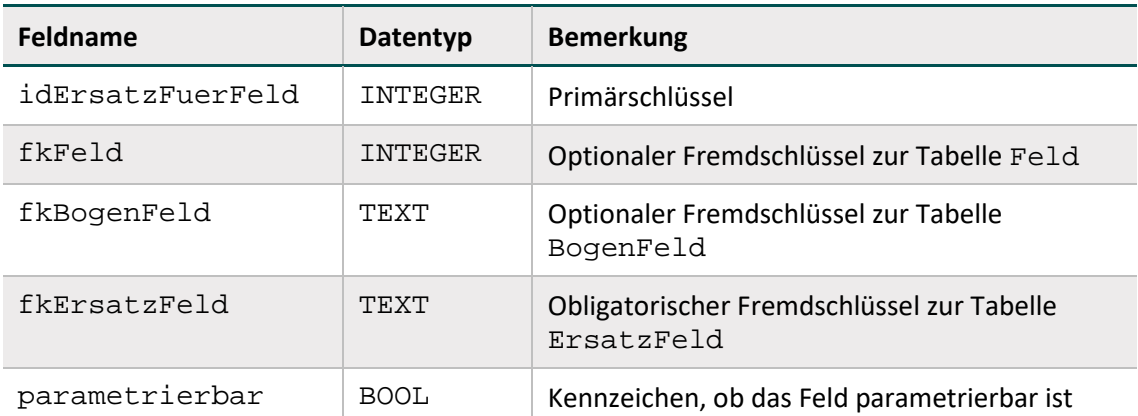

<span id="page-116-0"></span>*Tabelle 32. Struktur der Tabelle ErsatzFuerFeld*

Wenn das Ersatzfeld <entfällt> mit einem Bogenfeld verknüpft ist, entfällt das Bogenfeld in der Exportdatei. Wenn das Ersatzfeld <bleibt> mit einem Bogenfeld verknüpft ist, wird das Bogenfeld unverändert in die Exportdatei übernommen.

Wenn ein einziges Ersatzfeld sowohl über fkFeld als auch über fkBogenFeld definiert ist ("doppelte Definition"), hat die spezielle Anonymisierung (über fkBogenFeld) Vorrang. Die allgemeinen Anonymisierungen (fkFeld) werden ignoriert. Die allgemeine Definition kommt nur in den Modulen zur Anwendung, in denen keine spezielle Anonymisierung vorliegt.

# **Parametrierung**

Die Verknüpfung zwischen Feld bzw. Bogenfeld und Ersatzfeld kann parametriert werden (Attribut parametrierbar). Parametrierbare Ersatzfelder erscheinen immer als eigenes Element in der Exportdatei. Es ist aber über die Dokumentationssoftware konfigurierbar, ob die Werte auch tatsächlich exportiert werden. Auf diese Weise können spezifische Erfordernisse zum Datenschutz auf Landesebene berücksichtigt werden.

# **Muss-Felder des Exportdatensatzes**

Verbindlich für die Muss-/Kann-Prüfung ist die Definition in der Tabelle BogenFeld. Die Muss- /Kann-Zuordnungen im Exportdatensatz werden hieraus abgeleitet:

- Für Exportfelder, die nicht pseudonymisiert werden und die keine Listenfelder sind, entspricht die Muss/Kann-Zuordnung der Definition in der Tabelle BogenFeld.
- Die Muss-/Kann-Zuordnung der pseudonymisierten Datenfelder (Ersatzfelder) ergibt sich logisch aus der Berechnungsformel (Attribut formel in Tabelle ErsatzFeld). Beispielsweise ist ein Ersatzfeld ein Muss-Feld, wenn alle an der Berechnung beteiligten Bogenfelder Muss-Felder sind.
- Bei Muss-Listenfeldern der Tabelle BogenFeld ist grundsätzlich nur das erste Element ein Muss-Feld, die weiteren Elementfelder sind Kann-Felder. Hierbei ist zu beachten, dass Exportfelder für Listenfelder nicht pro Listenelement, sondern pro Listenfeld dargestellt werden. Die Anzahl der Elemente von Listenfeldern ist den Abfragen Exportfelder und ExportfelderFürEinModul zu entnehmen (ExportfelderFürEinModul.elemente).
- Zusatzfelder der Tabelle ExportFormat sind Muss-Felder, außer wenn sie Schlüsselfelder mit einem Jleer-Schlüssel sind.

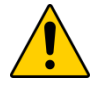

# **Achtung**

Wenn ein Listenfeld als Muss-Feld deklariert ist, so ist nur das erste Exportfeld der Liste ein Muss-Feld, die restlichen Elemente sind Kann-Felder. Wenn ein Listenfeld als Kann-Feld deklariert ist, so sind alle exportierten Elemente ebenfalls Kann-Felder. Das Nichtausführen der erforderlichen Muss-Prüfungen kann gravierende Folgen für die Auswertung haben!

Als Hilfestellung für Datenannahmestellen bei der Umsetzung gilt das Attribut fkMussKann in der Tabelle ExportFormat, deren Inhalte automatisch generiert werden.

# **1.6 Versionierung**

Im Folgenden werden die Tabelle Version, der Abgleich zu vorherigen Versionen, die Abgrenzung zwischen Erfassungsjahren und Datensatzformaten sowie die Version von Exportverfahren und -dateien beschrieben.

# **1.6.1 Grundlegende Definitionen**

In der Tabelle Version finden sich Informationen zur Version der Spezifikationsdatenbank. Die wichtigsten Eigenschaften einer Version sind der Versionsname (Attribut name) und die Gültigkeitszeiträume (Attribute ab und bis). Der Gültigkeitszeitraum einer Version ist in der Regel ein Erfassungsjahr.

Jedes Modul der Datenbank hat eine Version (vgl. Attribut fkVersion in Tabelle Modul). In einer Spezifikationsdatenbank haben alle Module dieselbe Version. Diese entspricht immer der in Tabelle Version als gültig gekennzeichneten Version. Über die in der Datenbank definierten Relationen sind auch für alle Bogenfelder (Tabelle BogenFeld), Exportfelder (Tabelle ExportFormat) und Plausibilitätsregeln (Tabelle Regeln) Versionen definiert.

# **Status der Spezifikation**

Versionen können den Status in Entwicklung, final oder Update der finalen Spezifikation haben. Diese Zustände werden zum Nachschlagen in der Tabelle VersStatus verwaltet. Das Attribut queltig zeigt die gültige Version der Datenbank an. Es darf nur eine einzige Version als gültig markiert sein. Hat eine Spezifikationsdatenbank den Status in Entwicklung, kann Modul.fkVersion als ungueltig markierte Versionen enthalten, um Zwischenstände abzubilden.

# **Historie der Versionen**

Die Tabelle Version enthält auch einen Selbstbezug (Attribut fkVersion), der die Identifizierung der Vorgängerversion ermöglicht.

Die Vorgängerversion der Spezifikation 2023 V01 ist die Version 2023 V01 Alpha.

# **1.6.2 Delta-Informationen zur vorhergehenden Version**

Um den Benutzern der Spezifikation umfassende Informationen zu den jeweiligen Änderungen zur Verfügung zu stellen, enthält die Spezifikationsdatenbank Tabellen, die den Änderungsstand im Vergleich mit der letzten gültigen Version der Datenbank anzeigen. Diese sogenannten Delta-Tabellen werden automatisch generiert. Es gibt drei Delta-Tabellen, die die neuen Entitäten, die gelöschten Entitäten und die geänderten Attributwerte weiterbestehender Entitäten aufzeigen.

# **Neue Entitäten**

Über die Attribute id und fkTabellenStruktur in der Tabelle DeltaNeu (siehe Tabelle [33\)](#page-118-0) ist die Zuordnung zu den Entitäten der Datenbank möglich.

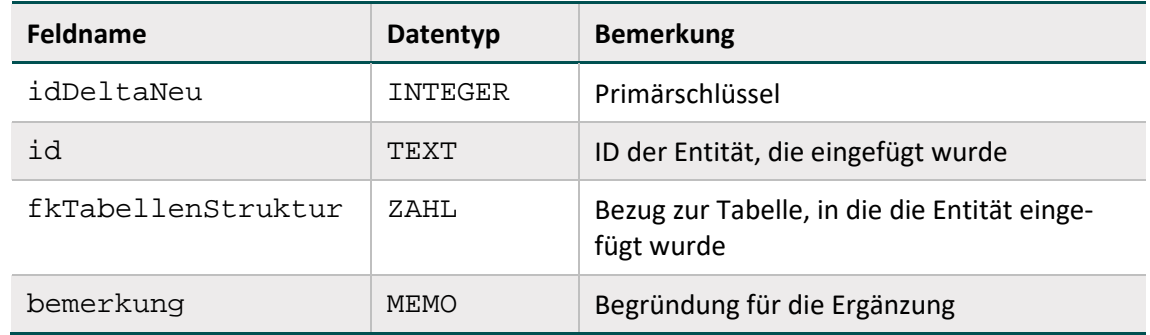

<span id="page-118-0"></span>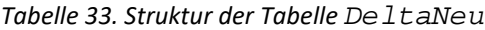

# **Geänderte Entitäten**

Über die Attribute id und fkTabellenFeldStruktur der Tabelle DeltaAttribut (siehe Tabell[e 34\)](#page-118-1) ist die Zuordnung zu den Attributen der Entitäten der Datenbank möglich.

<span id="page-118-1"></span>*Tabelle 34: Struktur der Tabelle DeltaAttribut*

| Feldname               | <b>Datentyp</b> | <b>Bemerkung</b>                                                            |
|------------------------|-----------------|-----------------------------------------------------------------------------|
| idDeltaAttribut        | <b>AUTOWERT</b> | Primärschlüssel                                                             |
| id                     | TEXT            | ID der Entität, die geändert wurde                                          |
| fkTabellenFeldStruktur | ZAHI.           | Bezug zum Attribut einer Tabelle, in der<br>die Entität geändert wurde      |
| alterInhalt            | <b>MEMO</b>     | Alter Inhalt der geänderten Entität in<br>der letzten finalen Spezifikation |
| neuerInhalt            | MEMO            | Neuer Inhalt dieser Entität in der aktu-<br>ellen Spezifikation             |

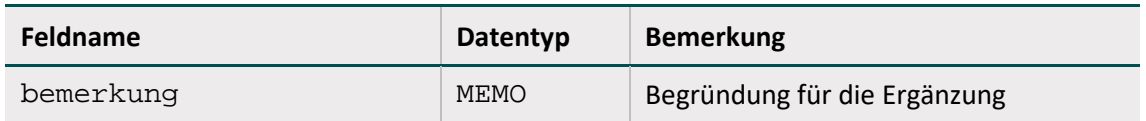

# **Gelöschte Entitäten**

Über die Attribute id und fkTabellenStruktur in der Tabelle DeltaGeloescht (siehe Tabelle [35\)](#page-119-0) ist die Zuordnung zu den Entitäten der Datenbank möglich.

<span id="page-119-0"></span>*Tabelle 35: Struktur der Tabelle DeltaGeloescht*

| <b>Feldname</b>    | Datentyp | <b>Bemerkung</b>                                                       |
|--------------------|----------|------------------------------------------------------------------------|
| idDeltaGeloescht   | INTEGER  | Primärschlüssel                                                        |
| id                 | TEXT     | ID der Entität, die gelöscht wurde                                     |
| fkTabellenStruktur | ZAHI.    | Bezug zum Attribut einer Tabelle, in der die<br>Entität gelöscht wurde |
| bemerkung          | MEMO     | Ggf. Bemerkung zur Ergänzung                                           |

# **Konfiguration der Delta-Berechnung**

Es werden nur dann Delta-Informationen zu einer Entität angezeigt, wenn für mindestens ein Attribut der Entität in der Tabelle TabellenFeldStruktur das Attribut deltaAktiv = WAHR gesetzt ist.

*Tabelle 36: Inhalt der Tabelle TabellenFeldStruktur (fkTabellenFeldStruktur = Regeln)*

| <b>idTabelle</b> | feldName          | $\cdots$ | deltaAktiv  | fk TabellenFeldStruktur |
|------------------|-------------------|----------|-------------|-------------------------|
| 445              | idRegeln          |          | <b>Nein</b> | Regeln                  |
| 450              | fkMehrfachRegel   |          | Ja          | Regeln                  |
| 451              | fkFeldGruppe      |          | Ja          | Regeln                  |
| 449              | fkRegelTyp        |          | Ja          | Regeln                  |
| 446              | bedingung         |          | Ja          | Regeln                  |
| 447              | meldung           |          | Ja          | Regeln                  |
| 448              | fkModul           |          | Ja          | Regeln                  |
| 454              | gueltigNachExport |          | Ja          | Regeln                  |

# **Beispiel:**

Das Delta für die Tabelle Regeln wird für die Attribute fkFeldGruppe, fkMehrfachRegel, fkRegelTyp, bedingung, meldung, fkModul und gueltigNachExport erzeugt.

# **1.6.3 Abgrenzung zwischen Erfassungsjahren und Datensatzformaten**

Die Datenannahmestellen müssen Datensätze von Leistungserbringern entgegennehmen, die in den Gültigkeitszeitraum der Version einer finalen Datenbank fallen.

# **1.6.4 Version des Exportverfahrens**

In der Spezifikationsdatenbank für die QS-Dokumentation wird in der Tabelle Version neben der gültigen Version (gueltig) auch das gültige Exportverfahren (gueltigExportVerfahren) angegeben. Dieses Attribut gibt an, welches Versionskürzel (Attribut Version.name) im XML-Dokument im Headerbereich unter header/document/software/specification@V verwendet werden muss.

Nur eine Version ist für das Exportverfahren als gültig markiert. Die Version des Exportverfahrens kann eine Vorversion der gültigen Version der Spezifikation sein.

# **1.7 Administrative Objekte**

Die Datenbank für QS-Dokumentation beinhaltet neben den Dokumentationsobjekten eine Gruppe von Tabellen, die Hilfestellungen für die Einhaltung eines korrekten Datenflusses und standardisierter Prüfprozesse geben.

Zu den administrativen Tabellen/Objekten gehören **Mapping-Informationen**, mit denen QS-Daten in Form von Metainformationen zu administrativen Zwecken außerhalb des eigentlichen QS-Containers (dem Element <qs-data>) im XML verortet werden können (Abschnitt B [1.7.1\)](#page-121-0). Außerdem gibt es mit der Abfrage vPruefung eine **Auflistung und Kategorisierung von Prüfschritten** zur Implementierung eines Datenservices (Abschnitt B [1.7.3\)](#page-122-0). Um eine Ansicht der administrativen Objekte zu erhalten, ist in Access (Spezifikationsdatenbank zur QS-Dokumentation) oberhalb der Objektübersicht das Drop-Down-Menü zu öffnen und der Menüpunkt "Benutzerdefiniert" auszuwählen.

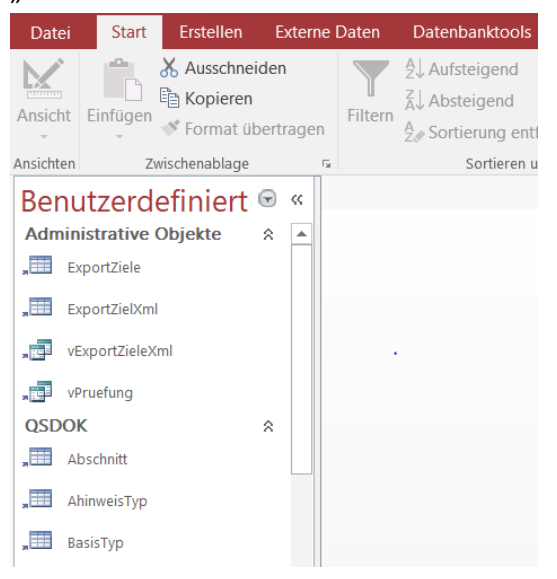

*Abbildung 8: Gruppe administrative Objekte in der QSDOK*

In einer separaten Datenbank ist eine Übersicht über die für ein Modul innerhalb einer Region relevanten technischen **Datenservices mit Empfängeradressen** und zu verwendenden XML-Schlüsseln enthalten. Die Datenbank zu den Datenserviceinformationen wird bereitgestellt unter:

<https://iqtig.org/datenerfassung/spezifikationen/spezifikation-zu-datenserviceinformationen>

# <span id="page-121-0"></span>**1.7.1 XML-Mapping in der Spezifikationsdatenbank (QSDOK)**

Exportfelder aus dem QS-Datensatz sind nicht immer Kindelemente von case/qs\_data in der XML-Exportdatei. Die beiden Tabellen ExportZiele und ExportZielXml enthalten die Informationen, welche Exportfelder wohin verschoben, kopiert oder gelöscht werden. Die Tabelle ExportFormatExportModul zeigt neben diesen referenzierten Exportfeldern auch die Felder, die Kindelemente von qs\_data bleiben.

Die Abfrage vExportZieleXml fasst die beiden Tabellen ExportZiele und Export-ZielXml zu einer Übersicht zusammen. Hierbei ist zu beachten, dass nicht jedem Eintrag in der Tabelle ExportZiele auch ein Eintrag in der Tabelle ExportZielXML zugewiesen sein muss. Soll beispielsweise ein Datum aus dem Element <qs\_data> lediglich gelöscht werden, ohne jedoch an andere Stelle im XML verschoben zu werden, ist keine dementsprechende xmlX-Path-Angabe erforderlich.

Es können alle Feldarten referenziert sein. Referenziert sind aber nur solche Felder, die nicht oder nicht nur im Element <qs\_data> aufgeführt werden. Die Felder werden referenziert und über diese Tabelle mit zusätzlichen Informationen in Bezug auf das XML verknüpft.

Die über das Attribut fkFeld referenzierten Felder gelten für alle Module, in denen dieses Feld verwendet wird. Wird ein Feld (gleichzeitig) über unterschiedliche Feldarten referenziert, überlagern detailliertere Angaben die allgemeinen. Wird so beispielsweise in der Tabelle ExportZiele ein Feld allgemein über den Fremdschlüssel fkFeld und in einer weiteren Zeile modulspezifisch über fkBogenFeld referenziert, werden die allgemeinen Regelungen (loeschenQS, exportWennLeer, xmlXPath und xmlGruppierung) für das Feld mittels der Referenzierung über fkFeld mit den spezifischeren Regelungen für das modulbezogene Feld mittels der Referenzierung über fkBogenFeld für das konkret aus der Referenzierung hervorgehende Modul überschrieben.

Dabei ist ebenfalls eine etwaige Konkretisierung über fkExportModul zu beachten, welche Ihrerseits konkretisierenden Charakter hat. Die über das Attribut fkErsatzFeld referenzierten Ersatzfelder gelten für alle Exportmodule, in denen dieses Ersatzfeld verwendet wird. Bei Referenzierung des gleichen Feldes (insbesondere bezogen auf fkFeld, fkErsatz-Feld bzw. fkZusatzfeld) in zwei Zeilen – einmal ohne und einmal mit Angabe von fkExportmodul - so überschreibt der Eintrag mit Angabe den Eintrag ohne Angabe für das konkret benannte Exportmodul.

Die booleschen Spalten loeschenQS und exportWennLeer geben folgende Informationen an:

■ loeschenQS: Das Datum wird nur an den/die alternativen Ort(e) geschrieben und taucht in

den QS-Daten nicht mehr auf. Hier geht es zum Beispiel um vom Datenschutz betroffene Felder, die nur in bestimmte Bereiche des XML geschrieben werden dürfen, wo sie dann verschlüsselt werden können.

 exportWennLeer: Hier wird ein leeres Feld nur dann berücksichtigt und leer eingetragen, wenn dieser Wert auf true steht.

In der Spalte xmlXPath vom Typ String steht ein XPath-Ausdruck, der ein Mapping auf einen im XML liegenden Ort des betroffenen Feldes enthält. Ausgangspunkt des XPath-Ausdrucks ist immer der aktuelle Datensatz im XML, also das <case> Element.

Die boolesche Spalte xmlGruppierung gibt an, dass ein neuer XML-Knoten nur eingesetzt wird, wenn das Datum einen neuen Wert enthalten sollte.

# **1.7.2 Datenservices**

In einer separaten Datenbank sind Angaben über die beim Export relevanten technischen Datenservices und ihre verfahrensbezogene und regionale Zuordnung zu finden. Diese Datenbank zu Datenserviceinformationen ist hier zu finden:

https://iqtig.org/datenerfassung/spezifikationen/spezifikation-zu-datenserviceinformationen/

Die einzelnen Datenservices werden zusammen mit den E-Mail-Adressen, an die die Exportdateien zu versenden sind, und den für die Verschlüsselung der QS-Daten zu verwendenden XML-Schlüsseln in der Tabelle Datenservice abgebildet:

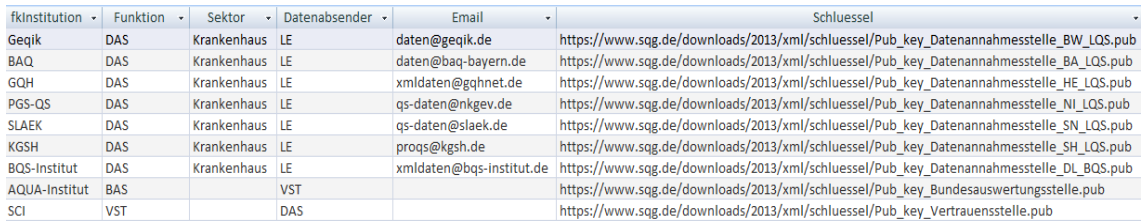

#### *Abbildung 9: Tabelle Datenservice*

Die einzelnen Datenannahmestellen, die ihre Datenannahme mithilfe eines oder mehrerer dieser Datenservices realisieren, sind in der Tabelle Region hinterlegt, während die Zuordnung eines Datenservice zu einer Region abhängig vom Modul in der Tabelle DatenserviceModul festgelegt ist:

# <span id="page-122-0"></span>**1.7.3 Prüfschritte**

In der Gruppe administrative Objekte der QSDOK-Datenbank befindet sich die Abfrage vPruefung. vPruefung zeigt für die Institutionsarten LVKK/EK und BAS jeweils die Prüfschritte, die wichtig für die Beurteilung der Güte der angelieferten Daten sind.

Die Datei LVKK\_datenflussprotokoll\_vor.xml in der Spezifikationskomponente XML-Schemata zeigt exemplarisch die Protokollierung der Prüfungen aus vPruefung. In der

XML-Dokumentation ist die Protokollierung unter dem Xpath root/header/protocol zu finden.<sup>[40](#page-123-0)</sup>

*Tabelle 37: Felder der Abfrage vPruefung*

| <b>Feldname</b> | <b>Bedeutung</b>                                                                                                    | <b>Bezugselement im XML</b>                                                   |
|-----------------|----------------------------------------------------------------------------------------------------|-------------------------------------------------------------------------------|
| Zielgruppe      | Institutionsart, die die Prü-<br>fung ausführt                                                                                                    |                                                                               |
| prozess         | Nennung des Work-<br>flowprozesses                                                                                                    |                                                                               |
| prüfkategorie   | Nennung der Prüfkatego-<br>rie                                                                                                    |                                                                               |
| idPruefung      | Referenz auf die konkrete<br>einzelne Prüfung                                                                                                    |                                                                               |
| prüfung         | Kurzbeschreibung der Prü-<br>fung                                                                                                    | optional unter:<br>validation_provi-<br>der/validation_i-<br>tem/@description |
| Dpp             | True/False, Prüfung ist im<br>Datenprüfprogramm ent-<br>halten (3.1)                                                                                                    | $\qquad \qquad -$                                                             |
| meta_DS         | meta_DS soll ausdrücken,<br>ob das Prüfergebnis das<br>Persistieren der Metada-<br>ten (case/case_admin) ei-<br>nes Datensatzes verhin-<br>dert. Wenn eine verletzte<br>Prüfung die Eigenschaft<br>meta_DS = true hat, dann<br>werden die Metadaten<br>nicht persistiert. Sind nur<br>Prüfungen mit meta_DS =<br>false verletzt, müssen die<br>Metadaten aus<br>case/case_admin unab-<br>hängig von sta-<br>tus_document und sta-<br>tus_case persistiert<br>werden. |                                                                               |
| beschreibung    | ggf. erweiterte Erläuterun-<br>gen zur Prüfung                                                                                                    |                                                                               |
| fkFehlermeldung | Fehlerreferenz                                                                                                    | validation_item/<br>error/rule_id/@V                                          |

<span id="page-123-0"></span> <sup>40</sup> In der XML-Dokumentation sind die Kindelemente in der Zeile Model verlinkt.

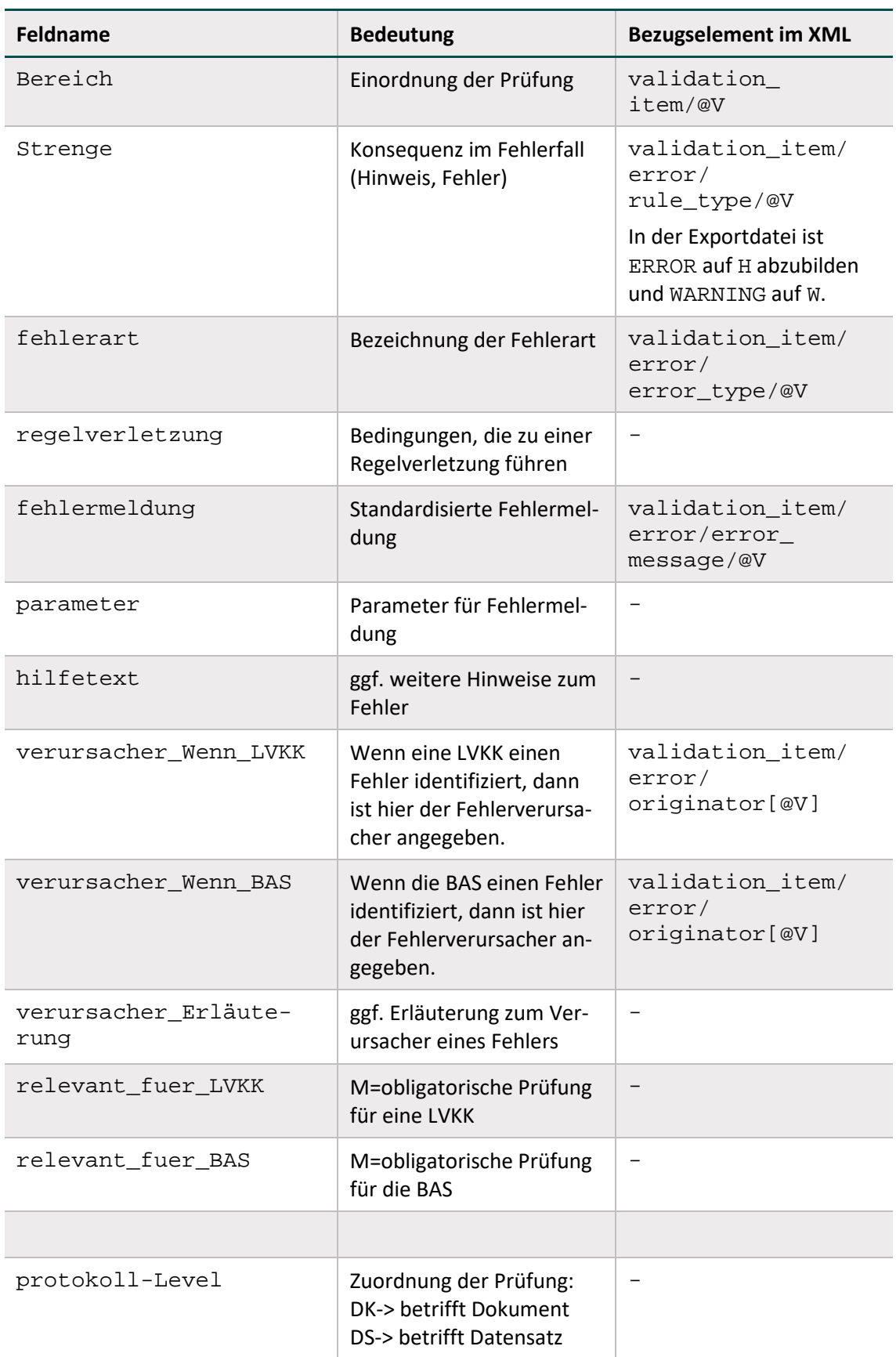

# **2 XML-Schema**

Die XML-Schema-Datei (XSD) ist eine Empfehlung des W3C<sup>[41](#page-125-0)</sup> zum Definieren von Strukturen für XML-Dokumente.

Die Spezifikationskomponente XML-Schema enthält die XML-Schemata für die Schemavalidierung. Jede gelieferte Exportdatei wird von einer Datenannahmestelle gegen ein Schema validiert. Ein Datensatz - Element case und dessen Kindelemente - ist eine direkte Abbildung der Spezifikationskomponente QSDOK. Die Namen der XML-Elemente, ihre Reihenfolge, Häufigkeit, der Typ und der Elternknoten ergeben sich direkt aus der QSDOK.

Eine ausführliche Dokumentation der XML-Struktur liegt dem Ordner documentation der Spezifikationskomponente XML-Schema bei.

Im Ordner XML-Beispiele wird für jedes Exportmodul eine valide Exportdatei zur Verfügung gestellt.

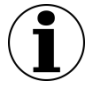

# **Pro Exportdatei ein Datensatz**

Im Rahmen der Strukturabfrage darf ein Leistungserbringer nur einen Vorgang pro Jahr liefern. Die XML-Schemata zur Strukturabfrage fordern daher genau einen Datensatz pro Exportdatei. Aktualisierungen eines Vorganges sind unbegrenzt möglich.

<span id="page-125-0"></span> <sup>41</sup> http://www.w3.org/XML/Schema

# **3 Tools**

Das vorliegende Kapitel beschreibt Spezifikationskomponenten, die als Hilfsprogramme Prozesse in der Qualitätssicherung unterstützen. Die Hilfsprogramme basieren auf der Programmiersprache Java. Dementsprechend ist ein Abschnitt enthalten, der die Installation einer Java-Laufzeit-Umgebung (JRE) beschreibt. Die Tools selbst umfassen derzeit ein Verschlüsselungsmodul und ein Datenprüfprogramm.

# **Java-Installation**

Zur Ausführung von Java-Programmen ist die Java-Laufzeitumgebung (JRE) notwendig. Das JRE kann "online" und "offline" installiert werden.

Offizielle Installationspakete können von der Website <http://www.java.com/de/download/manual.jsp> heruntergeladen werden.

Anleitungen zur Installation von Java unter verschiedenen Betriebssystemen sind auf der folgenden Website detailliert beschrieben: [https://www.java.com/de/download/help/download\\_options.xml](https://www.java.com/de/download/help/download_options.xml)

# **Aufruf**

Der Aufruf des Java-Programms erfolgt über die Konsole des Betriebssystems. Die Rückmeldungen des Programms erfolgen ebenfalls über die Konsole und können dort abgefangen werden.

Die Ein- und Ausgabe der Konsole lässt sich in der Regel in jedes Programm integrieren. Ein Exitcode von 0 ohne Ausgabe entspricht einer fehlerfreien Verarbeitung des Programms. Bei Fehlern gibt es einen Exitcode von 1 und in der Regel eine Konsolen- bzw. eine Error-Ausgabe.

Aufruf: java -jar Beispielprogramm.jar -g -o Dateiname 2> error.txt

- Java: Aufruf der JVM mit dem Befehl java
- -jar: Parameter -jar, mit dem der JVM mitgeteilt wird, dass ein Java-Archiv aufgerufen wird
- Beispielprogramm.jar: Benennung des Archivs, mit vollem Pfad, wenn es nicht im aktuellen Verzeichnis liegt
- $\blacksquare$  -q -o: Parameter, die an das Java Programm übergeben werden sollen
- 2>: Mit 2> Ziel der Error-Ausgabe spezifizieren
- error.txt: Dateiname der Error-Ausgabe hier die Datei "error.txt"

Bei längeren Pfaden oder Dateinamen, die ggf. Leerzeichen oder andere Zeichen enthalten, sind diese in Anführungszeichen zu setzen. Dies gilt sowohl für Paketnamen als auch für Parameter-Dateien.

# <span id="page-127-0"></span>**3.1 Datenprüfprogramm**

Das Datenprüfprogramm wird vor dem Hintergrund der Anforderungen der Richtlinien PPP und QSFFx bereitgestellt, um nicht nur beim Leistungserbinger, sondern auch bei den Datenanahmestellen eine Datenprüfung durchzuführen. Das Datenprüfprogramm bezieht die Plausibilitätsregeln direkt aus der Spezifikation.

# **3.1.1 Umfang der Prüfungen**

Es werden zwei wesentliche Bereiche mit diesem Programm geprüft:

- Schema-Konformität (Struktur) Die XML-Datei wird dabei auf Konformität mit dem zu Grunde liegenden Schema (XSD) überprüft.
- Regel-Konformität (Inhalte)

Die XML-Datei wird dabei auf Einhaltung der Regeln (XSLT) überprüft.

Die eigentliche Prüfung erfolgt in der XML-Export-Datei. Deren Struktur ist der entsprechenden Dokumentation bzw. dem gültigen XML-Schema zu entnehmen.

Die inhaltliche Prüfung selbst erfolgt über ein XSLT-Stylesheet und einen XSLT-Prozessor. Das Datenprüfprogramm verwendet die freie Version eines XSLT-Version 2.0-kompatiblen Programms (XSLT2). Die Einbindung von XSLT-Stylesheet und XSLT-Prozessor erfolgt über ein Java-Programm. Prinzipiell kann jeder XSLT2-fähige XSLT-Prozessor für die Prüfung auf dieser Grundlage verwendet werden. Das Datenprüfprogramm stellt eine Referenzimplementierung dar.

# **3.1.2 Programmaufruf**

Das Datenprüfprogramm erzeugt eine Ausgabe/Output-Datei, die der Eingabe/Input-Datei entspricht, die jedoch um die Ergebnisse der Prüfungen erweitert wird. Die durchgeführten Prüfungen entsprechen einer Prüfung auf Dokumenten- und Vorgangsebene (Datensatzebene).

Das Datenprüfprogramm kann mehrere Dateien in einem Aufruf prüfen. Daher gibt es entsprechende Ordner für die Ein- und Ausgabedateien. Sollten diese Ordner nach der letzten Prüfung nicht geleert worden sein, so werden die Dateien des Eingabeordners erneut geprüft und der Ausgabeordner wird parallel mit Datum und Uhrzeit gesichert und ein neues leeres Ausgabeverzeichnis angelegt.

Die Prüfungen umfassen die Schemaprüfung und die Überprüfung der Feldinhalte (auch feldübergreifend).

# **Parameter -c oder -config**

Die Steuerung der Funktionen erfolgt über eine Konfigurationsdatei, deren Dateipfad dem Programm beim Programmstart mit dem Parameter -c oder --config beim Programmaufruf übergeben werden kann.

```
java -jar datenpruefprogramm-4.2.0-jar-with-dependencies.jar -c 
C:/konfiguration/config.xml
```
Wenn keine Konfigurationsdatei übergeben wird, wird die Datei ./config.xml gesucht und geladen. Wenn diese Datei nicht gefunden wird, wird eine Standard-config.xml-Datei im Start-Order angelegt.

#### **Parameter --no-spez-val**

Mit diesem Parameter wird das Prüfskript (XSL Stylesheet) ausgeschaltet.

```
java -jar datenpruefprogramm-4.2.8-jar-with-dependencies.jar --
no-spez-val
```
#### **Parameter --no-schema-val**

Mit diesem Parameter wird die Schemaprüfung ausgeschaltet.

java -jar datenpruefprogramm-4.2.8-jar-with-dependencies.jar - no-schema-val

#### **Batch-Dateien**

Beim Datenprüfprogramm werden beispielhafte Batchdateien mitgeliefert:

 datenpruefprogramm.bat Hier wird eine Datenprüfung anhand der Konfigurationsdatei "config.xml" durchgeführt.

Die Konfigurationsdatei besteht aus den folgenden Bereichen:

#### **Provider (Softwarehersteller)**

Im Element <provider> werden Daten benötigt, aus denen hervorgeht, wer das Prüfmodul einbindet und ausführt. Die Elemente <fax>, <phone>, und <address> sind optional, die anderen sind Pflichtelemente.

# **GUI (Konsole)**

Für ein vereinfachtes Debugging gibt es die Möglichkeit, eine Konsole mit detaillierten Programmausgaben während der Verarbeitung über das Element <gui> und den Wert true zu öffnen. Der Standard-Wert ist false.

#### **Input\_Path (Eingabeverzeichnis) – überschreibbar mit Parameter -input**

Im Element <input\_path> kann der Eingabeordner für die zu überprüfenden Exportdateien festgelegt werden. Das Element ist optional. Ohne diesen Parameter ist der Ordner <arbeitsverzeichnis>\input\ der Standard-Eingabe-Ordner. Es werden alle Dateien mit der Dateiendung .xml verarbeitet. Wenn das Attribut recursive auf true steht, werden auch alle entsprechenden Dateien in Unterordnern berücksichtigt. Die Standard- Einstellung von recursive ist false.

#### **Output\_Path (Ausgabeverzeichnis) – überschreibbar mit Parameter -output**

Im Element <output\_path> kann der Ausgabeordner festgelegt werden. Das Element ist optional. Ohne diesen Parameter ist der Standard-Ausgabeordner <arbeitsverzeichnis>\output\. Der Dateiname der Ausgabedatei ist dabei gleich dem der Eingabedatei. Ein ggf. nicht vorhandener Ordner wird angelegt.

**XSD\_Path (Schemaordner) – überschreibbar mit Parameter --xsd-path** Im Element <xsd\_path> wird der Schemapfad gesetzt.

# **XSL\_Path (XSLT-Stylesheet-Ordner) – überschreibbar mit Parameter --xsl-path**

Im Element <xsl\_path> kann der Quellordner für die XSLT-Stylesheets festgelegt werden. Das Element ist optional. Ohne diesen Parameter wird im Standard XSL-Ordner <arbeitsverzeichnis>\xsl\ nach den XSLT–Stylesheets gesucht.

Mehrere Konfigurationsdateien können für dasselbe Datenprüfprogramm angelegt werden, um beispielsweise Dateien unterschiedlicher Spezifikationen zu validieren oder die Durchführung einer Eingangs- bzw. einer Ausgangskontrolle jeweils vor der Entschlüsselung und nach der Verschlüsselung zu ermöglichen.

# **3.1.3 Verzeichnisstruktur**

Für das korrekte Funktionieren des Datenprüfprogramms ist neben den erforderlichen Dateien auch eine korrekte Verzeichnisstruktur notwendig.

In der config.xml wird der <xsl\_path> definiert.

Wenn der Parameter <xs1 path> auf ein Verzeichnis zeigt, muss in diesem Verzeichnis eine Stylesheet-Datei der folgenden Art vorliegen:

xsl\<Spezifikationsversion>.wxsl

Hierbei handelt es sich um ein kompiliertes Haupt-XSL-Stylesheet, das die Prüfung entsprechend der Spezifikation durchführt. Es enthält alle Tests auf Regeln und Wertebereichsverletzungen. Ansonsten kann der Parameter <xsl\_path> auf eine beliebige Stylesheet-Datei verweisen.

 $\blacksquare$  input **L** yed  $\|$  xsl <sup>2</sup> config IF und BAS data flow IF BAS.xml <sup>9</sup> config LE und LVKK data flow LE LVKK.xml datenpruefprogramm\_LE\_data\_flow\_LE\_BAS..bat datenpruefprogramm\_LE\_data\_flow\_LE\_LVKK.bat datenpruefprogramm-4.2.8-jar-with-dependencies.jar

#### <span id="page-129-0"></span>*Abbildung 10: Beispiel einer typischen Verzeichnisstruktur*

In Abbildung [10](#page-129-0) ist eine typische Verzeichnisstruktur mit der config-Datei und dem Programm abgebildet. Unterhalb dieser Ordner befinden sich die Verzeichnisse, die schon in der Beschreibung der Konfiguration angesprochen wurden.

#### **3.1.4 Ausgabe**

Nach dem Prüflauf des Datenprüfprogramms wird ein Ordner <output> erzeugt, der die geprüften Dateien und deren Datenflussprotokolle beinhaltet.

# **Geprüfte Dateien**

Im Order <output>/files liegen nun die geprüften Quell-Dateien, welche um das Ergebnis der Prüfung erweitert worden sind. Jeder Datensatz wird innerhalb der XML-Datei geprüft und in der XML-Struktur abgelegt. Zudem wird ein neuer Eintrag als validation\_provider erzeugt.

# **Protokolle**

Im Order <output>/protocol liegen die Datenflussprotokolle. Sie entsprechen den geprüften Dateien im Ordner <output>/files, allerdings ohne QS-Daten und der Modifikation des provider-Elements.

# **HTML-Protokolle**

Im Order <output>/html liegt eine index.html, in der auf vereinfachte Sichten der im Ordner <output>/protocol erstellten Protokollen verwiesen wird. Die HTML-Protokolle werden nicht an den Leistungserbringer versendet.

# **3.1.5 Grafische Oberfläche**

Wird der Parameter GUI in der Konfigurationsdatei auf "true" gesetzt, wird das Datenprüfprogamm mit einer einfachen grafischen Oberfläche gestartet.

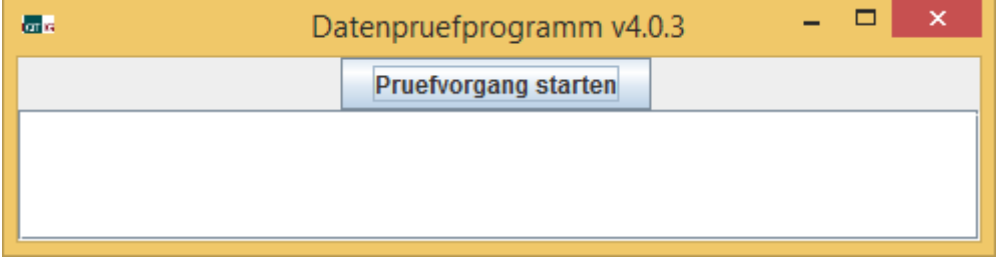

#### *Abbildung 11: Grafische Oberfläche des Datenprüfprogramms*

Bei der grafischen Oberfläche muss zum Starten die Schaltfläche "Pruefvorgang starten" gedrückt werden.

Die grafische Oberfläche zeigt die Ausgabe im Fensterbereich direkt an. Am Inhalt des Ausgabe-Ordners ändert sich nichts; beide Laufvarianten (grafische Ausgabe oder Konsolenausgabe) erzeugen den gleichen Output.

# **C Anhang**

# **Glossar**

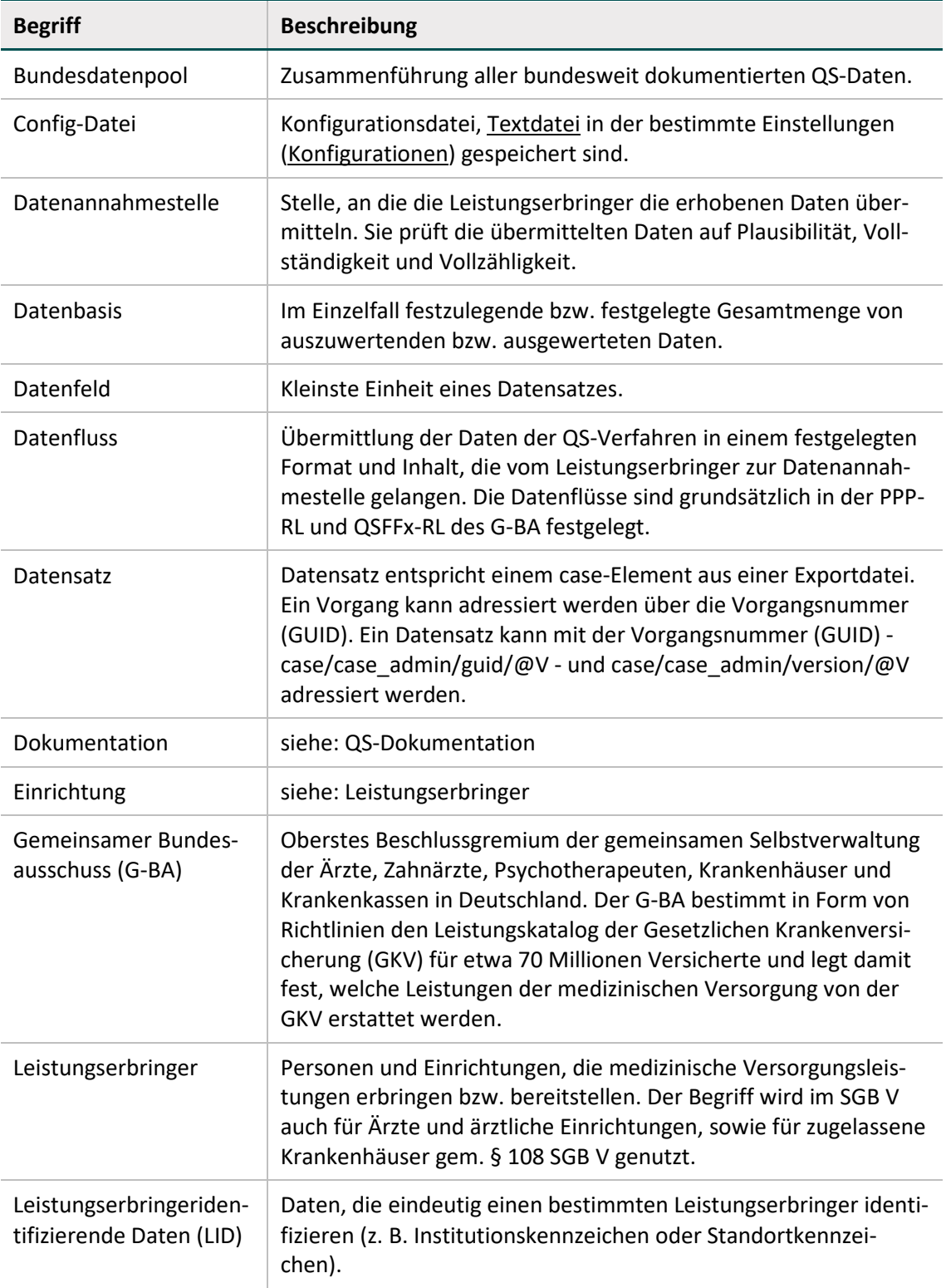

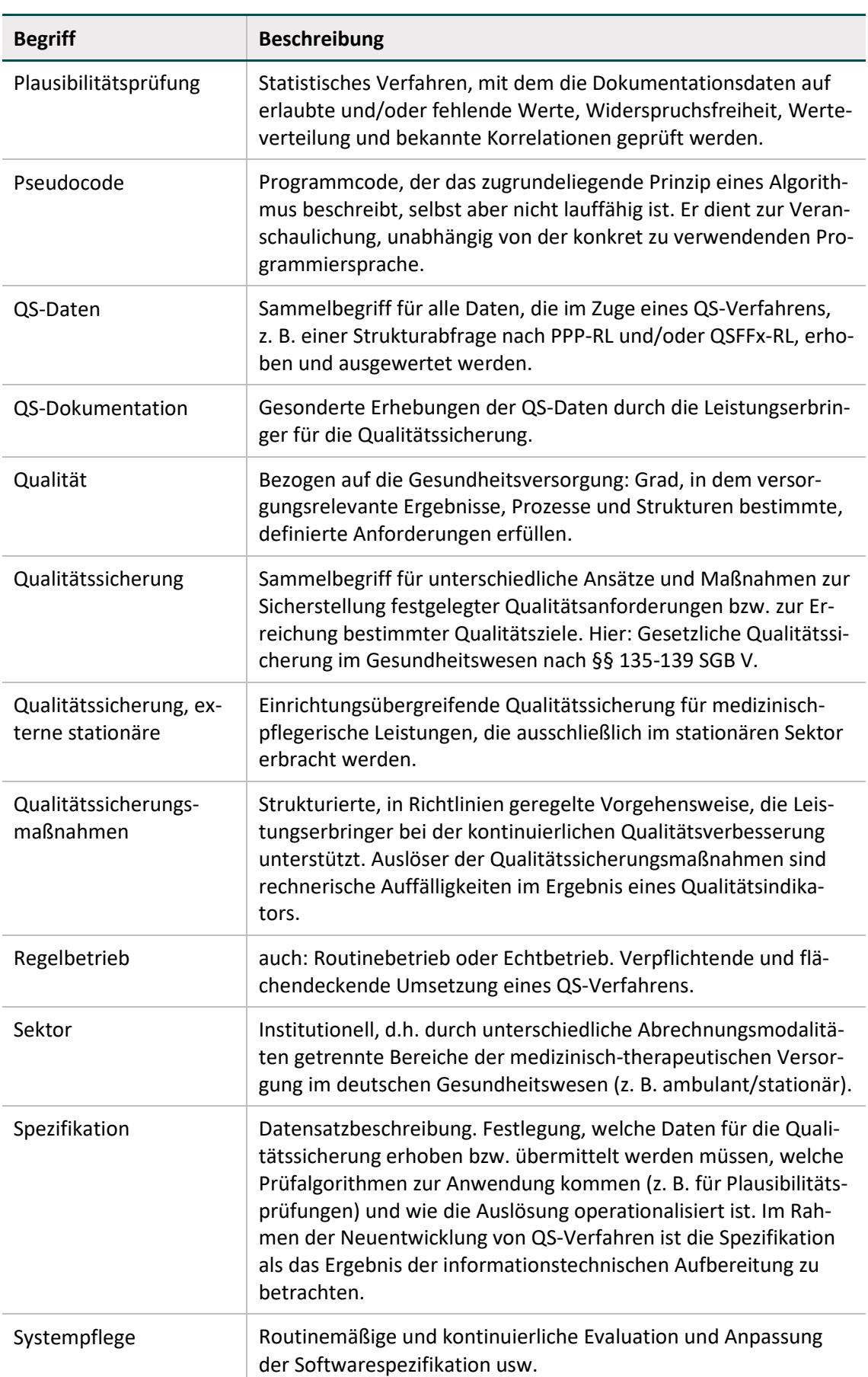

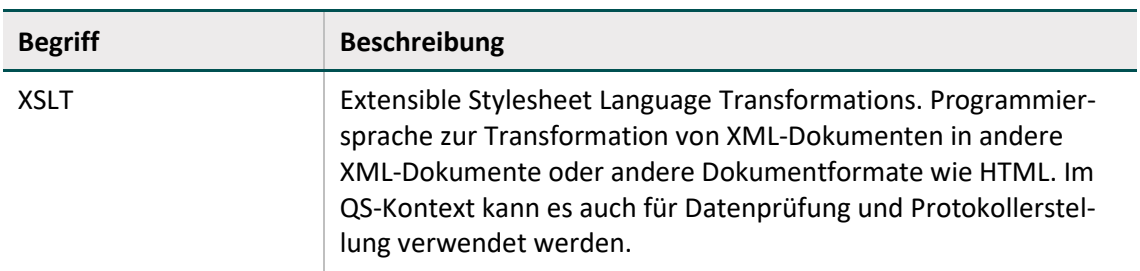